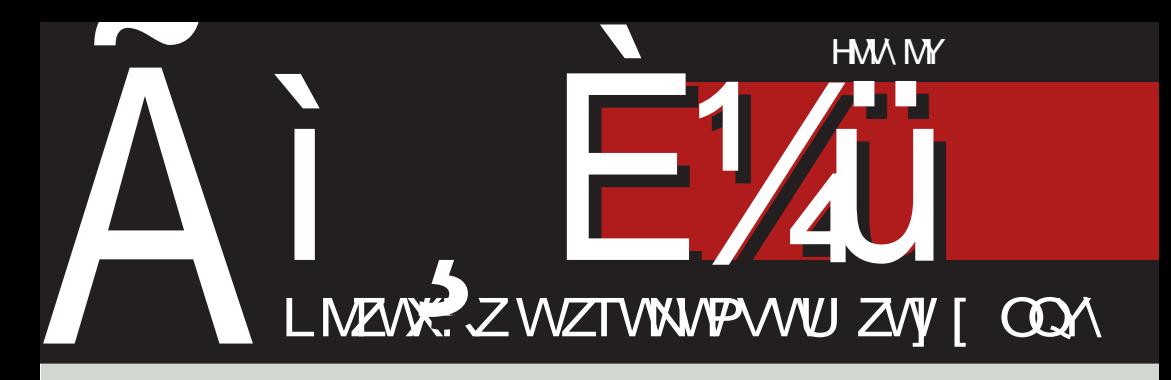

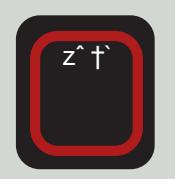

# JZ Q T X dP\_TRU

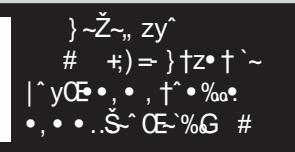

 $'y.$  $nz'y{Z}{\sim}...{\sim}9-!$ 

G6l \* DBBDCHa < Št^% $\tilde{a}$ t m ~, t,, ~ Ž \* yf. t e ~f \* Š \* tt} \*% $\tilde{a}$ ,, <%ft{ \*,, y

## $I$  Uf [b\\_UT\](#page-3-0) XYP

#### ^\_] 9UYaX

Q % !! z~%\$fyŠ.• %\$†z†}..•<br>Q %\$ŒŠ ~ †Š(† ~..†|,'}y `~Œ~..†"~ ‰Œ§~^†S{†^~…†|,'}y `~ Œ~…†" ~… ' †`• z• …y`{• • ~ Šˆ ~zyĥ } y ‡ˆ †‹ • y{ y`‹ ‡‰• •†ƒ†€• s ˆ ~} …• Ž• k • bpf • y‰†‡• ‰y …•‰‡† †zˆy€{y[ ‹ ‡‰•†*f*†⊕ h}^y{†  $\hat{y} \in W$ ,  $\mathcal{X}_{\text{tot}}$  ,  $\hat{y}$ .  $\hat{y}$   $\hat{y}$   $\hat{z}$   $\hat{z}$   $\hat{z}$   $\hat{y}$   $\hat{z}$   $\hat{z}$   $\hat{y}$   $\hat{z}$   $\hat{z}$   $\hat{z}$   $\hat{z}$   $\hat{z}$   $\hat{z}$   $\hat{z}$   $\hat{z}$   $\hat{z}$   $\hat{z}$   $\hat{z}$   $\hat{z}$   $\hat{z}$   $\hat{z}$   $\check{S}^{\hat{}}$  •  $, \dagger$  } y  $\hat{S}$   $\check{S}$   $\rightarrow$   $\check{S}$   $\hat{S}$   $\rightarrow$   $\check{S}$   $\sim$  zy  $\mathfrak{g}_{\ell}$ •{yf•Š•  $\updownarrow$  { ~…‰Š ~ . † zy $\Theta$ •…•,  $\mathbb{Z}$  <}  $\% \bullet ... \bullet \%$  ...  $\bullet$  ... y

s % $\circ$   $\bullet$  !! y ‰  $\circ$   $|fy\{.\uparrow, \quad \circ f\}$ €y{ yZ‹ `‹ \ • I NBSJHG7J • ‰' †…‰' †` ‡† Š∼z• }y ‰ ‡^†zy • …y‹•• …~• І …†{† ! ! `~ ‰y‰{• " }†{†Z…† ‰ƒ• • y…‰• ‰Š~ "•" y , †`~ `~ }† Šy} y ‡†•~Š.•, ‡†€.y{ y†  $} y$  z• z• †  $\uparrow$  • { $fy$ • y... } y | y  $, \uparrow$  • ‰.•, ‡^†<sup>{</sup>•y{y•}yZ~qy}^‹|~%Š`y…~ !! •,, y ^y€f•••Š· Œ∙f†€†Œ•`‹ Œ..,.Ž•† …• % [ y  $\langle$  † } …†‰ …y { $fy\%$ α• • , ~ % %Š~,, ~ •  $\{\neg \neg \cdot y, \uparrow \hat{\neg} \circ \neg \neg x, y, \downarrow \uparrow \neg x, \neg y, \downarrow \neg \neg x, \neg y, \downarrow \neg x, \neg y, \downarrow \neg x, \neg y, \downarrow \neg x, \neg y, \downarrow \neg x, \neg y, \downarrow \neg y, \downarrow \neg y, \$ " †• ~ } y ‹%(o†`• Š· .†{‹ Œ• f†€†Œ•`‹ r ‹ }†ƒy<del>€</del>"†}† …†{†| zy€•…†| •…‰Š•…,Šy •†{~, y , y† }^‹• Š{~..†| z•\y <u>SQBHG8B</u> POMO9J  $\uparrow\}$   $\{\cdot\}$   $\bullet$  , y  $\bullet$  , y …~, • ‡^†zƒ~,, !! ‰Š(y^y €y`~}…•໋?~ †,† …~, †|  $\uparrow$  †  $\sim$ , Šy • Š  $\uparrow$  ⊕  $\rightarrow$  …• Ž~  $\uparrow$  y} †  $\pm$ †" y• ‹  $\pm$ †• ~Š.• Ž• " y s  $\pm$ †• ~Š ‹ }†,  $\pm \uparrow \sim \mathcal{S}$ .•,  $\uparrow \{f \}$ y{y … $\uparrow \leftarrow$ ,  $\in$  y[ •, y  $\dagger$ … %,  $\uparrow \uparrow \bullet$  ,  $y \bullet$  …Ctr<sup>^</sup> ,  $y \nightharpoonup \searrow$   $\uparrow \} \oplus \rightarrow \bullet$  .  $\bullet \nightharpoonup \searrow$  $yf$ • {  $^{\circ}$   $f$  †  $z$   $^{\circ}$   $\in$   $\pi$  ,  $y$ ,  $+$  ‰ •  $\sim$  … $\pi$ ,  $+ \in$   $y$  $\in$  •  $\bullet\%$ <sup>o'</sup>  $\mathbb{Q}$  †  $\uparrow\uparrow\uparrow$  y} $\bullet\setminus\sim\ldots\uparrow\left\{\bullet\;\;Z$ y $\oplus\bullet\ldots\bullet\right\}$ •…‰ …Š } y ‰ ‡†•{yf•}y `~• †…<‰ ~†  $}$  y  $\uparrow$ {fy} y %  $\uparrow$   $\uparrow$   $\up$  $@$ <del>BLJRB8</del> $G \sim \pm \frac{1}{5}$  ~zy • zy $\theta \cdot \cdot$ . • …‰Š <sub>→ ∴</sub>Š y ‹ !! ‹ `~ ‡†• ~Z…y †‰†z•…y l y…• Œ~‰Š`~ ‰ , y† ‡^ ‹ • y[ ~  $\ddagger$   $\uparrow$   $\uparrow$   $\bullet$   $\therefore$   $\uparrow$   $\circ$   $\circ$   $\downarrow$   $\circ$   $\downarrow$   $\circ$   $\downarrow$   $\uparrow$   $\bullet$   $\downarrow$   $\bullet$   $\downarrow$   $\bullet$   $\downarrow$   $\bullet$   $\downarrow$   $\bullet$   $\downarrow$   $\bullet$   $\downarrow$   $\bullet$   $\downarrow$   $\bullet$   $\downarrow$   $\bullet$   $\downarrow$   $\bullet$   $\downarrow$   $\bullet$   $\downarrow$   $\bullet$   $\downarrow$   $\bullet$   $\downarrow$ " y[ ~ my †{ y` …y• • …`~ €yŠ{†ˆ ~…‡ˆ {• , ^ ‹ | †‰†{…~ Š•…••, ~ ‡†} ^• , ~ • †z‹, ~  $z \in \{ \pm f \cdot \{ y \ldots \} \}$  +  $\{ \forall y \cdot \pm \}$  +  $\{ \forall y \cdot \pm \}$  +  $\{ \forall y \cdot \pm \}$  +  $\{ \forall y \cdot \pm \}$  +  $\{ \forall y \cdot \pm \}$  +  $\{ \forall y \cdot \pm \}$  +  $\{ \forall y \cdot \pm \}$  +  $\{ \forall y \cdot \pm \}$  +  $\{ \forall y \cdot \pm \}$  +  $\{ \forall y \cdot \pm \}$  +  $\{ \forall y \cdot \pm \}$  +  $\{ \forall y \cdot \pm \}$  +  $\{ \$ 

#### zy<del>€</del> • …• " • …‰́• …, Š " y

o†‰ƒ~ ‡~ˆ • †} y •{ yĥ ‰y[ y }†ƒy€• ‡~ˆ •  $\uparrow$ }, y} y ‰  $\oplus$ }  $\uparrow$ { $\uparrow$ Zy{ y % $\uparrow$ <sub>o</sub>  $\sim$  y zy $\ominus$  • ..y ‡†Š´~zy y І `~ FQTHG8G‰ • ‰Š†" • • Z~ …• Ž• " y n{† †z~€z~T‹ `~ ' y} yˆ €y †} ˆ • y  ${y[ - y], \bullet \ldots \text{ %}}^{\bullet} \bullet$  ^ y[ ~ • ‹ ..y‡^ ~T• { y[ ~ €y`~} …• Ž~ q{ ~‰…† • ĥ …~‰{ ~‰…† •ƒy…†{• €y`~} …• Ž~ ‹ …y‡ˆ ~T‹ `‹ ‰y" ‹ €y`~} …• Ž‹ • ‡^ †`~, yŠ †, † , †`~| ‰ ‰ †, ‹‡• *f*• x Št `~  $z$ †Z• !!  $\ddagger$  †`~, yŠ  $\ddagger$ † $\pm$ ′  $f$ y ` $\ddagger$  ~ [ ~|†{y €y`~} …• Žy • І }yZ~ }†…†‰ {~\ y ‡†z†Z• y[ y ‡ˆ †`~' Šy • €y`~} …• Ž~ ‡y ‰~  $\check{S}_V$ , †  $\check{S}_V \check{S}_V \hat{V}$  y % $\check{b} \hat{c}$   $\check{c}$   $\check{c$ †z~€z~T‹ `~ ‹ …y‡ˆ ~T~[ ~ • †} ˆ • y{ y[ ~  $\hat{f}$  +  $\hat{f}$  =  $\hat{f}$  +  $\hat{f}$  +  $\hat{f}$  +  $\hat{f}$  +  $\hat{f}$  +  $\hat{f}$  +  $\hat{f}$  +  $\hat{f}$  +  $\hat{f}$  +  $\hat{f}$  +  $\hat{f}$  +  $\hat{f}$  +  $\hat{f}$  +  $\hat{f}$  +  $\hat{f}$  +  $\hat{f}$  +  $\hat{f}$  +  $\hat{f}$  +  $\hat{f}$  +  $\hat{f}$  + †, † , †`~| ‰  $\oplus$ `~} …• Žy †, ‹‡•  $fy \,$  y ‰~ z~€  $\frac{1}{2}$   $\frac{1}{2}$   $\hat{f}$  +  $\hat{f}$  + %# $\sum$ •`yf•  $\bigoplus \check{Z}$ •`†,

hy`~} …• Ž~ ' ˆ †€} ˆ ‹ • ~[ ~ }†ƒy€~ }† • } ~`y  $\oplus$  ‡†, ^~Šy[ ~ …†{•• !! ‡^†`~, yŠy hy• І …†{• !! ‡^†`~, Š• …~ ‹‰√y`‹  $\langle \{-, \quad \text{hyS} \} \bullet \text{S} \}$  †‱ $\{y \bullet \bullet \dots \uparrow \{\uparrow\} \downarrow \uparrow \uparrow \sim, \check{S} \}$ €yz†ˆ y{ ~ } y €yŠ{†ˆ ~ Šˆ ~\ • ' ˆ ‹ | …y ' †`~" ‰ €y‰•{y ••Šy{y !! Œ f†€†Œ `y j y† ‡ˆ {† • y' † • } ~`y † ‡†' ˆ ~Šy[ ‹ ‡ˆ † `~, \$y }†fy<del>@</del> •€`~} …~ <del>{</del>y`~} …• Ž~ ‡^†`~, yŠ …~\ ~ ‡†' ˆ ~…‹ Š• • • Šy{ y €y`~} …• Žy …~|† `~} y… ‡†`~}•..yŽ • ƒ• ‡y^ •%І" •• Z~ ..•,  $y \times y + \sim f y$ , • ~ k  $y \times y - \frac{y}{x} + \frac{y}{x} + \frac{y}{x}$  $\uparrow\text{%at}\{\dots\neq\uparrow\}$   $f\{\cdot, -, +\sim\uparrow\}$   $\hat{}$  ~T $\left(\cdot\right\{\cdot\text{%at}\}$   $\uparrow$   $\uparrow$   $\uparrow$ `~, Šy • ƒy, • ~‰%,, ‡^†`~, yŠP‡†‰Šy{Zy  $...y$  …†| ~ $V \times \check{S}$ † `~ {•• ~ Z‹}• ‹  $\downarrow$  ̂ †`~, Š‹  $\check{S}$ | ‰ $\dagger$ .• Š $\bullet$  ~ " ~T‹% $z$ .+ } $\uparrow$ | $\uparrow$ {y`y`‹ •  $€$ †| І| y ‰‡†, ˆ~Šy $[-1, 1]$   $\sim$  šy ∈…yŠ.†  $\frac{1}{2}$   $\frac{1}{2}$  ‹ ‰‡†ˆ • } y }†{ ~} ~ }† †z‹ ‰Šy{ Zy[ y ‡ˆ †`~' Šy o†`~} • …yŽ • ĥ " yƒy |ˆ ‹‡y

#### Ãì ¸ ȼüWBROPJRORLOCOFNOM ROUS DGQT

 $Q_1$  9  $Q_2$  9  $Q_3$ 

‡†‰Šy{ Zy[ ~" ‡ˆ †`~' Šy P…y …†| ~V€y}†{† Zy{ y`‹ …†{• zy€•…• •…‰ઁ …, Š y І `~  $FOKBI JDB8G$  } y %  $\leftarrow$   $\uparrow$   $\vee$   $\leftarrow$   $\downarrow$  y  $\sim$   $\stackrel{\sim}{S}$   $\uparrow$  $\check{S}$  ~zyft }y ‰ (^y}• zy• ..y [ ~|t{  $[ \bullet \bullet \dagger \{ \dots y \bullet \dots p - f y \bullet \{ \dots \dagger \} \circ f y, \dagger \dagger \dagger \}$  $\sim$ . $\delta$  …, •  $\qquad$  !  $\pm$   $\pm$   $\sim$   $\sqrt{S}$   $\delta$  •  $\rightarrow$   $\pm$ `~ ‹ • • …• Š• | y ‹ ‰‡~• …• " • } ‹ |†Šˆ y`…• " <u>'! ‰~Š·‰}‹|†Šy`…†‰Š†z~€z~</u>  $T \cdot \sim \frac{1}{\omega} \cdot \frac{y}{y} = \frac{1}{\omega} \cdot \frac{1}{\omega} \cdot \frac{1}{\omega$  $z \cdot \check{S}$  +  $(17 - y + 1) \check{S}$ |  $.1$ { $\uparrow$   $\uparrow$   $\uparrow$   $\check{S}$  $\bullet$ , †`y \~ |y †}^• y{yŠ • ‹..y‡^~T•{yŠ  $n\{\bullet, \quad\%$ <sub>o</sub>  $\bigoplus^{\infty}$ ğy^y  $\downarrow$  ..., ^ < | Œ .., Ž $\bullet$ †…• ‰[ y !! y ey ‡†} ‰Š•"† X ‡†`~ }• ..yŽ Š`y• • ‡†" †\ †} |†Š†{~ €y`~} ..• Ž~  $\cdot$  {  $\leftarrow$   $\leftarrow$   $\uparrow$   $\uparrow$   $\sim$   $\dot{\mathbf{S}}$ y,  $\uparrow$   $\bullet$   $\downarrow$   $\uparrow$   $\cdot$   $\bullet$  y{ y  $\leftrightarrow$   $\bullet$   $\circ$   $\mathbf{S}$ ,  $\%$ <sub>b</sub>,  $\{\uparrow\} \cdot \bullet$  y{ y  $\uparrow\uparrow \bullet \sim \check{S} \cdot \bullet$ ,  $\sim \oplus \check{S}$ , %y }  $\hat{S}$  ( $\bullet$ , • $fy$ ..†{• " y †} ̂• y{ y €y`~} …• Ž‹ • ‡ˆ †`~, yŠ  $\check{S}$   $\hat{\theta}$  +  $\check{c}$   $\check{c}$   $\check{c}$   $\hat{\theta}$   $\check{S}$   $\hat{\theta}$   $\check{b}$   $\hat{b}$   $\hat{c}$   $\hat{d}$   $\hat{c}$   $\hat{f}$   $\hat{g}$   $\hat{f}$   $\hat{f}$   $\hat{f}$   $\hat{f}$   $\hat{f}$   $\hat{f}$   $\hat{f}$   $\hat{f}$   $\hat{f}$   $\hat{f}$   $\hat{f}$   $\hat{f}$   $\hat$ ' yŠ • …y ' ˆ y`‹ ' y† ' ˆ ‹ …‹ †‰…• { y •  $\hat{f}$   $\rightarrow$  …• Ž $\langle$  …†{†| ‡ˆ †` ~, Šy X‡ $\langle$  …,  $\hat{f}$   $\langle$   $|$  $f \ \frac{\partial \phi}{\partial r}$  • Št  $\frac{\partial \phi}{\partial r}$  {  $y_{n}$  t { t •  $\frac{\partial \phi}{\partial r}$  • •  $y f$  • m~  $\in y$ ,  $\uparrow$  m  $\sim$   $\sim$   $\uparrow$  y  $\bullet$  ,  $\uparrow$   $\uparrow$  y y,  $\uparrow$  ...  $\bullet$  ,  $\uparrow$   $\uparrow$  $,$  †• } y …~,  $\dagger,$  ~ •  $,$   $\dagger^*$  • ‰ j y} …y  $f \sim \tilde{\mathcal{S}}$ ..y ..~, • ..~(% $\phi \rightarrow y...$  y ... y ...y•  $\exists f \rightarrow \} \uparrow z$ y^  $!!$   $\uparrow$   $\uparrow$   $\uparrow$   $\sim$   $\vee$   $\uparrow$   $\uparrow$   $|\hat{ } \rightarrow \bullet \bullet f \bullet \bullet | \} \sim \bullet$ ,, `~ †‰Y† †Š{†^ ~.., ^ ‹| e† • • Šy[ y  $k \cdot$ bpf  $\mathbf{\check{S}}$  $:$   $-19$ HU\_X] TXYPXWZPVU6 P [ U` Uf \ XY  $=$ ZPR $\overline{X}$   $X$   $\overline{X}$   $\overline{Y}$   $\overline{Y}$   $\overline{Y}$   $\overline{Y}$   $\overline{Y}$   $\overline{Y}$   $\overline{Y}$   $\overline{Y}$   $\overline{Y}$   $\overline{Y}$ F XY] ZPMP\_TX DUYab\_P I UTPYeX9P JP\_PT\ XeX >U9P\ E PSZ] R >XWP9\ l †\ ‰ƒ†z†} …†|  $%$ t $CES \sim v$  $=$   $R$  E UYX7

 $BVR$  g \ X b\_UT\ XY : ZUY`P\ TP\_ JaP\ X`PR5URX7 8UZU\ PE b\ 7P\ E P9PHP\ P9] a] RX7  $: ZUV$ <sup>P</sup>N T\_PI X` a] RX7 : ZUY`P\ TP\_ ; ] VX\ ] RX7 ZUY`P\ TP\_ JaP\ X`PR5URX7  $=$  Pc Xf YP] Q\_PTP  $Cl \setminus a$ PYa  $$ +\%$  1"& \ P"\* \* &' &, ? ^  $\circ$  q a  $P \circ S' * S' * S' + S' + S'$  $3$   $X$   $H$   $Y$  $@$ U5 $Y$ ] O P\_X7\_ >P\ XZ] 2 ] YX7  $\overline{P}$  $\overline{Y}$  JaP\ aX7  $AZPaP \leq P$   $(RX7)$ BRP\ ; bZPa] RX7  $JaUc P F$   $VXXZ$  $@$ U5 $Y$ J H] ^XR] TP  $\; : Z$ UY P $\uparrow$  TP\_ <U X7  $: 19P \cdot 15TP \cdot 17X7$  $E ZPTU$ , O 7UYX7  $A \cap P$ , D]  $9$ <sup>b</sup> F XYJ ZPF U\ PTX7 F U\ PT E X9Pa] RX7 KPI P P21 4URX7  $E$   $\mid$   $\mid$   $f$   $XZ$   $E$   $UTX7$  $\leq$ UZX $X$  ; PY`P JP\ T\_X\ P>X[ Xa\_X9URX7  $\therefore$  ZUY`P\ TP\_ K] T] \_] RX7 E XZ] RP\ C\_XR] YP^X7  $>$ PZXQ $\_$ ;  $]$  STP $\setminus$   $]$  RX7  $\therefore$  ZUY P TP  $\therefore$  YI RX7  $=$ PR  $XZ$ ] H\_] TP $\overline{)$  RX7 E XdP9Z] ; ] STP\ ] RX7 <ZPTX[ X\_ NXe] RX7 <U5Y] JX[ X7

 $!,$   $\left($   $\Re$  \*  $\Re$  ' [&+'](http://libre.lugons.org) \*

## <span id="page-3-0"></span>Ãì, ȼï PT\_VP9

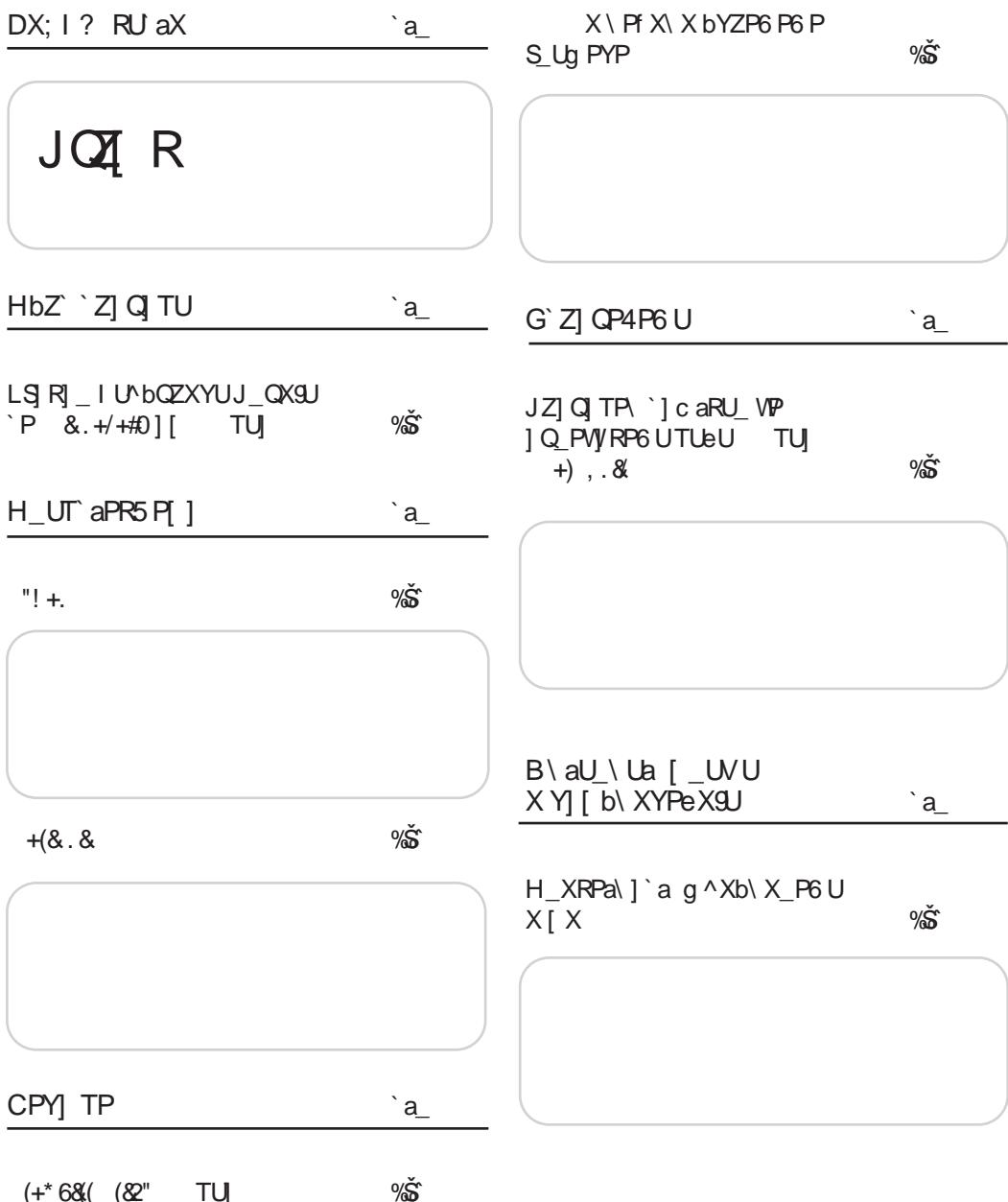

 $(+^*68($  ( $82"$  TU

 $Q$ ] 9

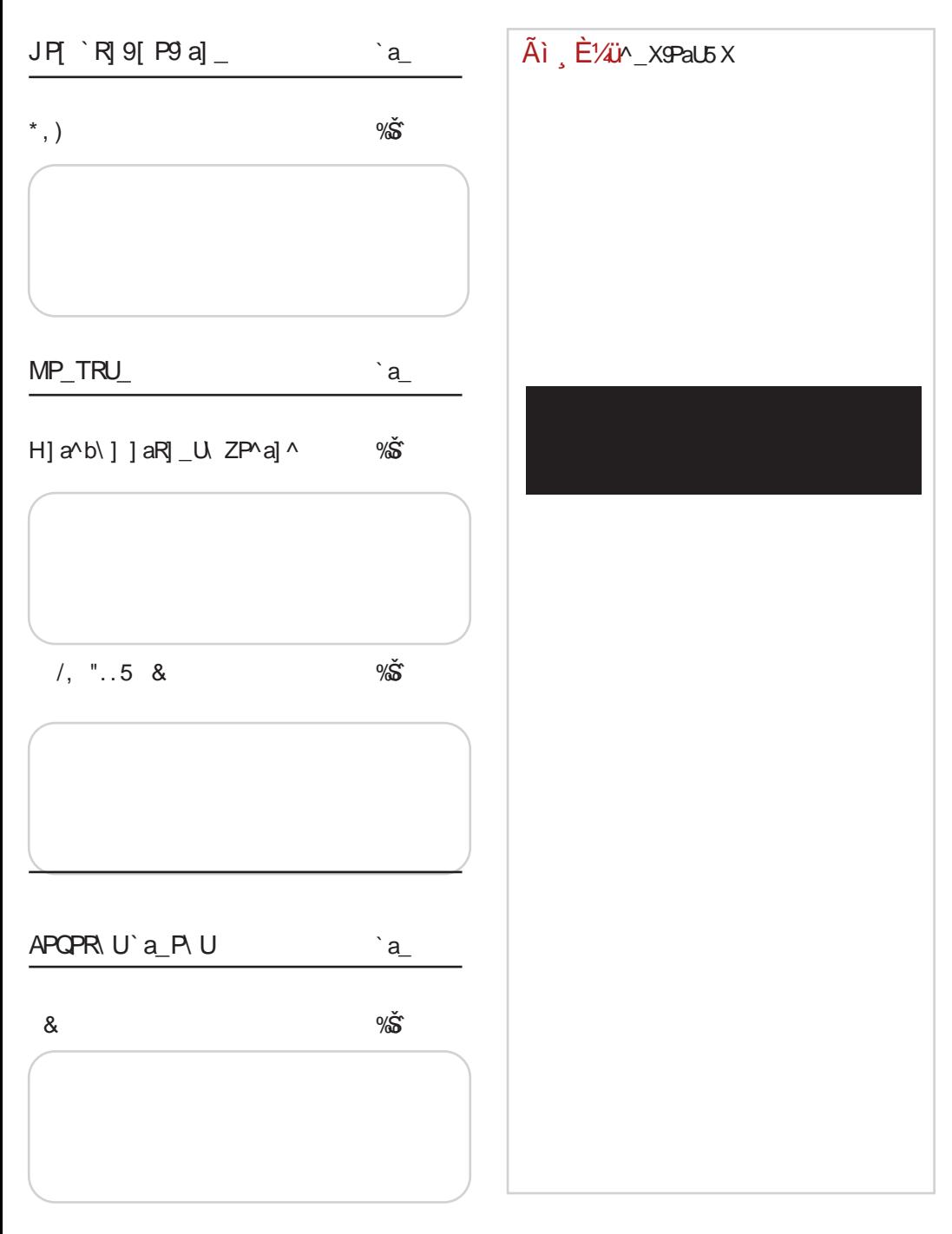

## <span id="page-5-0"></span> $\tilde{A}$ ì  $E$ <sup> $\dot{\chi}$ </sup>üRU aX

 $0.2"$  FOCJO } ~Ž~.. zv^  $#$   $+;$   $) =$  %6†z†}..•  $yfy\check{S}$   $\oplus$   $\uparrow$ z<sup>^</sup> y}  $\langle$  ..., ~ $\check{S}$  • • , •• • . OEt^,, yŽ•`y, t,, ‡y  $\sum_{i=1}^{n}$   $\sum_{i=1}^{n}$   $}$ †z• † `~ | $^{\circ}$ yΥ,•, † $^{\circ}$ •  $% = \cdot \cdot \cdot \stackrel{?}{\infty}$  <del>0</del>  $\stackrel{?}{\infty}$  # j †^ • %Šy... $f$  • .., = IIE ?BE 9(FC TLBHGT "  $V \cdot V$ j  $\uparrow$ ,  $\uparrow$ y.• `y  $\uparrow$   $\uparrow$ fy.• `y }y ‹ƒ†• • €…yŠ…y ‰ˆ ~} ‰Š{ y ‹  $\hat{y}$   $\in$   $\uparrow$   $\hat{y}$   $\sim$   $\hat{y}$   $\in$   $\uparrow$   $\in$   $\hat{y}$  $z \cdot \check{S}$ ,  $\uparrow \circ \bullet \setminus \sim \dots$  .y  $[\bullet \bullet \uparrow \{\bullet, \dots, \bullet \}]$  $\uparrow$ y,, ~Š.•,, Š $-f$ ~{•€†^•,, y  $i + \cdot \frac{90}{90}$ ...  $f \cdot ... = 11E$  ?BE [8&J=7%](http://j.mp/1cLuhbK) PBQS NGQRS DORB +6&( IBFTHCJNOM  $y \cdot y \cdot y$  $$ \sim \frac{1}{2} \sqrt{6} \cdot f \sqrt{4} \cdot \frac{1}{2} \cdot \frac{1}{2}$ ‰Š{† ‰y 7A144) €y} ‹• z• …†  $\angle$  Ž• Z⋅ ‰ ́y} [ ~ …y  $\pm$ †Z·  $, \uparrow \bullet \bullet \ \qarrow \ \qquad \forall y \quad 19.7?$  ! y ..y .. $\uparrow \{\bullet, \bullet\}$  $\hat{z}$  ~Tv'•  $\hat{z}$  v  $j$  †  $\cdot$  % $\delta y$ ... $f \cdot ...$  = IIE ?BE  $\ge$  E1) \*0"( ! &/+\* KOMP;TSGQDGLJWJNG KBQSJVG  $\dot{y}$ ...s $\dot{y}$ 6;-4 `~  $\uparrow$   $\downarrow$   $\uparrow$   $\downarrow$   $\uparrow$   $\downarrow$ ! @:;-5 76 ) +018 #  $16</math,  $\uparrow, \uparrow$   $\check{\mathcal{S}}$   $\uparrow, \uparrow, \uparrow, \uparrow, \uparrow$$  $\cdot$   $\cdot$   $\vee$   $\check{9}$   $\check{2}$ ~  $i + \hat{i} \cdot \hat{\omega}$ ...f. $\cdot \dots$  = IIE ?BE 9 OG6 KOQJRSJ RLOCOFBNROUS DGQ ` $V.\mathcal{N}$ u^{vЉ• hy{†} €y ..•^†  $\{-$  .‰† †‰ $\langle$  ^ y[ ~ †} ‡†  $\cdot$   $\sim$   $\frac{5}{1}$  y  $\pm$  {  $\sim$   $\pm$   $\cdot$   $\cdot$   $\cdot$   $\cdot$   $\cdot$   $\cdot$   $\cdot\cdot\cdot$   $\cdot\cdot\cdot$  $\uparrow$   $\uparrow$   $\uparrow$   $\uparrow$   $\uparrow$   $\downarrow$   $\uparrow$   $\uparrow$ % $y$  +  $\frac{1}{2}$  +  $\frac{1}{2}$   $'$  }  $\left\{ \cdot \right\}$  $i$   $\uparrow$   $\circ$  % $\mathbf{\hat{s}}$ y... $f \bullet$  ... = IIE ?BE ?N ; < OKQTHG8GQBFNGPODQXJ FOLBI J T 1\*01 ODROUS DGQRKJ VGNSBQ  $y \cdot y^2$ "  $\uparrow$ , ^ ‹ • ~[ ~  $\hat{ }$  y}..~ ‡†{ˆ • • \ ~ ‹ #\*<6;< ‹ " †\ • } y ‰~ • …‰Šy  $f \cdot \hat{y}$  }  $\cdot \hat{z}$   $\hat{S}$   $\hat{t}$   $\cdot \in \mathbb{H}^*$  < 6; <  $%DES$   $\sim$  % $t$   $\geq$   $\sim$   $\leq$   $\vee$ j †^•%Šy... $f$ •.., [=IIE](http://j.mp/1c0SOGs) ?BE 8 +) ! H +, "\* KONUGQGNVJ;BT= TCQODNJKT ` $V.\&V$ n{†|†}• • [ y 78-6! #!  $\therefore$  †… $CE^2 \sim \tilde{Z} \cdot \forall$  †  $\hat{i} \cdot y \cdot \forall - \%$  $\{e\{z^* | \{...\}, \{+\}\}$  }†  $y\ddagger \bullet f y \leftrightarrow f'$  +  $\ddagger \uparrow \frac{\partial}{\partial \theta}$   $\bullet \forall x \rightarrow y$  $e\{z^* + \{v \bullet \cdot \dagger | a\} \sim \{ \bullet \bullet \} \in \mathcal{S}_V$  $j + \hat{i} \cdot \hat{\delta}$ y... $f \cdot \hat{j}$  = IIE ?BE 6 ! ?" + > .\$J MONJSOQJ  $y \cdot y^*$  $8 \text{ } 9 \text{ } \text{ } \sim \text{ } 0\% \text{ of } 1 \text{ } \}$ †z• $\check{9}$ ‡†} ˆ • ' ‹ €y

ÃÌ E¼ÜWBROPJRORLOCOFNOM ROUS DGQT

 $Q19$ 

 $... + . \cdot \check{S}$ t^~  $(2" , " * " 1$$$ .  $V \cdot V$  $i + \cdot \cdot \times \mathbf{S}$ ...f. = IIE ?BE 6?,  $(y) = \hat{y}$   $(y) = 0.001$   $(0.001)$   $(0.001)$   $(0.001)$  $6$   $3-6$   $3-6$   $17<9+$ <br>8-6  $-5<1/9$  %  $2^2$   $2\frac{1}{2}$   $2\frac{1}{2}$ &"#44 0 ("0SGRSJGB8B  $y \cdot y$  $\int yO\overline{P} \cdot 1$  + + + + +  $\int Zy'y \cdot y!$  : - + 5 \* 7? 7?+766  $\uparrow$  +, y ~ hy} (...  $i + \cdot \frac{3}{2}$ ...f. = IIE ?BE 6008 \$ z• .• 7A144) < Š-%Šo ^ y[ < 19.7?  $\frac{1}{y} \cdot y$  :  $y^*$  4;  $\hat{z}$  ~Tv'•  $\sqrt{z}$  v  $+Y$  $V \cdot V$  $i + \cdot \cdot \times \mathbf{S}$ ...f.e.... = IIE ?BE 6 + GI s  $\frac{3}{1}$ ,  $\frac{9}{60}$   $\frac{1}{1}$   $\frac{1}{1}$   $\frac{1}{1}$   $\frac{1}{1}$   $\frac{1}{1}$   $\frac{1}{1}$   $\frac{1}{1}$   $\frac{1}{1}$   $\frac{1}{1}$ \*  $/ +$  \* & & \* #+4 ) . 0  $\{y[ \cdot 16 < ? \cdot ]^{\hat{}} \cdot 12 - , 1 \hat{}}$  $\%$ <sup>o</sup>. y • €j ^ ‹• ~{Žy • †, †  $V \cdot V$  $f^{\bullet}$   $\rightarrow$  0  $\uparrow$ ,  $\uparrow$   $\sim$   $\uparrow$ z $\uparrow$   $\uparrow$   $\uparrow$   $\uparrow$   $\uparrow$   $\uparrow$   $\uparrow$  $16$ :761+ • 7A144)  $\pm fy$  $\therefore$   $\hat{y}$   $\hat{y}$  $i + \cdot \frac{90}{90}$ ...f.e.... = IIE ?BE : 2NG=  $19.7?$  !  $y \cdot \pi - T(1 + y) \cdot \tilde{S} \cdot \pi$ ,  $\tilde{S}f - (1 + y)$  $f{f}^{\cdot}$  • , y  $>$  CBD7 GN  $\cdot$  ""  $y \cdot y'$  $i + \cdot \frac{3}{2}$  ...  $f \cdot ... = IIE$  ?BE 9" = - BL  $nz'$   $\sqrt{Z}$   $\sim$   $\sim$  9 - ! = DGEOFJNG 1\* 01 IB: GFNJVGA QNG<00G  $\rightsquigarrow$ ..y †}  $\bullet \in \sim .y$   $\sim$  }y #,  $\uparrow$ ,  $\uparrow$ ,  $\downarrow$ y  $\uparrow$   $\sim$ , y  $y \cdot y \cdot y$  $\tilde{S}$ , † |} ~ `~ +46/  $\uparrow$  †} ^ y #\*<6;<  $\oplus$   $\rightarrow$   $\stackrel{\sim}{\sim}$   $\stackrel{\sim}{\sim}$   $\vee$   $\stackrel{\sim}{\sim}$   $\cdots$  $\theta$ ,  $\sqrt{y}$ ,  $\theta$ ,  $\frac{1}{2}$ ,  $\frac{1}{2}$  $df^* - f{...}$  } y.y % by { • % of  $j$   $\uparrow$   $\bullet$  % $\stackrel{\sim}{\mathcal{S}}$ y... $f \bullet$  ... = IIE ?BE&L'  $\circledast$  $\}^{\wedge}$  (|•  $^{\wedge}$  †T~..} y... q^~\ y...  $\hat{}$  †T~..} y... #\*<6;< 77 76:-6-/97 (2" POKLB8 B JEGG " & \* PODEBMGQJMB `y…v^  $i + \cdot \infty$   $\frac{3}{2}$ ...  $f \cdot \cdot \cdot$  = IIE ?BE 9! B.  $i, y' \rightarrow \bullet \leftarrow \{ \bullet \} \leftarrow \{ y \uparrow \text{``} \bullet \text{''}$  $! \rightarrow 5$   $! \quad zy \oplus \hat{y} \quad y$ ?MOQJ;BPQGLBIJNB &." ##&"  $-106$  (  $-0.2$  + ( ) + 1 f ( , y  $V \cdot V$  $(y + 16 + 16)$ i  $\check{S}$ /f•`y.‰y  $\qquad \uparrow +$ , ^y`•..y  $|$  'y, ~ ., y ‡t, fyl y %ot ~  $S_{1}Z^{\circ}$   $Y \sim (T + 1)$ <br> $S_{2}Z^{\circ}$   $Y \sim (T + 1)Z^{\circ}$  $\pm$   $\sim$   $f$   $\sqrt{6}$   $\sim$   $\sqrt{9}$   $\sqrt{9}$   $\pm$   $\pm$  $t \cdot t = f$  $j + \cdot \cdot \times \mathbf{S}$ y...f • ... = IIE ?BE ?, I  $i + \cdot \sqrt{3}$ ...f... = IIE ?BE :<AT%  $:$  BNTBO

## <span id="page-7-0"></span> $HbZ$   $Z$   $Q$  TU

## LS] R] \_ I U^bQZXYUJ\_QX9U`P  $8. + 7 + 40$ ]

} ~†

## I UPZXWPeX9P` a\_PaUSX9U\_PWR] 9P UZUYa\_] \ `YUb^\_PRUb I U^bQZXeX J\_QX9X

 $a \times \tilde{S}$  e~v.l y|ft?

 $S$ <sup> $\uparrow$ </sup>  $\uparrow$   $f$   $\uparrow$   $x$   $\uparrow$   $\uparrow$   $k$  • bpf • y%# $\uparrow$  % $\downarrow$  % $\downarrow$  +  $\uparrow$  % $\downarrow$  +  $\uparrow$  +  $\uparrow$  +  $\uparrow$  +  $\downarrow$  +  $\downarrow$  +  $\downarrow$  +  $\downarrow$  +  $\downarrow$  +  $\downarrow$  +  $\downarrow$  +  $\downarrow$  +  $\downarrow$  +  $\downarrow$  +  $\downarrow$  +  $\downarrow$  +  $\downarrow$   $\sum$  % $\dagger$ , • [ yf•  $\qquad \exists y.\bullet\cdot\ldots$  cfy}•...  $q\check{S}$  yŠ~ $\bullet$  `‹ ^y€ †`y ~ $f$ ~, Š` †…‱~ ‹‡^y{~ ‹  $p \rightarrow \pm \sqrt{z}$ •  $\alpha$   $\rightarrow$   $z$ •  $\rightarrow$   $n \{\uparrow\} \pm \sqrt{S}$ /  $\sim$   $\sim$   $\uparrow$   $n$ ,  $y \uparrow \uparrow$ y. yf•  $\theta$  ^yð Š ~...  $\dot{\theta}$  † ‰y[ ~ ^~yf•  $\theta$ z $\dot{\theta}$ • `~  $S-$ %Š $V\r S-\r s$ 

q †z∈•^†" }y `~ Šy ‰Š\*yŠ~|•`y z•fy  $\uparrow$  †• ~ y } † , ^ y`y |†} • . ~ % y `~ ‡ˆ y{† {ˆ ~" ~ } y {• }• " † • Šy `~ z• ƒy …y,, ~^y %SorS~|•`~ y • Sy `~ …y , ^y`‹ ˆ~уƒ∙ €[{у..† сˆуӬ "† ‰ †‡~Š ..у …у∙ ~ƒу  $% S \times S$  • `~ • ∈ І| } †, ‹,, ~…Šy, y, † z• ‰ †  $\uparrow$  † †  $\uparrow$  ~..Šy^ • %6f • %oy,  $\langle$  %Sy{,  $\langle$ 

#### I UPZXWPeX9PRXWX9UX ] ^g aXd  $eX5UPUD^{\wedge}$  PRUaU  $\overrightarrow{U_0X}$  U\ P  $\dot{\;}$  zutu $7$ x[  $\, \dot{\;}$  Pf uzx[ P

F Pf UZ] Y] \_Xg 7U6 P\_P` ^ ] Z] VXRXd ^ ] TPaPYP^ ] ` ZbVQU\ ] 9TbV\ ] `aX

 $o^{\sim}$  ....,  $\uparrow f^{\bullet}$ ,  $\uparrow$  } y..y y( $\text{S}f^{\circ}$   $\uparrow$  { $\uparrow$  |  $\text{S}$ - ‰ $\text{W}$  `~ z• † ‹ ‡^• f• Ž• } y ‡^•‰‰\* (`~ ‡^ †Ž~‰  $\uparrow$   $\uparrow$   $\uparrow$   $\downarrow$   $\uparrow$   $\downarrow$   $\downarrow$  `~} ..†| •  $fy \cdot y$   $\uparrow \uparrow \uparrow \uparrow \uparrow$   $\stackrel{\sim}{\sim}$  hy  $\bigoplus_{n \in \mathbb{N}} \neg n \cdot \mathbb{N}$  $z \cdot t$   $\sim$   $\frac{1}{2}$   $\sim$   $\frac{1}{2}$   $\sim$   $\frac{1}{2}$   $\sim$   $\frac{1}{2}$   $\sim$   $\frac{1}{2}$   $\sim$   $\frac{1}{2}$   $\sim$ ‡†…~Š• ‰y" † { y• ~\ ‹ ĥ • …‹ ' yˆ Š‹ •  $\frac{1}{2}$   $\frac{1}{2}$  ‰y‰{• " ‹ ‰' ƒy} ‹ ‰y ‡ˆ {• " …y• ~Ġ"  $cy \rightarrow y$   $f \rightarrow y$ ,  $y \rightarrow y$ ,  $y \rightarrow y$  +  $t \rightarrow z$ .  $y \rightarrow y$  $\bullet$ } ~  $\bullet$  OE,  $\uparrow$ {y[ ~ f $\bullet$  Žy  $\bullet$   $\circ$  fy{{y}}  $\circ$   $\uparrow$   $\uparrow$   $\uparrow$  { $\circ$ zy€ ‡†} yŠy, y |} ~‰ $f \cdot z$ ~…†  $f \cdot \check{Z}$ ~ " †• ~ } y  $\uparrow$   $\uparrow$   $\uparrow$   $\downarrow$   $\uparrow$   $\uparrow$   $\uparrow$   $\downarrow$   $\uparrow$   $\downarrow$   $\uparrow$   $\downarrow$   $\uparrow$   $\downarrow$   $\downarrow$  $p\leftarrow t\{zf\bullet g \sim q\hat{z}\bullet g \sim |a\rangle \sim \hat{z}f\bullet g + \sum_{i=1}^{n} a_i \cdot \frac{1}{2} \left\{ \frac{1}{2} \left( \frac{1}{2} \sum_{i=1}^{n} a_i \cdot \frac{1}{2} \right) \right\} \sim \hat{z}$ ‡^•`y{• f† %d`~ ‡^~z• {yf•• Š~ n…† • І  $\sim$  z• ft • t, y…Š t `~ • Šy ‰... yfy $\epsilon$  < Št`  $zy\oplus \pm\uparrow\downarrow y\gtrless y \bullet , y, \pm \searrow\uparrow, \langle , \sim \mathcal{S}\uparrow\downarrow y \ldots \uparrow \rangle y$ ‰Š~ ˆ †T~…• • } y ‰Š~ } ˆ • y{Zy…• … †{~  ${}^{\circ}$  •  $v$ { ~ k t| • • . t z• z• f t }  $v \overset{\circ}{\in}$  \$  $\pm$  t}  $v \overset{\circ}{\in}$ . y f y ∈ · .  $\approx$  +  $\approx$   $\frac{3}{5}$  x f ·  $\frac{4}{5}$   $\sim$   $\frac{1}{5}$   $\approx$   $\frac{1}{5}$   $\approx$   $\frac{1}{5}$   $\approx$   $\frac{1}{5}$   $\approx$   $\frac{1}{5}$   $\approx$   $\frac{1}{5}$   $\approx$   $\frac{1}{5}$   $\approx$   $\frac{1}{5}$   $\approx$   $\frac{1}{5}$   $\approx$   $\frac{1}{5}$   $\approx$   $\frac{1}{5}$   $\approx$ `~‡†{~€y…‰∫†,yſ..†" •‰†‰Šy{†"∣so y n{y`•%�� ^~|•%�� z• "†| y† } y % <sub>6</sub>. ••• €y • €} y{ y[ ~ ‡• ‰y…†| ‹ {~ˆ ~[ y † }^● y{Zy…‰Š{‹ ●€ †} y ●€" yŠ•…~ , [ ●|~  $\hat{}$  †T~…•• …y  $\oplus$ •Š $\{$  | $\hat{}$  yTy…•…y • f• …~, †| }ˆ‹|†| †ˆ|y..y , †`● ●" y ‡†Š´ ~z‹ €y Šy, {●" ` ‡†} yЂ †" † |ˆ yTy…• …‹ s ‡ˆ y' ‰• І …• `~  $\check{S}y$ ,  $\uparrow$  qy} y ‰  $\check{z}$  zy $\hat{z}$   $\uparrow$   $\uparrow$ } y $\check{S}y$ , y  $\upharpoonright$  yTy....y …yƒy€~ ~ƒ~' Šˆ †…‰' ~ Œ†Š†' †‡• `~  $f^{\circ}$   $\bullet$   $\cdot$   $\cdot$   $\sqrt{y}$   $\cdot$   $\sqrt{z}$   $\sqrt{y}$   $\cdot$   $\sqrt{z}$   $\cdot$   $\sqrt{y}$   $\cdot$   $\sqrt{z}$   $\cdot$   $\sqrt{y}$   $\cdot$  $\bullet$   $f$   $\uparrow$   $y \bullet$   $\in$   $y \bullet \bullet ...$   $\circ$   $\bullet$   $\downarrow$   $\circ$   $\uparrow$   $\uparrow$   $\sim$   $\bullet \bullet \bullet \bullet$   $\bullet$   $\bullet$ 

#### ÃÌ E¼ÜWBROPJRORLOCOFNOM ROUS DGQT

#### $LS \overline{R}$  lunbo $ZXYUJ$   $QX9U'P$  &.  $+/+#0$ ] [

 $\therefore$   $\%$   $\circ \sim$   $\vee$   $\ldots$   $\bullet$ ,  $\vee$   $\sim$   $\%$   $\circ$   $\sim$   $\frac{1}{\sqrt{2}}$   $\circ$   $\frac{1}{\sqrt{2}}$   $\circ$   $\frac{1}{\sqrt{2}}$   $\circ$   $\frac{1}{\sqrt{2}}$   $\circ$   $\frac{1}{\sqrt{2}}$   $\circ$   $\frac{1}{\sqrt{2}}$   $\circ$   $\frac{1}{\sqrt{2}}$   $\circ$   $\frac{1}{\sqrt{2}}$   $\circ$   $\frac{1}{\sqrt{2}}$   $\$ …• ‰ z•  $f$ • }† $\{†Z..†$ }†z^ • ‡y  $\{$ ^ $f$ † • ~% $\delta$ †  $\check{S}_1$ , {~,  $\uparrow \uparrow \bullet \sim . \bullet \%_0$ } $\uparrow$ { $\uparrow$ Z.. $\dagger \bullet \bullet \check{S}_2 \bullet$ {~ $\check{S}_2$ % " †• ~}~‰Š•}y{y%{^yŠ~%6 • yfŠ~^y •}y Šˆ y• ~ } y ‡†…†{† }†…~‰~Š~ ‡y‡• ˆ …y  $( { - 1 y + } )^{\circ}$  • y{Zy. ‰  $( - 1 + 4) ( - 6)$  $, y \bullet \bullet$  ...,  $\lceil \bullet \rceil$   $\sim$   $+$   $\lceil -$  ...

F Pf UZ] 9UTX\ `aRU\ ] Sg PZaU\_P

 $x \ y \tilde{f} \xrightarrow{\sim} \{ 1 \text{ so } \langle x \rangle - \frac{\omega}{2} \}, + \sum \{ y \dots \}$ ‡̂ • " ~̂ y a, † l so …~,, y ‡ˆ • ‰ैं ‡  $Z - .S$   $Vf.$ †,  $^{\circ}$   $\sim$ |•% $S$   $\sim$   $.$   $\sim$ |†  $\Theta$  % $t$ }  $\sim$ ‡†Šˆ ~z~ Œ†Š†' †‡• ˆ y ‡y‡• ˆ …~ }†' ‹ " ~…Š~  $\uparrow$  } y  $\uparrow \bullet \bullet$  y  $\uparrow \searrow$   $\uparrow$  ,  $\bullet$  yfŠ  $\circ$  P.  $\sim \uparrow \bullet \searrow$  $\{\uparrow\}$   $\{V \rightharpoonup \uparrow \bullet \quad \sim \text{GE} \dots \check{Z} \rightharpoonup \bullet \bullet \sim \text{ a}, \uparrow \bullet \}$ `~} …†‰Šy{…y ‡ˆ †Ž~} ‹ ˆ y ' y† • І `~ €y" ~…y z• †" ~Š•`‰~ f••…~ , y^Š~ …~  $OE... \check{Z}$ • †…• – …y `~}  $\uparrow$  , • yfŠ- $\check{\cdot}$  • Šy  $\dagger$ • ~, • { y\\$ +} }†z•`y[ y }†€{ $\dagger$ {~ €y |^ y} [ ‹ •  $f \bullet ... \bullet \sim \}$   $\circ$   $| \sim$  "  $\vee$  yft",  $\uparrow$   $\uparrow$   $\uparrow$   $\uparrow$   $\uparrow$   $\uparrow$   $\vee$   $\uparrow$   $\sim$ }†€{†ƒ~

 $F$  Pf  $|Z|$  T] `ab^\ ] `aX 9PR\ Xd  $X\ c$ ]  $[$  PeX9Pb UZUYa  $] \ \ Y$ 9c  $]$   $X$ 

s  $\uparrow$ { $\uparrow$   $\uparrow$   $\uparrow$   $\uparrow$   $\uparrow$   $\downarrow$   $\uparrow$   $\uparrow$   $\uparrow$   $\uparrow$   $\downarrow$   $\uparrow$   $\up$ …y‡^~}y, ‹ †}..†‰ ..y {^~,,~ ‹‰y`y[ y %S^yS~|•`~ o†,^~Sy[~,, ‡†^Sy*f*y  $=$ IIE LLL : [JEG6K6](http://www.euprava.gov.rs/) <DKGH  $\uparrow$ z`~} $\bullet$ [  $\circ \circ \circ \circ$ …y `~} …†" " ~%Š· •…Œ†^,, yŽ• `~ • ‰^{•‰  $\sim$   $\langle$   $\uparrow$   $y$ {  $\sim$  q^ z• ` $\sim$  n { y`  $\uparrow$  t^  $\gtrsim$   $\uparrow$ ,  $\uparrow$   $\uparrow$ ,  $\uparrow$   $\wedge$  •  $\uparrow$  $fy, \bullet \bullet \uparrow \bullet \%$ \$ $\downarrow \searrow$ {  $\bullet$   $\bullet$   $\bullet$   $\bullet$   $\bullet$   $\uparrow$   $\bullet$   $\searrow$   $\bullet$   $\searrow$   $\gamma$ {…~ }• ‰' ‰`~ †  $\uparrow$ `~} $f$ † $\Theta$ ,, y  $\Theta$ , †…y ‰  $\overline{f}$ \,  $\overline{f}$   $\overline{f}$   $\over$ %( $\bullet$  , y }†%\$ ‡ .~ e†%\$ ‡ .~ % y}^~% %( $\bullet$  •  $\uparrow$  | y…y  $\langle \downarrow \uparrow$  y{ ~ p~ $\downarrow$   $\langle z f \bullet \rangle$  ~ q^z $\bullet$  `~ ‰  $\langle \updownarrow \langle \tilde{S} \rangle \tilde{\omega}$  , y, y,  $\uparrow \bullet$  ..y,  $\uparrow \uparrow'$  y}  $\sim$  %  $\check{S}$  y• •  $\check{\Theta}$  •  $\Omega$ <sup>\*</sup>, y<sup>2</sup>• `~ †} `y{ . †|  $\in$  y• y`y

qy} y `~ {~\ •  $\uparrow$  `†z $f$ ~,, ..y\ • {~% $\delta$ } y ..~, y • …Œt^"yŽ•`y ‡†‰Št`• …~|† }†z•Š•  $z$ ~‰ $f$ yŠ † Šy` } †,  $\langle , \sim$ …Š  $\langle -f \sim \tilde{S}$  †…‰†  $\uparrow$ z $f$ •  $\uparrow$ 

## $HbZ^{\prime}$   $Z$   $Q$  TU

 $F$  Pf UZ|  $T \hat{i}$  ab^ \  $\hat{i}$  ` aX UZUYa  $\hat{i}$  \ `YXd b` ZbSP

my• ~ $f$ † }†‰Š $\pm$ …†‰Š• ~ $f$ ~, І…‰• ‹% $f$ ‹| y  $\sim$  , yft  $\bullet \bullet$  t,  $\pm \uparrow$ y,  $\bullet \bullet \bullet$ ,  $\uparrow \sim \uparrow$  $, +$   $\ldots$ Šŷ • ‰Š $\cdot$   $\geq$   $\geq$   $\neq$   $\cdot$   $\geq$   $\pm$   $\vdots$   $\geq$   $\pm$   $\cdot$  $\uparrow$   $\uparrow$   $\uparrow$   $\sim$   $\uparrow$  %  $\uparrow$   $\uparrow$  $\ddagger$  {† {•} - $\dot{S}$  } y  $f$ •  $\uparrow$   $\ddagger$  +  $\dot{S}$  •  $, y$ }†‰Š‹‡…†‰Š• ‰~ˆ {• ‰• " y ' †`• " ‰~ˆ {• ‰• " y  $\bullet$   $\left\langle \cdot\right.$ ,  $\uparrow$   $\uparrow$   $\uparrow$   $\uparrow$   $\stackrel{<}{\sim}$   $\stackrel{<}{\sim}$   $\downarrow$   $\downarrow$   $\uparrow$   $\downarrow$   $\downarrow$   $\uparrow$   $\downarrow$   $\uparrow$   $\downarrow$   $\uparrow$   $\downarrow$   $\uparrow$   $\downarrow$   $\uparrow$   $\downarrow$   $\uparrow$   $\downarrow$   $\uparrow$   $\downarrow$   $\uparrow$   $\downarrow$   $\uparrow$   $\downarrow$   $\uparrow$   $\downarrow$   $\downarrow$  $}y$  f• ‰ Š• ‰^{•‰• ‹, †`†` " ~^•  ${}^{196}$ # ${}^{106}$   ${}^{106}$  +  ${}^{106}$   ${}^{107}$  y  ${}^{106}$  +  ${}^{107}$  y  ${}^{109}$  +  ${}^{108}$  +  ${}^{109}$  +  ${}^{109}$  +  ${}^{109}$  +  ${}^{109}$  +  ${}^{109}$  +  ${}^{109}$  +  ${}^{109}$  +  ${}^{109}$  +  ${}^{109}$  +  ${}^{109}$  +  ${}^{109}$  +  ${}^{109}$  $, +\hat{ } \cdot \%$ <sub>0</sub> \*  $\check{Z} \cdot W$  % %  $\check{z}$  +  $\check{z}$  +  $\dagger$ %Šy $f \bullet$  " P" y[  $\bullet$  ... y" yV

o†ˆ Šyƒ …‹ } • ‹ ‰ƒ‹ |‹ |ˆ yTy…• " y  $OE \oplus \bullet \bullet$ ,  $\bullet$   $f \bullet \check{Z} \bullet$  ,  $y \uparrow$  },  $f \bullet \bullet \% \bullet \quad$  ,  $f \circ \bullet$  $\bullet$   $\in$   $\bullet$   $\bullet$   $\bullet$   $\star$   $\sim$   $\circ$   $\star$   $\uparrow$   $\%$   $\bullet$   $\bullet$   $\star$   $\downarrow$   $\circ$   $\bullet$   $\bullet$   $\bullet$   $\star$   $\downarrow$  $\pm$ †^ Šyfy …• `~ } y ‰ Š (% $f$ (|~ %)  $\hat{ }$  ~yf• $\hat{e}$  ~ {~\ %4, † } y  $\pm 1$ {~ $\hat{e}$  ~ % $\sim$  $\sqrt{6}$ ( $\sim$  .v `~} .t.  $\sim$  % $\frac{3}{2}$  ot• St `~ {~\ • .v  $\check{S}$ •  $\langle \%6( \vert \mathrm{V} \times \mathrm{N}) \rangle$  f  $\sim$   $\check{S}$   $\check{S}$   $\check{S$ 

%%,  $\uparrow$  '  $\uparrow$  '  $\uparrow$  '  $\uparrow$  '  $\uparrow$  '  $\downarrow$  '  $\downarrow$  '  $}$ †%Š $\pm$ …†%Š•%Š», y  $6$ {•% †} y…| y•†{ y[ y  $\ddagger$  +  $\ddagger$   $\sim$  } • ...• f  $\dagger$ ,  $\forall f$  ...•  $\frac{96}{96}$ ,  $\ddagger$   $\leftrightarrow$   $\frac{1}{2}$   $\forall f$   $\vee$   $\bullet$   $\frac{3}{9}$  •  $\uparrow$ {  $f$   $\vee$   $\bullet$   $\sim$   $\bullet$   $\uparrow$   $\vee$   $\uparrow$   $\bullet$   $\uparrow$   $\bullet$   $\uparrow$   $\bullet$   $\uparrow$   $\bullet$   $\downarrow$   $\bullet$   $\downarrow$   $\uparrow$   $\bullet$   $\downarrow$   $\circ$   $\downarrow$   $\circ$   $\downarrow$   $\downarrow$   $\uparrow$   $\downarrow$   $\downarrow$   $\downarrow$   $\downarrow$   $\downarrow$   $\downarrow$   $\downarrow$   $\downarrow$   $\downarrow$   $\downarrow$   $\downarrow$  $b-f|^{\wedge}y$  ({~\ • .y  $f\{\cdot\}$  • ‰ {•% \~ { y \ z• Š• }†%Ї.y x І ‰ Š• ~ }^‹|•^• †‡• Š•..y ‹ q^z•`• ‰ŠvŽ•`y `~ {••~  $f$ †• y …~ $|$ † }†z^y my  $\uparrow$ •… ~^ i €†} •€ " yЕ • …~ ' [ • |~ ˆ †T~…• • ~ƒ~' Šˆ †…‰' • " †• ~Š~ • €{ y}• Š• ‹ n‡†{‹ • j †{ y• • Ž•  $\uparrow$   $\uparrow$   $\bullet$   $\bullet$   $\downarrow$   $\uparrow$   $\vee$   $\uparrow$   $\vee$   $\downarrow$   $\vee$   $\downarrow$   $\downarrow$   $\uparrow$   $\uparrow$   $\downarrow$   $\uparrow$   $\uparrow$   $\downarrow$   $\downarrow$   $\downarrow$   $\downarrow$   $\downarrow$   $\downarrow$   $\downarrow$   $\downarrow$   $\downarrow$   $\downarrow$   $\downarrow$   $\downarrow$   $\downarrow$   $\downarrow$   $\downarrow$   $\downarrow$   $\downarrow$   $\downarrow$   $\downarrow$   $Z^{\sim}$ …Š vf..t`  $\pm v \cdot e$  ~{  $v \cdot t$  i  $\pm t \cdot 9$  …• i %  $\hat{y}$ [  $\langle ... \rangle$  ,  $\uparrow$   $\langle$   $\uparrow$   $\downarrow$   $\langle$   $\uparrow$   $\downarrow$   $\langle \bullet \rangle$   $\stackrel{\sim}{\sim}$  ...  $\uparrow$   $\langle$   $\downarrow$   $\uparrow$   $\langle$   $\rangle$   $\downarrow$   $\uparrow$ qy}y m•‰†‰|‹^.•‹‡†Š‡‹ †‰Š•Šv`~ |ƒy{…• ˆ y€ƒ†| €y †{ y' † • yˆ ~…• Ġ ‹  ${}^{11}_{11}$ }†‰Š $\pm$ …†‰Š $-{}^{11}_{11}$  ~ Š $\pm$   $\frac{1}{2}$   $\frac{1}{2}$   $\frac{1}{2}$   $\frac{1}{2}$   $\frac{1}{2}$   $\frac{1}{2}$   $\frac{1}{2}$   $\frac{1}{2}$   $\frac{1}{2}$   $\frac{1}{2}$   $\frac{1}{2}$   $\frac{1}{2}$   $\frac{1}{2}$   $\frac{1}{2}$   $\frac{1}{2}$   $\frac{1}{2}$   $\frac{1}{2}$   $\frac{1}{2}$  $, +$   $\sim$ ,  $+$   $\}$ y  $\pm$   $\sim$   $\frac{2\pi}{3}$   $\frac{1}{9}$   $\frac{1}{9}$   $\sim$   $\frac{1}{9}$   $\frac{1}{1}$   $\frac{1}{1}$   $\sim$   $\frac{2}{9}$   $\frac{1}{1}$  $\tilde{S}$ <sub>1</sub>, ~ …~ $\pm$ †% $\tilde{S}$ `y[ ~ Ž~…Š´ yf…†| ^~|•% $\tilde{S}$ ` y o†‰Š†`• …y`y{ y } y \ ~ †} " y`y z• Š• ‡†. ˆ~ ∴Š Ž~…Š̌ yƒ…• ˆ~|•‰Šyˆ∣ yŠ•…••  $\int_0^{\infty}$   $|\nabla \times 0|^{2} e^{i\theta} \times \int_0^{\infty}$   $|\nabla \times 0|^{2} e^{i\theta} \times \int_0^{\infty}$   $|\nabla \times 0|^{2} e^{i\theta}$ }†‰Š‹‡…†‰Šz• Š• z†Zy

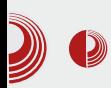

О доступности електронских услуга особама са инвалидитетом, корисницима слободног софтвера. "паметних" телефона и осталим "мањинама" тешко  $\overline{a}$ е и причати, ако смо већ утврдили да многи сервиси нису доступни чак ни у  ${e}$ ћим градовима, а камоли у мањим општинама.

#### 5. Начело незанемаривања класичних облика пружања услуге

За сада, класични услови пружања услуга су још увек доступни грађанима. Прво укидање класичног пружања услуге за привредне субјекте се требало десити 01. 01. 2014. када су требале све фирме да своје пореске пријаве извршавају искључиво електронским путем. Ова обавеза је сада одложена до 01.06.2014. и то више због неспремности неких градова за примање оваквих пријава, него што је то због неспремности привреде да пређе на овај сервис. Питање је да ли је то толико лоше што се инсистира на примени електронске пријаве пореза и укида услуга класичне  $\overline{v}$ пријаве пореза. Уштеда времена је евидентна, администрација је мања, једино што је проблем је то што нико .<br>није спреман 100% за ту транзицију. ни предузећа ни књиговодствене фирме ни пореска управа, а питање је и да ли је и сам електронски систем спреман.

#### 6. Начело примене ИКТ-а у новим услугама

Ово начело није баш написано једносмислено, и ми заправо нисмо успели са великом сигурношћу да растумачимо на шта се ово односи. Ако се мислило на укључивање мобилних

телефона као комуникационог канала за нове сервисе е-управе, онда то није била лоша идеја. Није реализована, али постоји експеримент који је још у пробном периоду. Наиме, постоји сервис SMS заказивања термина за личне карте и пасоше на територији општине Савски  $B$ енац у Београду. Овај сервис није бесплатан. Тарифира се ценом класичног  $SMS$ -a.  $C$  обзиром да се реализује кроз  $SMS$  дијалог (више  $SMS$ -ова), једно заказивање кошта око 80 динара. Ово није свакако нешто што ће да препоручи овај сервис корисницима. Наше мишље- $\overline{h}$ е је да би било боље да се ишло на развијање Android апликација, с обзиром на раширеност те платформе.

#### 7. Начело избегавања технолошке зависности

Читајући стратегију, човек стиче утисак да ју је писао неко ко познаје слободан  $\overline{\rm cod}$ твер. Писац стратегије, ако баш не фаворизује FOSS, онда га барем ставља у исту раван са власничким софтвером. У реализацији стратегије слободан софтвер .<br>ie маргинализован. Употребљени су углавном власнички софтвери. Изузетак  $\overline{a}$  ie само Firefox, и то више из разлога што је популаран и на власничком оперативном систему. Стиче се утисак да то што поједини сервиси е-управе раде на Linux-у је више производ случајности (постојање верзија власничког софтвера која се може портовати на Linux: AdobeReader, Java7 Runtime) него стварне намере да се избегава технолошка зависност. Без обзира да ли су случајно или намерно изабрани баш ови софтвери који су неопходни за сервисе е-управе, они ипак раде на слободним оперативним системима, и тиме је са

## $HbZ$   $Z$   $Q$  TU

% $\mathcal{S}$  y…~ } ^ • y{ ~ • ‡y, } †…,  $f$  ~ †z~€z~T~…y •  $\therefore$ Š $\hat{S}$  † $\uparrow$  $\sim$  yz• f $\therefore$ †%Š c $\sim$ \ •  $\uparrow$ ^ † $\sim$  † $\sim$   $\uparrow$   $\sim$  $OE^{\circ}$  =  $\dot{f}$   $\sim$   $\dot{f}$   $\sim$   $\dot{f}$   $\sim$   $\dot{f}$   $\sim$   $\dot{f}$   $\sim$   $\dot{S}$   $\dot{f}$   $\dot{f}$   $\sim$   $\dot{g}$ ‰~ˆ Š• Υ ' yŠ~ oˆ ~} ‹ €~\ y ' †`y ‰‹ }†z• ƒy  $\frac{1}{1}$ †z<sup>^</sup> ~[ y ·  $\frac{1}{2}$ †‰Šyfy ‰^Š Œ vŽ•†…y  $\overrightarrow{S}$ -fy ‰ ^y{..†  $\uparrow$  ~}  $\leftarrow$   $\leftarrow$  or r %tz<sup>^</sup> y\ y`y  $Pa^2 z \cdot \forall V$  o  $\circ \circ \{\hat{ } \rightarrow \psi$  ,  $\vdash$   $\uparrow$  y  $q^2 z \cdot \sim$  $\rightarrow$  475 • I so pq ^- $\rightarrow$  + orr ... •  $\check{S}$ /• ,  $y \check{S}$   $\check{Z}y$  5 61  $S$ Q  $\check{Q}$   $\check{S}$  .  $y\{\dagger\}$  .  $\dagger$  •  $y$  $z \cdot \tilde{S}$ .•  $z \cdot \tilde{S}$ .• 16<? }  $\tilde{V}$  { ~ …|f , 91 = 9 m  $\%$  + `t  $\%$  (^ ... } y f • t {y`  $, \uparrow$  +  $f \, \hat{\,} \, \vee$  + ...  $y \, 16$  <?  $\cdot \cdot \cdot$  }  $y \, f \cdot \cdot \cdot + \uparrow$   $\cdot \cdot \cdot$   $y \, \dots$  $%$   $\frac{1}{8}$   $\frac{1}{8}$   $\frac{1}{5}$   $\frac{1}{5}$   $\frac{1}{2}$   $\frac{1}{10}$   $\frac{1}{10}$   $\frac{1}{10}$   $\frac{1}{10}$   $\frac{1}{10}$   $\frac{1}{10}$   $\frac{1}{10}$   $\frac{1}{10}$   $\frac{1}{10}$   $\frac{1}{10}$   $\frac{1}{10}$   $\frac{1}{10}$   $\frac{1}{10}$   $\frac{1}{10}$   $\frac{1}{10}$   $\$ , ^y`y †{†| ‰^•`yfy †z~€z~}•\~, † {v. •  $\uparrow$   $\downarrow$   $\bullet$   $\Omega$ <sup> $\uparrow$ </sup>  $\uparrow$   $\vee$   $\lambda$ <sup> $\uparrow$ </sup> $\downarrow$   $\downarrow$   $\frac{1}{20}$   $\frac{3}{2}$   $\frac{1}{2}$   $\frac{1}{2}$   $\uparrow \uparrow$   $\sim$   $\sim$   $\uparrow$   $\uparrow$   $\vee$   $\downarrow$   $\downarrow$  $%605$   $\sim$   $\left(\frac{1}{2}$   $\right)$   $\sim$   $\left[\frac{1}{2}$   $\left(\frac{1}{2}$   $\right)$   $\left(\frac{1}{2}$   $\right)$   $\left(\frac{1}{2}$   $\right)$   $\left(\frac{1}{2}$   $\left(\frac{1}{2}$   $\right)$   $\left(\frac{1}{2}$   $\right)$   $\left(\frac{1}{2}$   $\left(\frac{1}{2}$   $\right)$   $\left(\frac{1}{2}$   $\right)$   $\left(\frac{1}{2}$   $\left(\frac{1}{2}$   $\uparrow$ z~€z~T~…y • . Š~^† $\uparrow$  +  $\vee$ z• f.  $\uparrow$ %Š • } y `~ • €z~|…‹ Šy Š~•…• • ' y €y{• ‰…†‰Š

 $F$  Pf  $|Z|$  ^  $| \setminus |R|$  SY  $Xq$  7U6 P `] c aRU\_`YXd \_Ug U6 P

 $n\{† \dots y \cdot -f\}$  ‰  $\langle |fy\{.\, \dot{+}, \quad \dot{+} \rangle \dots \dot{+} \rangle$ % ..y ^yۥ`~…y ‰CĚŠ{~^‰y ^~• ~[ y €y ‡†Š ~z~ •‰Z‹••{† ~ ‹‡ˆy{~\_o•‰Ž ‰Š`yŠ~|•`~ `~  $\{\sim \text{f} \{y\text{S.t} \cdot \bullet, y\}$  ..y  $\langle , \langle \text{G} \rangle \rangle$   $\ll \sim$ %\$ŒŠ{~^v €y ~ ‹‡^v{‹ y ..~%µ, † ‹‡†Š´~z‹  $|†\text{St}$ {•• ^ $\rightarrow$  ~[ y qy,  $\dagger$  !!,  $\dagger$ } ~f,  $\dagger$  + ~ }y †z~€~}• ‡†…†{…† ,†^••∖~[~ " †} ● Œ , yZ• `‹ } ~ƒy • ƒ• Z~ƒ• …~  $%5055$  ~  $%51$   $~\rightarrow$  ~  $~1$  y b  $~\neq$  t  $~3$  t  $~\sim$  .  $~1$  , ' } y  $\mathbf{\hat{S}}$  `~  $\uparrow$  `y,  $\mathbf{\hat{S}}$  • ..† ... •  $\mathbf{\Theta}$  †  $\mathbf{\Sigma}$  •  $\{\uparrow$  q  $\uparrow$   $\mathbf{\Sigma}$   $\Theta$  ^  $\uparrow$  , .y  $\uparrow$  ~Š\* ...  $\downarrow$  +  $\uparrow$   $\uparrow$   $\uparrow$   $\downarrow$   $\uparrow$   $\downarrow$   $\uparrow$   $\downarrow$   $\downarrow$   $\uparrow$   $\downarrow$   $\downarrow$   $\uparrow$   $\downarrow$   $\downarrow$   $\downarrow$   $\uparrow$   $\downarrow$   $\downarrow$   $\downarrow$   $\downarrow$   $\downarrow$   $\downarrow$   $\downarrow$   $\downarrow$   $\downarrow$   $\downarrow$   $\downarrow$   $\downarrow$   $\downarrow$   $\downarrow$   $\downarrow$   $\downarrow$ ‰†ŒŠ{~ˆ y €yŠ{†ˆ ~…†| ' ' } y • |†Š†{• • ^~• ~[ y ‡•Š/[ ~ `~ }y *f*• `~ z• *f*† ‹ †‡• Š~ ‡†Šˆ ~z…† †{† ‰Šˆ yŠ~• ' † …y• ~ƒD‹ ˆ y€{†`‹  $\sim$   $\langle \uparrow \, \rangle$  y{  $\sim$ 

 $F$  Pf UZ| X\ c ]  $[$  PeX] \ UQUMQUT\ ] `aX q• |‹^..†‰Š • ‡†‹€y..†‰Š ‰DEŠ{~^‰•• ˆ ~• ~[ y €yŠ{†ˆ ~…†| ' ' } y \ ~ ‹ {~' z• Š• ‹ ‡•Šy[‹ n} {*f*y‰•., y %†GEŠ{~^y €y{•‰ [ ~|†{ y ‰• |‹ ˆ …†‰Š • ‡†‹ €} y…†‰Š j †ˆ • ‰…• ' …~ " †• ~ } y ‹ Š• • ~ …y І aŒ~ˆ y  $f$  } {  $y$  } q.  $\pm$  {  $\sim$  ...  $\sim$  .  $|f \rangle$  , > } 9, !67>, -6  $\sim$ †Š{†ˆ • ƒy oy…}†ˆ • …‹ ' ‹ Š• `‹ • ˆ y€†Š' ˆ • ƒy …• €…y, ~ˆ…• • †‰Šy{Zy[ y €y}[ • • {ˆyŠy ‹ {ƒy‰…• • ' †" ‰†ŒŠ{~ˆ ‹ ' †`y ‹‡ˆ ' †‰Š†" ~ • І ‰ …y {^~,, ~ †Š ^• {~..y …•‰ z• fy €y' ˆ ‡Z~…y †} ‰Šˆ y…~ {ƒy‰…• ' y ‰†ŒŠ{~ˆ y  $hy\ddot{\mathbf{S}}\rightarrow 1$ •  $\ddot{\mathbf{S}}/I \sim 1$  f•  $\ddot{\mathbf{S}}$  + %  $\ddot{\mathbf{S}}$  +  $\sim 1$  +  $\ddot{\mathbf{S}}$  $%$   $\overrightarrow{ES}$  ~  $\overrightarrow{ES}$   $\uparrow$  ~  $\uparrow$   $|$  , ' } y a‡% $f$   $\overrightarrow{S}$  y ‰• |‹ ˆ …†‰Š • ‡†‹ €} y…†‰Š …~ ‡†‰Š†`• yĥ  $| + |$   $| + | - - |$   $\sqrt{x}$  %  $\frac{3}{x}$  %,  $| + |$   $| + | + - \sqrt{x}$  $% \begin{bmatrix} \cdot & +\frac{1}{100} & \frac{1}{100} & \frac{1}{100}$ €yŠ{†ˆ ~…†| ' ' } y " †ˆ yŠ~ } y {~ˆ ‹ `~Š~ …y ˆ ~•

#### $F$  Pf UZ] YPT\_] R`YU] `^] `]  $G$ 5U\ ] `aX

n{† `~,Z(•..† ..y•~f†%o^†{†T~[y †{~ ‰Šˆ yŠ~|• `~ o†Šˆ ~zy… ‹ ‰ƒ†{ €y  $%$   $*$  †{†T~[ ~  $\frac{1}{2}$   $*$   $\frac{1}{2}$   $*$   $\frac{1}{2}$   $*$   $\frac{1}{2}$   $*$   $\frac{1}{2}$   $*$   $\frac{1}{2}$   $*$   $\frac{1}{2}$   $*$   $\frac{1}{2}$   $*$   $\frac{1}{2}$   $*$   $\frac{1}{2}$   $*$   $\frac{1}{2}$   $*$   $\frac{1}{2}$   $*$   $\frac{1}{2}$   $*$   $\frac{1}{2}$   $*$   $\frac{1}{2$ ˆ y€{†` • ‹‡†Šˆ ~z‹ ! ! y `~ } y ‡†‰Š†`~ ‰Šˆ ‹• [ yޕ ' †`• }†zˆ † ‡†€…y`‹ •  ${f}y\%o$ •, • • % $f$ tz†} y…‰DEŠ{~^o†Š~z…† `~‰Š~ yĥ …• `~ • }†{†Zy… ‹ ‰ƒ†{ b~€  $\pm i f \cdot \tilde{\Theta} \cdot (-\pm i)^* \cdot (-\sim 1!)$  ^  $\sim -[-\sim, y \cdot \sim, y$ ົ*∼yƒ*∙ €yŽ∙ `*∼ ‰*‰ັ,, y zy€ ^y…• • …y !! ‹ •  $f \bullet zy \sim$  , ,  $\sim$   $\uparrow$   $\circ$   $\circ$   $\parallel$  % %  $\circ$  y

#### L[ U` a] WPY5bf PYP

 $n{y \ y.yf} \cdot \theta$  qŠʻyŠ $\cdot$   $\cdot$   $\cdot$   $y \theta + y \ zf \check{S}$  †…‰~  $\check{t}$ `y{~  $\check{t}$  p~‡ $\check{z}$ •  $\check{z}$ • q^z•`•  $\pm$ †, y€`~ Š ~...Š.† ‰Šy[ ~ o†, y€y $f$ • ‰† } y `~ ‡†‰Š†`yƒy ‰Šˆ yŠ~|• `y ' †`y `~  $\downarrow$   $\uparrow$   $\downarrow$   $\uparrow$   $\uparrow$   $\downarrow$   $\downarrow$   $\uparrow$   $\downarrow$   $\downarrow$  $%6$ †z†} .†| ‰† $CES(x^2 y \in %6)$  {•‰ ~ $f \sim \tilde{S}$  †... % $\infty$   $\langle \uparrow \rangle$  y{ ~ i  $\bigoplus$  ~} z $\langle \bullet \rangle \bullet$  ,  $\uparrow$  %} y |†}• …~ ‡†‰ƒ~ q~ˆ {• ‰• ‡†‰Š†`~ yĥ …• ‰‹  $\cdot$   $\pm \frac{1}{3}$   $\cdot \frac{1}{9}$   $\cdot \frac{1}{9}$   $\cdot \frac{1}{9}$   $\cdot \frac{1}{9}$   $\cdot \frac{1}{9}$   $\cdot \frac{1}{9}$   $\cdot \frac{1}{9}$   $\cdot \frac{1}{9}$   $\cdot \frac{1}{9}$   $\cdot \frac{1}{9}$   $\cdot \frac{1}{1}$   $\cdot \frac{1}{1}$ 

#### ÃÌ E¼ÜWBROPJRORLOCOFNOM ROUS DGQT

#### $L$ SI RI I U^bQZXYUJ QX9U`P &. +/+#0 ] [

 $\}-f \bullet$ ,  $\bullet \bullet$  .  $\dagger$  %  $\bullet$  .  $\stackrel{\circ}{\infty}$   $\uparrow \downarrow \sim \vee$  yz $\bullet$   $f \bullet$   $\bullet$  $\Theta$ %a†{ y…• ‰…y { $fy$ %a••, †,, % $\overrightarrow{G}$ 

 $e_{\gamma}$ ,  $\uparrow$ ,  $\gamma \times \dot{\mathbf{S}}$   $\downarrow$   $\uparrow$   $\sim \dot{\mathbf{S}}$  $\uparrow$   $\gamma \times \dot{\mathbf{S}}$  $\downarrow$   $\uparrow$   $\gamma$   $\downarrow$   $\downarrow$   $\uparrow$   $\downarrow$   $\downarrow$   $\downarrow$   $\downarrow$   $\downarrow$   $\downarrow$   $\downarrow$   $\downarrow$   $\downarrow$   $\downarrow$   $\downarrow$   $\downarrow$   $\downarrow$   $\downarrow$   $\downarrow$   $\downarrow$   $\downarrow$   $\downarrow$   $\down$ {~\ ● ..~ ..y} ,, y[ ● ..†,, cˆ~,, ~..†,, ‰ ‡†, y€yƒ† } y …• Sy` ‰‰, …•`~ …y`z†Z• ‡y `~ }~"†,^yS‰• ‰‰, "yƒ† " †}•Œ•, †{у... qy}у `~ ← ‡ˆ•" ~..• } ~" †, ^y� `y , †`y ‡†} ^y€ " ~{ y {*f* y} y{• ..‹  $\{\neg \circ \ldots \sim \ldots y$  ,  $y[ \bullet \ldots \dagger, yf \bullet \% \phi \in \mathcal{Y}, \dagger \ldots \% \circ \dagger, yf\}$ €y• Š• І" †‰…†{…• • " y[ • …‰' • • ‡ˆ y{ y wy, • } y ‰  $\oplus$ ..~,, y^ ~ % ® z~..~ $\oplus$   $\oplus$  †} , †^•• \ -{ y %ftzt}..t| %tCEŠ{~^y }^• y{y z• " †ˆ yƒy ' †ˆ • ‰…• ' ~ ! ! y Šˆ ~Š• ˆ yЕ , y† ‰ †‰Šyƒ~ "y[•…~ • €y• ЕЕŠ• [ • •†{ y †‰…†{…y ‡ˆ y{ y

s q^z•`• ..•`~  $\pm$ †%Št`vfv  $\pm$ †f•Š•, y {†Zy  $} y \frac{6}{900}$  (fyo ~ • ^ y  $($  • `y | ! ‡y • y, ... } y ‰ €y• Š• Š~ ‡ˆ y{ y ! ! ' †ˆ • ‰…• ' y n{† ‡†‰ˆ ~} …† ‹ ‰‡†ˆ y{ y } yZ~ • • ˆ ~[ ~ ! ! " • .  $\sqrt{86}$  • `~  $\left($  q^z• `• yf• † †{†,, ~ \ ~,, † …~' • } ˆ ‹ |• ‡‹ Š

 $mv\%W \cdot \sim \%$ 

 $j + \circ \%$ <sub>0</sub> f• ...  $\uparrow$ {• 3 4 =IIE LLL : [JEG6K6](http://www.euprava.gov.rs/) <DKGH  $34 =$ IIE LLL 86 EDH6 GH  $34 = IIE$  LLL EQHGH :: 6JA 6HEM  $167<sub>2</sub>9$  $3.4 = \text{IIE}$  86 B J E <DK GH 3 4 =IIE LLL [=6A8DB](http://www.halcom.rs/index.php?section=4) GH>C9: ME=E H:8I>DC

oˆ ~|ƒ~} ‡†‡‹ƒyˆ …†‰Š• # 16<? ! } • ‰Šˆ • z‹ Ž• `y €y " ~‰~Ž `y…‹ yˆ

## $&0+3$  0%

 $\cdot$   $\infty$ - 7JCIJ :7>6C ' 6<: >6  $:9D$ 66 DE: C+- + :  $AB: CGG$  $2$ DG $C$  $G: +$  $\mathbb{G}$ = \* JEEN %6A>  $:$  CI)  $+$  $*$  & $\mathcal{L}$ JM +  $GIC8= 6C<sub>5</sub>$  $8<sup>1</sup>$ : &J7JCIJ 0J7JCIJ  $* +$ , >CN DG: +>B EA>8>IN  $%$  $D9 = >$  $.85$ CJM +DAN90%

oy} o†ˆ y‰Š i ‰Š• ˆ ~`Š• …|  $j + \bullet \bullet \setminus \sim .9 + \uparrow \uparrow \vee \check{Z} \bullet \%$   $(1;97)$ ; +0 6

## <span id="page-13-0"></span>H\_UT` aPR5 P[ ]

 $a \times \hat{S} \hat{I}^*$  a  $f \sim \frac{1}{2}$   $y^*$  b<sup>o</sup>,  $\hat{I} \cdot \hat{I}$ 

 $-$ , 79)  $\bigoplus$   $\bigoplus$   $\bigoplus$  ,  $y \downarrow + \bigcirc \setminus z$ .  $\bigoplus$   $\bigoplus$  $\langle .\cdot,\cdot\rangle$   $\{\sim\infty, \langle .\cdot,\cdot\rangle\}$   $\langle .\cdot,\cdot\rangle$   $\langle .\cdot,\cdot\rangle$   $\langle .\cdot,\cdot\rangle$   $\langle .\cdot,\cdot\rangle$ 6;-9891:- % $6$ (••, y† ..~, y {^% $\delta$ y  $\pm$ t $f$ •|t. y €y Š~‰Š• ˆ y[ ~ …y`…†{• `• • Š~•…†ƒ†|• `y X ‹ € % }†z^~ yf• • f†• ~ % $\mathbf{\hat{s}}$  y..~,  $\mathbf{f}$  ~  $\mathbf{f}(y)$ ‡ˆ • ‰Š‹‡ …†‰• ‰y ‰†z†" my`…†{• `• % $6E\ddot{S}$  •  $\frac{4}{3}yfy \rightarrow \frac{1}{9}y + \frac{1}{9}z$  $, \sim \mathcal{S}$   $\gamma$ .y  $\leftarrow$   $\uparrow$   $\uparrow$   $\rightarrow$  % $\mathcal{S} \bullet \mathsf{z}$   $\mathcal{Z} \bullet \bullet$  ', y‰ $\bullet$  `~  $%$  ‡†`y{~ • ‹ †‰Šy*f*•,, 16<? }•%Š\*  $z \times \check{Z}$ •`y" y Š  $z \times \} \leftarrow \updownarrow$ <sup>^</sup> ~ $\leftarrow \check{S}$ y  $\dagger$ }  $\}$   $\leftarrow$   $\leftarrow$ 16<?  $\uparrow$   $\uparrow$   $\uparrow$   $\uparrow$   $\downarrow$   $\downarrow$   $\uparrow$   $\downarrow$   $\uparrow$   $\downarrow$   $\uparrow$   $\downarrow$   $\uparrow$   $\downarrow$   $\uparrow$   $\downarrow$   $\downarrow$   $\pm \uparrow$ , ~...  $\check{S}$ y }•% $\check{\mathbf{s}}$ •z $\check{\mathbf{z}}$ •`y  $\check{\mathbf{e}}$ ,  $\check{\mathbf{e}}$ , y {~ $\uparrow$ , y  $\{y \bullet \dots \dagger, -\frac{1}{\sqrt{2}}\}$  ,  $\sim$ T $\left(\begin{array}{cc} +\frac{1}{\sqrt{2}} & \bullet \\ +\frac{1}{\sqrt{2}} & \bullet \end{array}\right)$  ,  $\bullet$  ,  $\sim$  Y

-, 79) -1:-6\*</ `~ …†{††z`y{Z~…†  $\uparrow$   $\uparrow$  $\cdot \cdot \cdot \in E$  y• y`.•• •  $\cdot \uparrow \{y \check{Z} \bullet \check{y} \; , \; \uparrow \sim \; \vee \; - \; z \bullet \check{\Theta} \}$ ^ y€, yŠ y…~ ‹ } yZ~,, Š~, %Š

Wi y,  $\uparrow \bullet$  , y } y  $\uparrow \uparrow$  .  $\langle \rangle \bullet \bullet \bullet \hat{\uparrow}$   $\uparrow$  ,  $\% \uparrow \circ$   $\circ \bullet \hat{\uparrow}$  $\uparrow$   $\hat{ }$   $\circ$   $\sim$   $\uparrow$  y  $\circ$  y  $\downarrow$   $\sim$   $\uparrow$   $\uparrow$   $\uparrow$   $\bullet$   $\bullet$ 

‡†} ˆ y€‹ " ~{ y…† ˆ ~• ~[ ~`~ ' †`~`~ -, ); €…y• y`…† ˆ y€{• † m†{ y  $\{\sim \oplus \gamma$  -, 79M • " y • "  $\sharp f \sim$  »  $\sim \tilde{\mathcal{P}} \gamma$ .  $\ldots$ y` $\ldots$ †{•`‹ ‰yz• f $\ldots$ {~ $\in$ `‹  $\dagger$ ,  $\hat{\cdot} \cdot \cdot$   $\sim$   $\{y \hat{\cdot} y\}$  ...  $\pm$   $\uparrow$  { $\hat{\cdot} \cdot \cdot$ oˆ†|ˆy" • }†‰Š‡..• €y • …‰ŠyfyŽ•`‹  $\geq$ %0% $\bullet$ y.} y^ } ...  $\oplus$   $\uparrow$  {  $\dagger$   $\dagger$   $\hat{\cdot}$   $\bullet$   $\sim$   $\sim$ s..y $\uparrow$ <sup>2</sup> ~T~..y %  $\uparrow$   $\uparrow$ } ~• y{ y[ y  $\uparrow$   $\uparrow$  -; > 793 ) 6)  $/$  -9•  $\langle \{-\}\sim \cdot\right)$   $\sim$  %  $\frac{1}{9}$   $\sim$   $\frac{1}{9}$   $\sim$   $\frac{1}{9}$   $\sim$   $\frac{1}{9}$   $\sim$   $\frac{1}{9}$   $\sim$   $\frac{1}{9}$   $\sim$   $\frac{1}{9}$   $\sim$   $\frac{1}{9}$   $\sim$   $\frac{1}{9}$   $\sim$   $\frac{1}{9}$   $\sim$   $\frac{1}{9}$   $\sim$   $\frac{1}{9}$   $\sim$   $\frac{1$ );  $y \leq t$   $\uparrow$   $\uparrow$   $\sim$   $y\{y\}$   $\sim$  .  $\uparrow$   $\downarrow$   $\rightarrow$   $\uparrow$   $\uparrow$ t †…І{• ‰{~†"y}†zˆ• ,y,†‹ 19.7?  $\left( \begin{array}{c} \circ \\ \circ \\ \circ \end{array} \right)$  + • ..y • • Šy{  $\dagger$ , ‰% $\circ$  ,  $\circ$  $-79$ )  $\uparrow$   $\leftrightarrow$  y  $\bullet \cdot$  % $\delta$  ,  $-378$  $\bigoplus$ ••[ ~...y`.t{•`•,, {~^ $\bigoplus$ `y,, y ‡ˆ †|ˆ y" y

F :7.;>)9 `~ ..†{• }†} yŠy, Šy, †  $y \sim -79$ ,  $\pm y - 1$   $\pm z - f y$  %  $\pm$ % $65(4)$ %;  $\frac{3}{2}$  +  $\frac{3}{2}$  +  $\frac{3}{2}$  +  $\frac{1}{2}$  +  $\frac{4}{2}$  +  $\frac{2}{2}$  +  $\frac{1}{2}$  +  $\frac{1}{2}$  +  $\frac{1}{2}$  +  $\frac{1}{2}$  +  $\frac{1}{2}$  +  $\frac{1}{2}$  +  $\frac{1}{2}$  +  $\frac{1}{2}$  +  $\frac{1}{2}$  +  $\frac{1}{2}$  +  $\frac{1}{2}$  +  $\frac{1}{$ q†ŒŠ{~^%∞° Ž~…Šy^ % $f_6$ (••, y†  $f_9$ , ~..y  $\hat{f}$ }†‰}y• [ • )+3)/- 1; y $f$ yЋ $\in$ ‡†"†\ . †`~| `~{^• ~..y•..‰ŠyfyŽ•`y‡^†|^y" y

#### Ãì ¸ ȼüWBROPJRORLOCOFNOM ROUS DGQT

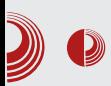

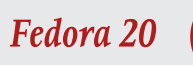

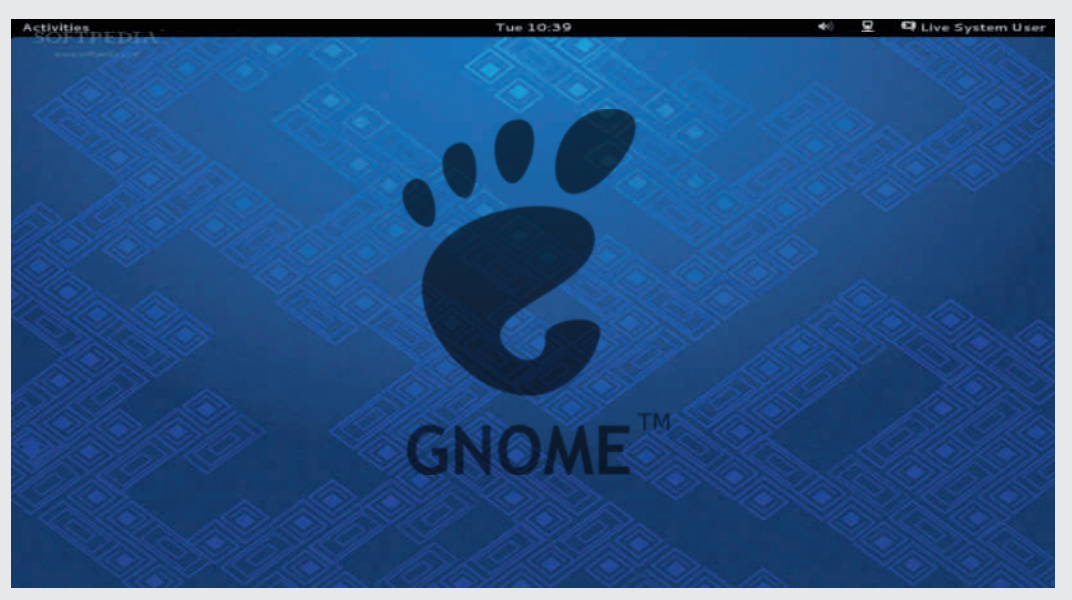

и ажурирање система. Важно је напоменути да се GNOME software фокусира на инсталацију апликација, а не појединачних пакета. Уколико имате потребу за инсталацијом или уклањањем појединачних пакета, бићете принуђени да користите командну линију.

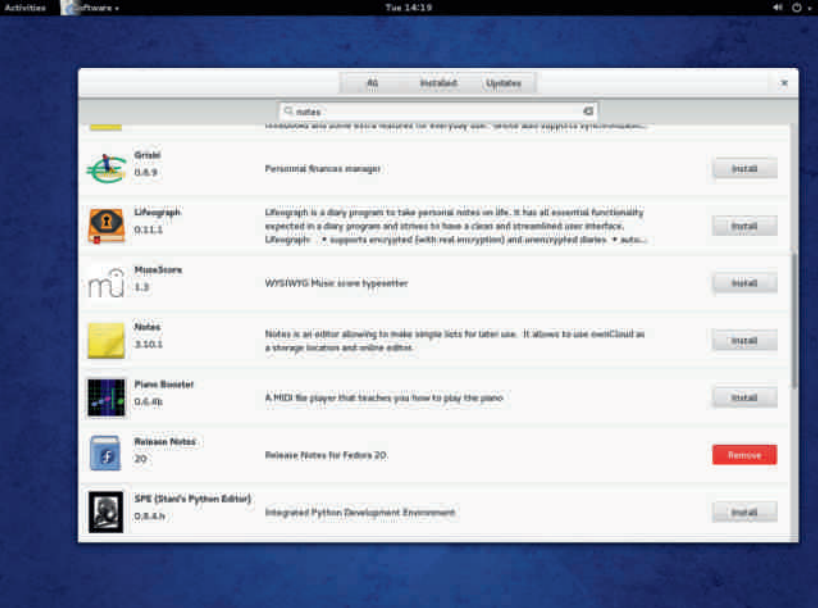

## $H_U$ T aPR5 $H$ ]

W^†• `~} ..y †‰†z~..†‰Š†{†| ‡^†|^y,, y `~‰Š~} y \ ~ . .y, †. . .. y} †| ^ y} [ ~ ‰†CEŠ{~^ y †} ..†‰† y• ‹^•^y[ y ‰%Š~,, y z• Š• ‡†Šˆ ~zy…ˆ ~‰Šyˆ Š } y z• y• ‹ ˆ • ˆ y[ y  $z \cdot f y \downarrow^* \cdot \cdot \{ y \} \sim y \cdot t^* \cdot t^+$ ,  $y f \uparrow$  $...$   $\sim$   $\uparrow$ z• • y`  $\sim$   $. \pm \uparrow$ % $\star$   $\downarrow$ y,  $, \pm$  •  $\uparrow$   $\downarrow$ y`  $\uparrow$   $\uparrow$   $\uparrow$   $\uparrow$   $\downarrow$   $\downarrow$   $\uparrow$   $\downarrow$   $\downarrow$  $\dagger$ %Šyf~‡^ †| ^ y,, ~•,, ‡f~,, ~…Š•^ y…~ ‹ } ˆ ‹ |~ 16<?}• ‰Šˆ • z‹ Ž• `~ j † …~ • ~ĥ  $\}y$ ,  $\uparrow \bullet \frac{\sqrt{3}}{2}$   $\uparrow$  { y, y { . y  $\bullet \bullet \ldots$  ,  $\uparrow \bullet \sim$ ..y‰y{• $\check{\Theta}$ }y{^•• y•‹^•^y[ ~‰‰ٌ~.. ∨  $\uparrow$  ~,  $\dagger$ ,  $\dagger$ ,  $y$ …} …~  $f$ •…• `~,  $\dagger$ ,  $y$ …} $\dagger$ , @5 • Š $\dagger$ "  $\uparrow$  •  $f$ •,  $\dagger$ "  $\ddash$   $\sim$  •  $\infty$  $\sim$  •  $\hat{a}$  ~% $\hat{g}$  $\hat{g}$   $\hat{g}$  { y[ ~%% $\hat{g}$  ~ y

 $F$  %) @ 6,  $\uparrow$  ~} % $\mathbf{\hat{S}}/$ {Zy  $\mathbf{\hat{S}}$ , ~..  $\mathbf{\hat{S}}$  & 79  $\cdot$ , 79) ••  $\cdot \cdot \in y \cdot y$ `y……y‡^~}y, ‹ І" ‡†|ƒ~}‹•‹, †" z•..yŽ•`• ‰ †, ^‹• ~[ ~" ^y}..~‡†{^• • •,,  $\pm f$  ~,, ~.. $\mathbf{\dot{S}}^{\wedge}$  y  $\pm \dagger$  }  $\hat{•}$ ,  $\langle \pm \otimes \frac{\alpha}{2} \rangle$  @ 6,  $m$ ~† $\uparrow$ •†} …~,  $\dagger$ " $\uparrow$  $\uparrow$ .  $\sim$ . Š $\oplus$  $\uparrow$  $\bullet$  " ~.... ‰  $\{\dagger\} \hat{ } \; \forall \in \mathbb{R} \; \forall \{y \ldots \dagger \bullet \ldots \}$  .  $\forall \hat{\mathbf{S}} \; \forall f \bullet \hat{ } \; \forall y \ldots \Rightarrow \; \dagger \bullet \neg f \bullet$   $\}y \oplus_{n \to \infty}$  & 9' %  $\frac{1}{e}$  ...  $\frac{1}{e}$  ...  $\hat{ }$  ~  $\sim$   $\sim$   $\sim$   $\sim$   $+$   $\sim$   $\hat{S}$   $\sim$   $+$   $\sim$   $\hat{S}$   $\sim$   $+$   $\sim$   $\hat{S}$   $\sim$   $+$   $\sim$   $\hat{S}$   $\sim$   $+$   $\sim$   $\hat{S}$   $\sim$   $+$   $\sim$   $\hat{S}$   $\sim$   $+$   $\sim$   $\hat{S}$   $\sim$   $+$   $\sim$   $\hat{S}$   $\sim$   $+$   $\sim$   $\hat{S}$  $\langle \bullet \bullet \ldots \bullet \check{\Theta} \rangle \langle \ldots \bullet \check{\bullet} \rangle$  ;  $\uparrow \circ$  ,  $\uparrow \circ$  ,  $\uparrow \circ$  y,  $\vee$  b $\langle \cdot \circ \cdot \rangle$  y %)@4)6, ˆ y}• ‹ ‡†€y} • …• {• } Z• {~  $\hat{y}$   $\in$   $\bullet$  ,  $\sim$   $\sim$   $\sim$  z•  $\bullet$  cy•  $\cdot$  +  $\sim$ .. $y \ddagger$ †,, ~.. $\delta$  } y ! 0-44..y %) @ 6, zy  $\epsilon$   $\check{S}$  ~  $(\check{S} + \hat{y}) \cdot \%$ <sub>6</sub>,  $\dagger$  .y  $6$ ;-4,  $\dagger$ . O  $\cdot$  |  $\cdot \hat{ }$   $\vee \check{Z}$   $\cdot \cdot$ 

#### $B\$  aPZPeX]  $\ X^$  0] eU

i …‰ŠyƒyŽ• †…• ‡ˆ †Ž~‰`~ ‰ƒ• • y…†…†" …y 78-6! #! }• ‰Šˆ • z‹ Ž• `• i …‰ŠyƒyŽ• †…• ‡^†|^y" ,†`● ,†^●‰Ò -,79) …y€•{y ‰ 6) 376, ) s  $\pm$  { $\dagger$ ,  $\pm$  y,  $\pm$  { $\cdot \cdot \cdot$  ‰  $\cdot \cdot \cdot \cdot$   $\pm$   $\pm$  ^ `~ $\infty$ ,  $y$   $\infty$   $\infty$ {^~;, ~..‰~ €†..~ `~€, y ● ‡●‰y Šy‰ŠyŠ‹ ˆ ~ ‡†{~€y…†‰Š …y • …Š~ˆ …~Š • …y , ^y`‹ %f~}• ‡y^ŠŽ•†…•‰[~ Š(^}†| }•‰y ^~}• …y €y, ~^, y `~‰Š~ …~f†|•• …†  $\bullet \in \text{yT}$   $\sim$  ...}  $\sim$ †  $|\}$   $\sim$  ‱ {^ $\bullet \bullet$  ^ $\cdot \bullet$  ..y  $\downarrow$  †}  $\sim$  fy ‡y^ Š• Ž• `y |} ~ \ ~ , †^•‰•, , , †^ yŠ• } y

#### Ãì E<sup>1</sup>/üWBROPJRORLOCOFNOM ROUS DGQT

" yf  $\{ \bullet \bullet \sim \text{``y} \bullet \text{''} \bullet \sim \text{''} \}$  y z $\bullet$  }  $\uparrow \bullet$  y  $\uparrow \}$  }  $\check{Z}$ • Zy s,  $\uparrow f$ •,  $\uparrow$  ‰  $\uparrow \rangle$   $\sim$ ,  $\tilde{\sim}$   $\check{\sim}$   $\cdot$   $\cdot$   $\bullet$   $\cdot$   $\uparrow$  | ‡†} ~• y{ y[ y ‡yˆ Š• Ž• `y • †} yz~ˆ ~Š~ y‹ Št., yЉ• ‡^†Ž~‰ †..} y `~ • …‰yfyŽ•`~  $\{-\dagger, y \neq z \in y \bullet f$ y, y hy , ^yŠ  $\dagger$  {^-, ~  $\dagger$ Ї^• f•, ~ ‡~Š.y~‰Šy, "•…<Šy ‰Š• ~ ‰ } † | †Š†{ †| ‰‰̃~, v

#### $H$   $S$  P[  $X$

my, †...• …‰ŠyfyŽ•`~, †^ •‰., ^y%#†fy•~ ‰ …~, †f•, † †‰†{…•• ‡^†|^y,, y Š<sup>^</sup>~ 19.7? >-\*  $\uparrow$ <sup>2</sup> ~ $\uparrow$ *f* ~} y• =74 $\lt$ ; 176  $\uparrow$ <sup>2</sup>  $\uparrow$ |<sup>2</sup> y<sub>"</sub> €y ‡ˆ ~|ƒ~} y[ ~ ࠥ Š~ ! 07;>-44  $\uparrow$  - $|f - \rangle$  …•, % $f_0 \bullet$ , y 0-::-  $\uparrow$   $\uparrow$   $|^{\wedge}$  y,  $\oplus$ } ~Š~' Ž• `‹ ' y" ~ˆ ~ • …yˆ y{…† …~€y† z• fy€.• †9 ..1+, y.Ž~fy^ • `‰• yfyŠ j †^•‰•,‹ †‰Šy`~ }y ‡^~,,y ‰‡‰Š{~…•,, ‡†Š ~zy" y }†} y`~ †‰Šy*f*~ ‡^†|^y" ~ •  $\%^\circ$ % $\sim$  ,  $\frac{1}{\sqrt{6}}$   $\frac{1}{\sqrt{6}}$   $\sim$   $\frac{1}{\sqrt{6}}$   $\sim$   $\frac{1}{\sqrt{6}}$   $\sim$   $\frac{1}{\sqrt{6}}$   $\sim$   $\frac{1}{\sqrt{6}}$   $\sim$   $\frac{1}{\sqrt{6}}$   $\sim$   $\frac{1}{\sqrt{6}}$   $\sim$   $\frac{1}{\sqrt{6}}$   $\sim$   $\frac{1}{\sqrt{6}}$   $\sim$   $\frac{1}{\sqrt{6}}$   $\sim$   $\frac{1}{\sqrt{6}}$   $\bullet$  ~Zy<sub>"</sub> y

#### APY5bf PY

s †{†`{~^⊕`• -,79) …‹}•`~}…†‰Šy{…†‰Š • І …• `~ z• fy ‡^y, ‰ ‹ ‡^ $\sim$   $\div$   $\div$  ..., {~^€`y,, y s‡†Š~zZ•{†‰Š ‰‰Š~,, y `~ ‡†z†Z• y…y ‰y ‱%†OEŠ{~^†", ,†`• \~‹ •‰Š†{^~"~†}|†{y^yŠ+‡†•~Š.•Ž•"y •  $\pm \uparrow$ ,  $\uparrow \cdot$  •, } y ‰  $fy$ , • ~ ‰yT ‡ˆ • ĥ ' †" ‹‡†Šˆ ~z~ †{~ } • ‰Šˆ • z‹ Ž• `~ n‰†{…• ‡^•…Ž•‡ ,†`• -, 79) ‡†• Š`~ `~‰Š~ ‡ˆ • …Ž• ‡ ' †ˆ • • \ ~[ y ‰ƒ†z†} …†| % $\frac{1}{9}$   $\frac{1}{10}$   $\frac{1}{10}$   $\uparrow$   $\uparrow$   $\uparrow$   $\uparrow$  y,  $\%$ <sub>0</sub> $\bullet$   $\bullet$   $\uparrow$   $\uparrow$   $\downarrow$  y,  $\sim$   $\frac{3}{4}$  ...  $\sim$   $\cdot$  ,  $\frac{1}{2}$   $\cdot$   $\cdot$   $\sim$   $\frac{1}{2}$   $\uparrow$   $\uparrow$ , y, y{ …~%f6†z†}..• %toŒŠ{~^ j †^•‰••, …~ ,, †• ~ •∈ ‡†}^y∈,, ~{y..•• ‰ $f$ y}•• Šy ‡ˆ†|ˆy"‰••‡y, ~Šy } y •…‰Šyƒ•ˆy ,7\*- $4:0$  ,  $\langle f\check{\mathbf{S}}_n\rangle \rightarrow \check{\mathbf{S}}_n \rightarrow \check{\mathbf{S}}_n$  ,  $\uparrow \rangle \rightarrow \sim$   $\uparrow \uparrow \rangle \rightarrow$ €y Œy`ƒ†{~ • ‰ƒ hy • …‰ŠyƒyŽ• `‹  ${fyy\omega \cdot \bullet}$ ,  $\uparrow$   $\uparrow$   $\uparrow$   $\uparrow$   $\uparrow$   $\downarrow$   $\uparrow$   $\uparrow$   $\uparrow$   $\uparrow$   $\uparrow$   $\uparrow$   $\downarrow$   $\uparrow$   $\uparrow$   $\uparrow$   $\downarrow$   $\uparrow$   $\uparrow$   $\downarrow$   $\uparrow$   $\uparrow$   $\downarrow$   $\uparrow$   $\uparrow$   $\downarrow$   $\uparrow$   $\uparrow$   $\downarrow$   $\uparrow$   $\uparrow$   $\downarrow$   $\uparrow$   $\uparrow$   $\down$  $\{\dagger\}$ yŠ.• …y‡†^ c*fy*‰.••,• %†ŒŠ{~^ ‰ …~ •  $\mathscr{W}$  $\delta$ y  $f \bullet \hat{y}$   $\phi \in \mathbb{C}$  y  $\mathscr{W}$   $\delta$   $\mathscr{W}$   $\delta$   $\mathscr{W}$  $\uparrow$   $\uparrow$   $\uparrow$   $\uparrow$   $\downarrow$  y,  $\%$   $\downarrow$   $\downarrow$   $\down$ 

-, 79) `~ ‡ƒ†} …† Šƒ~ €y …y`…†{• `~  $\check{S}$ •  $+f$ † $\check{F}$ |•`~ •  $\check{S}$ †  $\sharp$ †..~, y} "†• ~ (۠,†{yŠ …~%Šyz•f…†%Љ%Š~,,yyf•% } ˆ ‹ |~ ‰Šˆ y…~ ' †ˆ • ‰…• ' ‹ \ ~ ‹ {~' z• Š•  $}\uparrow\hat{\infty}$   $\uparrow$  ...  $\downarrow\cdots$   $\downarrow\uparrow$   $\uparrow\uparrow$   $\uparrow$   $\uparrow$ ..y`‰~•`y %\$ŒŠ{~^%oy^~•~[ y

n{y}•‰ઁ•z‹Ž•`y …… y , ^•€•}~..Š•Š~Šy  $\{\lambda \bullet \}$ yZ~ ..y‰i<sup>•</sup> }y †‰iy.~, -:3;78 †ˆ • `~…Š• ‰y…y }• ‰Šˆ • z‹ Ž• `y m• `~ ˆ y‰Šˆ €y…y • €" ~T‹ :5 )9; Š~ƒ~Œ†…y ;)\*4-; y • , -:3;78 y qf†z†} y... ‰C $\mathbb{E}$ s $\sim$  , †• `~ ‹ |ˆ yT~… ‹ ‰• ‰Š~" ‹ • ‰Š† {ˆ ~" ~ •‰Z‹•‹`‹\• …~%ftz†}…~ , †" ‡†…~…S~ `~‰Š~ | yˆ y…Ž• `y { y• ~ ‡ˆ • { yŠ…†‰Š• • % $f$ †z†} ~ Š $\ldots$  $\sim$   $\pm$ ^yŠ Š $\%$  ‰  $\bullet$  І ^y} $\bullet$  Š  $\therefore$   $V \{ V^{\bullet} \sim_{\alpha} \wedge^{\alpha} V^{\bullet} \in \ldots V^{\wedge} V \}$ 

 $s, \frac{f}{e}, \frac{f}{f} \}$  + %  $\frac{96}{9}$  y  $\therefore$  %  $\frac{6}{9}$   $\cdot$  %  $\frac{4}{9}$   $\cdot$   $\frac{4}{9}$   $\cdot$   $\frac{4}{9}$   $\cdot$   $\cdot$  $\frac{1}{2} \cdot \frac{1}{2} \cdot z \cdot \frac{z}{2} \cdot \frac{z}{2} + \frac{1}{2} \cdot \frac{z}{2} = \frac{1}{2} \cdot \frac{z}{2} + \frac{1}{2} \cdot \frac{z}{2}$  $\%$ ğ …y`…†{•`~ • € y[ ~ • ‹‡†€.y`Š~ ‰ ‰  $\overrightarrow{CF}$   $\overrightarrow{f}$   $\overrightarrow{EF}$   $\overrightarrow{F}$   $\overrightarrow{f}$   $\overrightarrow{f}$   $\overrightarrow{$ -, 79) ‹‡†ˆ …† …~|‹ `~ • ‡ˆ ~€~…Š‹ `~ ‰{†`• " ,  $\uparrow$  • ‰• Ž• " y

- $j$  †  $\bullet$  ‰ $\bullet$   $f \bullet \ldots$   $\uparrow$   $\left\{ \bullet \right.$ 3 4 =IIE LLL B J@IL6G: 8DB  $::9DG6$   $GKsL : M8::9SC \leftarrow$ : [ME:8I6I>DCH](http://www.muktware.com/2013/12/fedora-20-review-exceeding-expectations/17792)  $3.4 = \text{IIE}$  9: GH6C96G9 6I
	- :9DG6 >B , : HI : G : H@IDE  $B 68 = 19: J148 =: D6H8 = G. I1$ :

## <span id="page-17-0"></span> $H$  UT aPR5 P[ ]

## $+(8.8)$

 $a \times \tilde{S}$  e~`y…w $\vee$  | yZ

l †• ~Š~ f• }y €y,, •%f•Š~ ‡†Š‡⇔..†  $CE \dots \check{Z}$ • †…yfy… †‡~ˆ yŠ {…• ‰‰̃~, ' †`• €y•Š~{ y ‰y" † …~' †ƒ• ' † " ~| yzy`Šy ‰ƒ†z†} …†| ‡ˆ †‰Š†ˆ y { y• ~| Š{ˆ }†| }• ‰' y  $n \ddagger$ ~ˆ y $\ddot{S}$  {…• ‰‰, , †`~, `~  $\ddagger$ †Š ~z…† †‰y" " ~| yzy`Šy " ~" †ˆ • `~ n‡~^y�{..• ‰‰~" ,†`~" `~†} ‡^•9‰y ..y‡†..‰†| } ‹|,, ~Šy {y• ~| , ‹\•• Šy }† ‡†Š‡‹ …† ‰‡ˆ ~" …†| €y ˆ y} ‡†Šˆ ~z…† " y[ ~  $\uparrow\}$  } ~‰Š ‰,  $\langle . \rangle\bullet$  h{ $\langle \bullet \bullet , \neg \prec \neg \uparrow$ {yŠ. $\uparrow$  $y f$ • ‡†‰Šy{Zy ‰‡• Šy[ ~ • Šy}†z•`y"† oy ^~Ž•"† }†z•`y"† "†|‹\..†‰Š }y  $\bullet$   $f(y) \bullet y + y \bullet y = x + 6; 1 + 5$  A‰  $y \bullet \check{S}^{\hat{}} \} \bullet$  ,  $\} \bullet \% \circ \dagger$  ,  $\uparrow$  $\bullet \in \{\dagger\}^{\wedge}$   $\langle$  ,  $y \bullet \}$   $\vee$  ,  $\langle \}$   $\vee$  ,  $\dagger$  .  $\dagger \{ \bullet \bullet \bullet \}$   $\dagger \check{S}$ j y, † r y,  $\{\cdot, \cdot, \cdot, \cdot, \cdot, \cdot, \cdot, \cdot, \cdot\}$  <88@ 16<? .... " †• ~ }y ‡†, ^∼…~ r y " y• •…y …~,, y #!  $\cdot \cdot \cdot$   $\cdot \cdot \cdot$   $\frac{1}{1}$   $\cdots$   $\frac{1}{1}$ l †|‹ \ ~ `~ • І ‰y Œƒ†‡• }• ‰' y †} …y^y{..† ‡†} ‹%ft{†" }y `~  $\bullet$  y^ } {~^  $\downarrow$  ^ ~  $\bullet$   $\left\{$  ~  $\uparrow$  PE z {^ ~  $\downarrow$  ~..yV $\bullet$  } y `†•  $\langle \cdot | \sim$ ,  $\uparrow \sim \check{S} . \uparrow \hat{V}$  $m$ ~ $|1\{1^{\circ} \cdot 1 + 1^{\circ} \cdot 1 + 1^{\circ} \cdot 1 + 1^{\circ} \cdot 1 + \cdot 1^{\circ} \cdot 1\}$  %%  $(k, 1)$ 

‰" † ‡ˆ †…y• ĥ ‹ } ˆ ‹ |†` ' ‹ Š• `• …y Œƒ†‡•  $\frac{1}{2} \cdot \%$  ot $\frac{1}{2} \cdot \frac{1}{2}$  ,  $\frac{1}{2} \cdot \frac{1}{2} \cdot \frac{1$ 

 $-6;1 \le 5$  d†{ $1^{\circ} \bullet$ ,,  $1 \quad 1 \quad \frac{966}{1} \sim$ ,  $\sim .1$ ,  $\uparrow \uparrow \sim y \rightarrow$  {… $\dagger$  %% %  $\sim$   $\uparrow$   $\sim$   $\uparrow$   $\sim$   $\uparrow$   $\sim$   $\uparrow$   $\downarrow$   $\downarrow$   $\downarrow$  $\bullet \bullet \bullet \bullet \bullet \bullet \bullet \bullet$   $\forall$   $\forall$   $\exists$   $\uparrow \bullet$   $\{ \prec, \gamma, \stackrel{\circ}{\Theta} \{ \gamma \} \ldots$ 

 $74^{\circ}$ 91 ! `~ ^ y  $f\{$   $\uparrow$  ~... CE $\uparrow$ ^,  $\uparrow$   $\{$   $y...$   $\uparrow$   $\}$  $-6 <$ ; !  $=$ IIE B: [CJ:IDHC:I](http://menuetos.net/) |†}• …~ • †} Šy} y ‰~ …~€y{• ‰…† ˆ y€{• `y ‰{~ }† } y…y‰v ~† ' ' } `~ †z`y{Z~…‡†} =  $=$ IIE LLL < $C$ JD $G$ < $A$ 8:  $CH$ H $<$ EA  $=$ IBA  $f$ • Ž~…ކ"

 $74^{\circ}91$  ! †,  $\uparrow$   $\sim$ ,  $\uparrow$   $\uparrow$   $\uparrow$   $\bullet$ ,  $\uparrow$  … $\bullet$   $\sim$  16 <? }• ‰Šˆ • z‹ Ž• `y r † `~ ! ' †`• …‹ }•

W‡†Š‡‹..‹‡†}^•, ‹ €y " .v† •  $\overline{f}$  " ! %,  $\dagger \cdot \overline{f}$  \*  $\overline{f}$  \* ! ?; CEy`f ‰% $\tilde{\mathbf{s}}$ ~, y Š(^}†| }• ‰y

Ãì ¸ ȼüWBROPJRORLOCOFNOM ROUS DGQT

 $+(8.8$ 

W‡†Š‡‹ ..† Œ .., Ž• †..yfv...  $\mathcal{S}_n$ %s yf..• ~}• Št^ W‡^~ $|f~$ y• % $f$ •, y  $W^{\uparrow}V$   $\overline{O}$   $\bullet$   $\bullet$   $\rightarrow$   $\bullet$   $\overline{S}$   $\uparrow$  $W - Z \nightharpoonup^{-} \neg |f \rightarrow V^{\bullet}$ W• ..y^y{..† ‡^~, † Š•}~‰Š ‰• " ‡yŠ• • …• • {• } ~† • |ˆ • Žy

74\*91 ! • " y "  $\dagger$ … $\dagger f$ •Š.• , ~̂ … $-f$ e^y`{~^● , †`● ‰ …y‡• ‰…• ‡†} ^• y{ y`‹ % <sub>0</sub>~ ‡†€.yŠ~ | ^ yŒ•, ~•  $, \cdot \in \bullet, \sim, y^{\hat{}} \check{\Theta} \check{Z} \sim 1 \hat{\ } \sim \ldots, y^{\hat{}} \check{\Theta} \check{Z} \sim$ % Sy, †T~  $\leftarrow f \cdot$ % $\bullet$  } ^y`{~^y †{†| %ot^† …~{~^†{yŠ.†| †‡~^yŠ{..†| ‰• ‰Š~" y

#### $HU$   $cl$   $I$   $R$   $U$

 $74^{\circ}91$  ! `~  $(f\check{S}VfV, \bullet +\uparrow +\uparrow \check{V}\check{S}$  {....  $%$ %% $\tilde{\mathbf{S}}$ , 741\*91 ! ,, †• ~ } y ‡†, ^~..~ % (%), •  $\gamma \cdot y \cdot \hat{y}$  -6;1 < 5,  $f \cdot y \cdot \hat{y}$  ,  $\cdot \cdot \cdot$  ,  $y \cdot f \cdot \hat{y}$ y i€€-S.† `~ "y*f*•• }•"~.€`y Sy,† }y ,*~*^…~ƒ • {~\•..y %\$ŒS{~^y "†•~}y ‰ ‰~%S• ..y Œf†‡•  $\} \bullet \%_{0} \tilde{\rightarrow} \tilde{S}$  †}

 $o+Si$ (..† † $\pm$ ~̂ y $\bullet$  { y... 741\*91 ! ‰ ‰ ‡†Š´~z…•,, y‡*f*•, yŠ{…•,, %\$ŒŠ{~^†,,  $\mathfrak{S}' \times \mathfrak{S}$ , y  $\mathfrak{S} \times \mathfrak{S} \times \mathfrak{p}$   $\mathfrak{p} \times \mathfrak{p} \times \mathfrak{p}$  .  $\mathfrak{p} \times \mathfrak{p} \times \mathfrak{p} \times \mathfrak{p}$ 

a, † `~ 741\*91 ! • ..‰Šyf•^y.....y • {^%І,,  $\} \bullet \%$  (  $\pm \dagger$ } • • ~ ‰% $\hat{\mathbf{s}}$ ,  $\oplus$  Š • ‰, (  $\cdot$  } ~  $\uparrow$ }  $\cdot \cdot \cdot \circ \cdot$   $\cdot \cdot$  y = y dy = { ~ %% ; y `~  $\check{S}$  ~..( $\check{S}$ .†  $\ddagger$ † ‰‰, < 87>-97.. •‰Z‹••  $.$ y‡y`y $\sim$ 

 $n{y, {y z^ e. .y }}$  ‰ yz•  $f. †$ ‰ • " $yf$ ~  $\} \bullet, \sim \mathbf{\Theta} \sim \ \ \% \ \ \pm \frac{1}{2} \mathbf{\Theta} \sim \ \ \mathbf{\Theta} \cdot \mathbf{S} \quad \ \mathbf{\Theta} \cdot \mathbf{S} \quad , \ \ \mathbf{\Theta} \cdot \mathbf{S} \quad , \ \ \mathbf{\Theta} \cdot \mathbf{S} \quad , \ \ \mathbf{\Theta} \cdot \mathbf{S} \quad , \ \ \mathbf{\Theta} \cdot \mathbf{S} \quad , \ \ \mathbf{\Theta} \cdot \mathbf{S} \quad , \ \ \mathbf{\Theta} \cdot \mathbf{S} \quad , \ \ \mathbf{\Theta} \cdot \mathbf{S} \quad , \ \ \mathbf{\Theta} \cdot \mathbf{$  $\hat{\cdot}$   $\bullet$   $\sim$   $[-\gamma, \gamma]$   $\circ$   $\hat{\cdot}$   $\sim$   $\gamma$   $\sim$   $\gamma$   $\sim$   $\gamma$   $\circ$   $\bullet$   $\circ$   $\sim$   $\bullet$   $\circ$   $\circ$   $\circ$   $\sim$   $\bullet$   $\gamma$   $\circ$   $\gamma$   $\sim$   $\bullet$   $\gamma$   $\circ$   $\sim$   $\bullet$   $\gamma$   $\circ$   $\sim$   $\bullet$   $\gamma$   $\circ$   $\sim$   $\bullet$   $\gamma$   $\circ$   $\sim$  } y `~ Ž~† 741\*91 ! ‡• ‰y… ‹ !  $=$ IIE LLL ; AGI6H $\overline{H}$  B 7AGC: I  $y\%$ <sub>0</sub>,  $zf \sim$   $\sim$ 

#### APY5bf PY

 $74^{\circ}$ 91 !  $\cdot \cdot \cdot$  >  $y \cdot \cdot \cdot$   $y \cdot \cdot \cdot \cdot$   $\cdot \cdot \cdot \cdot$   $\cdot \cdot \cdot \cdot \cdot$   $\cdot \cdot \cdot \cdot$   $\cdot \cdot \cdot$   $\cdot \cdot \cdot$   $\cdot \cdot \cdot$   $\cdot \cdot \cdot$   $\cdot \cdot \cdot$   $\cdot \cdot \cdot$   $\cdot \cdot \cdot$   $\cdot \cdot \cdot$   $\cdot \cdot \cdot \cdot$   $\cdot \cdot \cdot \cdot$   $\cdot \cdot \cdot \cdot$   $\cdot \cdot \cdot \cdot \cdot$   $\cdot \cdot \cdot \cdot \cdot \cdot$   $\cdot \cdot \cdot$ †‡~^yŠ{..•,, ‰‰,•,, y n... ‡†, ^•{v ~' ‰Šˆ ~" …~ †zƒy‰Š• €y ' †`~ ‰y{ˆ ~" ~…•  $\uparrow$ ‡~^yŠ{..• ‰%Š~,, • …~,, y`‹ ^~• ~[~ y Št %  $\frac{6}{3}$  + f • y } { - • f • - 7? &  $, yf$ • ? • ‰†••.•  $\pm$ ^† $\sim$  Š•  $\sim$   $\oplus$   $\ldots$   $\bullet$   $\oplus$ 

741\*91 !…~ }y`~ "†|‹\…†‰Š ‡ˆ∙ƒy|†Ty{y[ y ∙ …y}†|ˆy}[ ~ , y† • І І ...: } ~ % % \bsi ^,, ~.... # † $\uparrow$  +  $\downarrow$  +  $\downarrow$   $%$ % $\mathcal{S}_{\infty}$ , • r † • ... $\geq$  z• fy ...y, ~^ y y  $\mathcal{S}_{\infty}$  y  $\{\sim\}$  } y ‰ } †z• `~ " y, ‰, ‹" ‡~^ Œ†^ " y. ‰  $\bullet \in \cdot \cdot \cdot \cdot \cdot \vee f \cdot \bullet \bullet \circ \sim \times \cdot \cdot \times \cdot \times \cdot \times$ 

 $a, \dagger$  {  $y, \quad \% \sim \dagger$  { $\dagger \in \{ \cdot \bullet \cdot , y \dagger \cdot C \cdot y \cdot \cdot \cdot \cdot \cdot \}$   $\vee$ ‡†‰Š \$• ‡^~<€,•Š~ †{y` …~{~^†{yŠy…  $\uparrow \uparrow \sim y \check{\mathbf{S}}$  {  $\mathbf{P}$  % % %  $\mathbf{S}$  ,  $f \circ y | y \dots \circ f = \mathbf{S}$  %  $\mathbf{S}$  $f - \check{S}$ ,  $\dagger f \cdot z \cdot v$ 

 $j$  †  $\bullet$  ‰ $\bullet$   $f \bullet \ldots$   $\uparrow$   $\left\{ \bullet \right.$ 34=IIE @DA7GDHDG<: C  $34=$ IIE @DA7G>CDG<  $\&$ C; A:I5>I5;AN  $\angle$ C9: ME=E  $p \cdot \%$   $\circ \rightarrow \bigoplus$ ,

## <span id="page-19-0"></span> $(+^*$  "68(1)  $\sqrt{82}$ " **TU**

 $a \times \hat{S}$  a  $f \sim \frac{\%a}{b}$ .  $y \times b \hat{S}$ ,  $\frac{1}{e}$ 

 $476 - A141$   $41 - \cdots$ ,  $yfy$   $z \cdot \tilde{S}yz \cdot f \cdot y$ # 16<? }•% $\sum_{i=1}^{\infty}$  }•% $\sum_{i=1}^{\infty}$  { $\sum_{i=1}^{\infty}$  }  $15.$   $y \cdot y \cdot y \cdot y = 1 + \cdot \frac{y}{2} + \frac{y}{2} + \frac{z}{2} + \frac{z}{2}$  $\gamma$ [ ~ , y, † ‡† ~}• y• •• tv Š Ž• v Šv. t  $\cdot \cdot \cdot \circ \cdot$  +  $\circ$  +  $\circ$  +  $\cdot \cdot$  +  $\cdot \cdot \cdot$  +  $\circ \cdot \cdot$  +  $\circ \cdot \cdot$  +  $\circ \cdot$  +  $\circ$  +  $\circ$  +  $\circ$  +  $\circ$  +  $\circ$  +  $\circ$  +  $\circ$  +  $\circ$  +  $\circ$  +  $\circ$  +  $\circ$  +  $\circ$  +  $\circ$  +  $\circ$  +  $\circ$  +  $\circ$  +  $\circ$  +  $\circ$  +  $\circ$  +  $\circ$  +  $\pm$  +,  $\sim$  . (fy  $\pm$  +  $\sim$   $\pm$   $\sim$   $\pm$   $\sim$   $\pm$   $\sim$   $\pm$   $\sim$   $\pm$   $\pm$   $\pm$   $\sqrt{2}$   $\sim$  $\overrightarrow{xy}$   $\overrightarrow{y}$   $\overrightarrow{y}$   $\overrightarrow{y}$   $\overrightarrow{y}$   $\overrightarrow{y}$   $\overrightarrow{y}$   $\overrightarrow{y}$   $\overrightarrow{y}$   $\overrightarrow{y}$   $\overrightarrow{y}$   $\overrightarrow{z}$   $\overrightarrow{y}$   $\overrightarrow{z}$   $\overrightarrow{y}$   $\overrightarrow{z}$   $\overrightarrow{y}$   $\overrightarrow{z}$   $\overrightarrow{y}$   $\overrightarrow{z}$   $\overrightarrow{y}$   $\overrightarrow{z}$   $\overrightarrow{y}$   $\overrightarrow{z}$   $\overrightarrow{$ 

 $r \{ \uparrow \hat{y} \times \hat{z} \uparrow \{\uparrow\} , \uparrow \hat{z} \times \hat{z} \}$  +  $\uparrow \hat{z} \uparrow \hat{z} \up$  $101 <$  % ry {y.y 476-A144) 41 = % zy  $\epsilon$  'y  $.y - * 16 \leftarrow 0 + \frac{9}{6} - \left[ y \left( -\frac{1}{6} y \right) \right] + \left[ y \left( -\frac{1}{6} y \right) \right] + \left[ y \right]$ •,, y, , ' } ...<  $\uparrow \in .y$ , <  $\bullet$  }  $\uparrow$  ... $\uparrow \infty$  ... $\in$  $\ddagger$  †z†Z• y[y ‹ †}..†‰ ..y  $\ddagger$  ~ $\ddot{9}$  †}..y • € v[v

 $j \sim .$   $\sim f$   $\sim$  yo  $\curvearrowleft$   $\sim$  y... .y  $\{ \sim \bigoplus \vee$  $9,476 \sim$  yo  $(0.9)$   $(0.9)$   $(-6)$ •% $\frac{1}{4}$  y{Z ~ . .~ % z < z ~ < {  $\leftarrow$  % % - 1 - 9 • "!  $@46 < ? \sim y \sim (° \cdot \hat{y} \cdot ... \cdot y)$ 89 , 9\*4‡y, ~Š`~ ⊆.y‡^~T~…⊆{~^<del>€</del>`∈ • 476-A141  $y \sim e^{x}$ 

#### $CZ \setminus X$  P6 UaR T STX YP \ P  $T$  bSX UY aU \  $X$  aR TX TX Y

my,  $\dagger... \ddagger \sim \oplus$  , y[ y ! %6. ~  $\ddagger \uparrow \uparrow$  y, y  $\hat{y}$ , ft..^v[ ~ ‡†Š ~z..† `~ •‰ ‹••..•.� z(Šyzof.o., †}..†‰† .y^~§Š |y .y \$, , ~} · ` my, † .. Št|y ‡tŠ ~z.. t `~ <  $! \leftarrow \bullet \oplus \hat{\bullet} \bullet \bullet \check{\Theta} \quad \text{#+} \rightarrow \text{H} \setminus \bullet \quad \text{H} \setminus \text{H} \quad \text{#+} \quad \text{#+} \quad$ ‡^•*f*•,†" ‡<u>†,</u>^~Šy[y ^y•‹..y^y ,y† ‡^•"у̂..у †‡Ž•`у •€^•• z‹Št{y[ ~ ‰  $\$$ ,  $\rightarrow \bullet$  y r  $\bullet$ ,  $\sim \& \circ \& \rightarrow \& \rightarrow \rightarrow \Rightarrow$ †Š‡†••[y[~‡†‰́‡, y, *f*†..•^y[y

my,  $\dagger$ ... $\ddagger$  $\dagger$ ,  $\sim$   $\frac{3}{5}$ [ y  $\ddagger$   $\uparrow$   $\uparrow$   $\uparrow$  y, y }  $\dagger$   $\sim$   $\sim$  y  $\sim$  ...y‰  $4 - 77$ ;  $n \sim 2$ ,  $\uparrow \bullet \bullet \neq f \rightarrow y \uparrow (y, \uparrow \bullet)$ 

 $n\{\}$  ~ ..~  $\check{S}$  ~zy {^• •  $\check{S}$  ...., y, { ~  $\uparrow$  ^ +, ~..~  $\{\lambda \rightarrow +\cdot\% \stackrel{\circ}{\Theta} \stackrel{\circ}{\Theta} \quad \oplus \gamma\$  $0^{\circ}$  •  $\frac{3}{3}$ %, v  $\frac{3}{3}$ % $\frac{3}{2}^{\circ}$  -6:-9 •  $\pm \frac{3}{2}$ %,  $\pm \frac{3}{2}$ %,  $\pm \frac{3}{2}$  $\}$  yZ ~

#### ÃI EVÜVBROPJRORLOOOFNOM ROUS DOOT

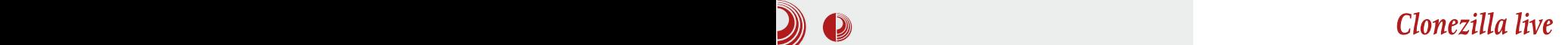

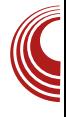

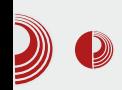

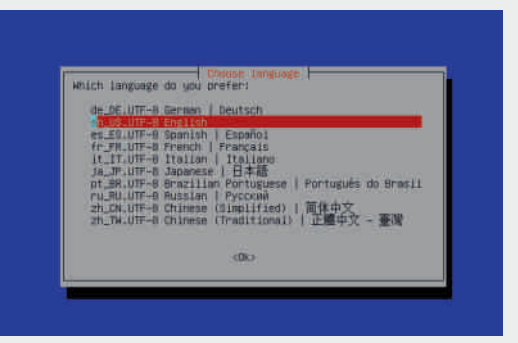

На слици број 2 је понуђен избор језика. Ни овде није потребно вршити никакве промене. Треба оставити на подразумеваној вредности en\_US. UTF-8 English.

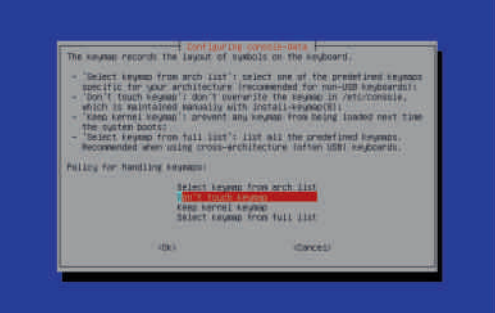

На слици број 3 је понуђен избор распореда тастатуре. Такође оставити на подразумеваној вредности, односно изабрати опцију Don't touch keymap. Подразумевани избор тастатуре је  $US$ .

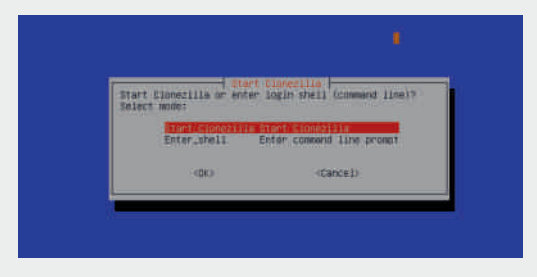

Слика број 4 - одабрати опцију Start Clonezilla и покренути програм.

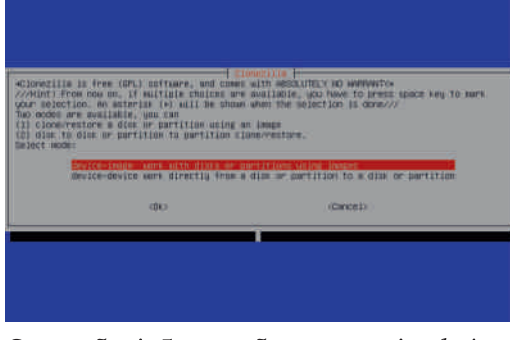

Слика број 5 - одабрати опцију deviceimage work with disks or partitions using images.

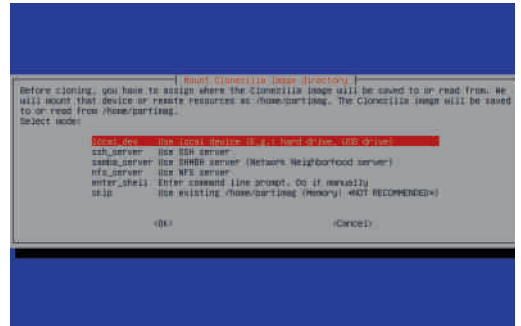

Слика број 6 - одабрати опцију

local dev Use local device  $\{E.q.: \text{ hard drive},\}$ USB drive}. Пошто смо изабрали local dev опцију, можемо да користимо други диск да бисмо на њега сместили слику са првог диска.

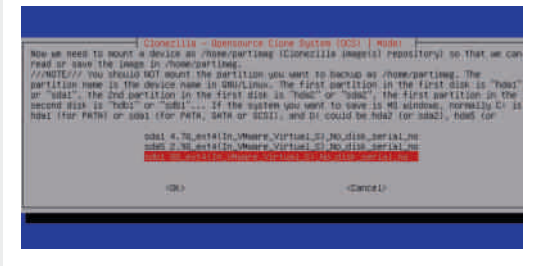

На слици број 7 понуђен је избор спремишта слике. Слику смештамо на  $m$ едиј  $sdb1.$  У овом примеру то је

### CPY TP

:, \* (-?; BI6(% >) 9 (  $$$  19; <) 4! Q 7  $(.13(:-91)467$ 

> $f \cdot g = f' \cdot g + f' \cdot g + f' \cdot g = f' \cdot g + f' \cdot g$  $89 + 1 - ?$

my % $f \bullet \check{Z} \bullet z \hat{\ } \dagger$  {^ $\bullet \bullet$ ,,  $\dagger \bullet \hat{\ } f \bullet \bullet$ , ~..y  $OSy\&\bullet$ ,  $f \sim y f\uparrow$ ,  $y\check{Z} \bullet \bullet \bullet + s \uparrow \uparrow$  $\uparrow \bullet$ ,  $\sim \check{\bullet}$  % $\check{\bullet}$  / Zy,  $\dagger$  % $\check{\bullet}$  /  $\check{\bullet}$  /  $\check{\bullet}$  /  $\uparrow \check{\bullet}$  /  $\uparrow \check{\bullet}$  /  $\check{\bullet}$  /  $\check{\bullet}$  /  $\check{\bullet}$  /  $\check{\bullet}$  /  $\check{\bullet}$  /  $\check{\bullet}$  /  $\check{\bullet}$  /  $\check{\bullet}$  /  $\check{\bullet}$  /  $\check{\bullet}$  /  $\check{\bullet}$  /  $\check{\bullet}$  /  $\check{\bullet$  $(-=+$ 

 $qf^{\bullet}, y z^{\uparrow}$  { $^{\bullet} \bullet$ ,  $\dagger \bullet \in \uparrow$   $\bullet$   $f^{\bullet} \circ \uparrow$   $\bullet$  $qf \bullet, y \quad z \uparrow$   $z \bullet \hat{y}, \uparrow \pm \uparrow \bullet \sim \check{S} \bullet \bullet \bullet$  $\%6^{\circ}$ , ~, †  $\& \&$  ~zy } y  $\%6^{\circ}$  { y, †  $\&$   $\uparrow$   $\circ$  , ~  $\&$  $\sim \bullet$ , -/166-9 -/166-957, + +8; 0- $( % )$  (% > ) 9 ( \$ 19, < ) 4 ! ( 7 ( , 13  $(-1)$  < 4 78:176:  $(. - 91) 467$ 

 $qf$ •, y z<sup>2</sup> +  $\uparrow$   $\uparrow$   $\sim$   $\frac{2}{90}y$ •  $\sim$ ,  $\uparrow$   $\uparrow$   $\uparrow$   $\uparrow$   $\downarrow$   $\sim$   $\sim$  $qf \bullet$ , y z<sup>^</sup> † z $\bullet$ <sup>^</sup>y<sub>n</sub> † † $\sharp \check{Z} \bullet$ <sup>^</sup> \cdots :) = , 13  $\frac{\partial}{\partial \theta}$   $\frac{\partial}{\partial \theta}$   $\cdots$   $\frac{\partial}{\partial \theta}$   $\cdots$   $\frac{\partial}{\partial \theta}$   $\cdots$   $\frac{\partial}{\partial \theta}$   $\cdots$  $\pm$  ) = (47+) 4, 13(): () 6(15)/-

#### ÃI EVÜ VEROPJROR COOFNOM ROUS DOCT

 $:318 +0. +316/9811916/78 + 0.14:@.35$ 

 $\tilde{A}$ ì  $\tilde{E}$ <sup> $\chi$ </sup>i $\chi$   $X$  $Pa$  $\downarrow$  $5$  $X$ 

qĥ,y zˆ†` ‡ˆ~‡†ˆ‹•Z•{† `~ •€^••9 ‡^†{~^‹ "~"†^•‰.~ %6•,~ 476-A144)  $\setminus \sim \check{S}$  y• •  $\check{\Theta}$  ,  $\dagger$ , y.  $\setminus \in \mathfrak{g}$  •  $\setminus \setminus \setminus \sim$ % $f_0^* \bullet$ , ~ j †,, y. } y |  $f(y\% \bullet ' -: +0^- +3; 0^-) =$ ,  $15$  ) / -

my,  $\dagger...$  % $\sim |y + \ddagger \ddot{S} \sim z.. \dot{I}$   $\sim$   $\dot{I}$   $\bullet$   $\sim$   $\frac{1}{2}$ .. $\dot{I}$ †} |†{†ˆ • Š• ‡†Š{ˆ } …† …y ‹‡• Š } y ĥ •  $-f$ •, † } y •  $f$ ° • •, †  $\ddagger$  †Ž~‰  $f$ †. •  $\hat{y}$ [ y n{† `~ ‹`~} . † • €y{^• . • , †^ y, ‹ ‡^ †Ž~‰  $f$   $\uparrow$  ...  $\uparrow$  v[  $\vee$   $\check{S}$   $\uparrow$   $\uparrow$   $\uparrow$   $\uparrow$   $\uparrow$   $\uparrow$   $\uparrow$   $\uparrow$ 

 $my, \dagger...$   $\bigoplus$  { ^ • ~Š  $y \dagger$   $\uparrow$   $\uparrow$   $\stackrel{>}{\sim}$   $\frac{3}{4}$   $\uparrow$   $\stackrel{>}{\sim}$   $\frac{3}{4}$   $\stackrel{>}{\sim}$   $\frac{3}{4}$   $\stackrel{>}{\sim}$   $\frac{3}{4}$   $\stackrel{>}{\sim}$   $\frac{3}{4}$   $\stackrel{>}{\sim}$   $\frac{3}{4}$   $\stackrel{>}{\sim}$   $\frac{3}{4}$   $\stackrel{>}{\sim}$   $\frac{3$ ^~%Šy^Št{yŠ•^y•‹.y^ Š~‹,ft.•Š•}•‰ % ‡<sup>^</sup> †| ^ y,, †,, 476-A144) s %f(• y ` } y  $\therefore$ •  $\mathsf{\check{S}}$   $\ddagger$   $\uparrow$   $\uparrow$   $\uparrow$   $\uparrow$   $\mathsf{\check{H}}$   $\circ$   $\mathsf{\check{S}}$   $\sim$   $\sim$   $\mathsf{\check{E}}$   $\{.\mathsf{y},\mathsf{t}\downarrow$   $\circ$   $\mathsf{\check{y}}$  $\cdot \in \bullet \cdot \cdot \downarrow + \cdot, \uparrow \setminus \cdot \sim, \uparrow \mid \cdot \setminus \sim \{ \cdot \vee \bullet \simeq \mathcal{A}_{\sigma^{\sim}}, \vee \uparrow \bullet \}$  $\uparrow$  ~ ..y‰syft|  $\uparrow$  tzf~,, y n Št,, ~ , y, t ‰  $\{\hat{y} \mid y, \hat{z} \neq 0 \}$  % $\alpha$ <sup>\*</sup>,  $Z \sim \sim \%$ 6\*,  $\sim \cdots$   $\gamma$   $\sim \sim$   $\chi$  $y^2 \rightarrow \pi, z^* \rightarrow$ 

j †ˆ • ‰Šy…ƒ• …'  $=$ IIE 8ADC:  $\bigcirc$ A66 DG< 8ADC:  $\bigcirc$ A66 AbK: [9D8E=E](http://clonezilla.org/clonezilla-live-doc.php)

## <span id="page-23-0"></span>[CPY\]](#page-3-0) TP X \ Pf X\ bYZP6 P6 PS\_Ug PYP

## $X \backslash P$ f X $\land$  X bYZP6 P6 P S\_Ug PYP

 $a \times \tilde{S}$ <sup>2</sup> c ~ Z,  $\dagger$  q•  $, \bullet \times$ 

 $\int_{\frac{1}{2}}^{\frac{1}{2}} \frac{1}{y} \cdot \frac{1}{y} \cdot \frac{1}{y} \cdot \frac{1}{y} \cdot \int_{\frac{1}{2}}^{\frac{1}{2}} y \cdot \frac{1}{y} \cdot \frac{1}{y} \cdot \frac{1}{y} \cdot \frac{1}{y} \cdot \frac{1}{y} \cdot \frac{1}{y} \cdot \frac{1}{y} \cdot \frac{1}{y} \cdot \frac{1}{y} \cdot \frac{1}{y} \cdot \frac{1}{y} \cdot \frac{1}{y} \cdot \frac{1}{y} \cdot \frac{1}{y} \cdot \frac{1}{y} \cdot \frac{1}{y} \cdot \$ …y‡ˆy{● }{~ {ˆ‰S~ |ˆ~●y,y  $\%a. \check{S}$ ,  $\%a \sim \bullet$   $\%a$ ,  $\check{S} \bullet \sim S$  {  $\sim f \bullet$ ,  $\uparrow$  $\uparrow$   $\uparrow$   $\uparrow$   $\uparrow$   $\downarrow$   $\uparrow$   $\downarrow$   $\uparrow$   $\downarrow$   $\downarrow$  $%$ . Šy, ‰~ |ˆ ~•, ~ ‡ˆ•`y{Z‹`~ ‡ˆ ~{†} •  $f\vee Z$ •  $fy \cdot -\frac{9}{6} \oplus f \oplus f \vee [y - 1] \frac{9}{66} \vee \frac{9}{6} \cdot \cdots$ ƒ†|• • ' • • |ˆ ~• y' y €z†| ' †`• • ‡ˆ †|ˆ y" • " †|‹}y}y`‹ ‡†|^~• …~^~€{ŠyŠ~}v ‰  $\frac{1}{2}f-\frac{S}{2}$   $\left( \frac{z-\frac{0}{2}}{1-\frac{v}{2}}-\frac{z}{1-\frac{v}{2}}-\frac{z}{1-\frac{v}{2}}\right)$  \v P‡‹, …‹∨€†| …~}†€†Z~…•• †‡~ˆyŽ• `y …y}  $\mu \sim r^* \cdot t$  o^t.yfy  $\sim$  $-f \sim 0.8$ % $[-5, 10]$   $\sim 10$  +  $[-10, 10]$   $\sim 10$  y, y,  $[-10, 10]$  y  $\%$ <sup>o</sup> †}  $\hat{y}$  • ..y } { y ..y • ..y

i ‰• Šy{ y[ ~,,,'} y …~, † $f$ •, † ‰Š†Š• …y  $\ddagger \ddot{\mathbf{S}}$  •  $f \cdot \ddagger y$ [ ~, |fy{ $\dagger$ ,  $\dagger \oplus$ } j †^ $\bullet \setminus \neg$ [ ~, ..~, †| ‡^ †|^ y,, y  $\bigoplus$  $\uparrow$ Š $\uparrow$  • { y[ ~| $\uparrow$  • y, y,  $\downarrow$   $\uparrow$   $\uparrow$  //-9

 $a, \dagger > \{ v \bullet , +v \bullet v... \dagger \} | \dagger \{ \dagger \circ P \dagger \}$  V  $\dagger \{ v \}$  $\check{S}$  % $\check{S}$  ~  $\uparrow$  \* %  $\&$  ... zy  $\check{S}$  { y% s ... y% $\check{S}$ y{,  $\check{S}$  $\mathcal{S}$ - $\mathcal{S}$   $\mathcal{S}$   $\mathcal{$  $\rightarrow$   $+\%y$ { y… $\pm \cdot \cdot \cdot$   $\sim \frac{y}{y}$  y #  $\pm \frac{z}{y}$   $\sim$  y fy  $\pm \frac{z}{y}$   $\sim$ 

#### B\ `aPZPeX9P^\_] S P[ P

s,  $\uparrow f^{\bullet}$ ,  $\uparrow$  `~ ..y {  $y^{\bullet}$  ~, %% $\&$  ~,  $\quad$  %%  $\leftrightarrow$   $\downarrow$  +%  $\star$   $\downarrow$  y...  $\#\uparrow \neg \{\dagger\} \bullet f$ yŽ  $\bigcirc \neg \bigcirc \neg$ ,  $\{\uparrow\} \uparrow$  $\{-\hat{f} \text{ y S.}\hat{f} \}$  y `~ • {~\ • .%Šyf•^v...

 $r + \sqrt{5}$   $\langle \check{S}^* \rangle \cdot \check{S}$  .  $y \hat{}$   $\rightarrow$  .  $\dagger$  ,  $t$  ,  $y \cdot .$   $t$  , ,†`y z• Š´~zyf† }y •‰••~ ‡†}yŠy, †  $\{\sim \oplus \cdot \cdot \cdot \cdot \cdot \cdot \cup \vdash \hat{}$ ,  $\vee \check{Z} \cdot \sim \pm \vee \check{S} \cap \hat{}$  % $\circ$ , ‡^y{• " y y y

#### j ge 0yhuvl r q

 $a + \sim$  •  $\frac{\partial}{\partial \theta} f \cdot \gamma ... \cdot \frac{\partial}{\partial \theta} g_0 \sim \frac{\gamma_{\text{co}}}{\gamma_{\text{co}}}$  $\uparrow$  †  $\uparrow$   $\langle$  ,  $\vee$  % $\uparrow$  • .  $\vee$  % $\uparrow$   $\uparrow$   $\$ 

JQX j ge +JGE, : 1915 Fr s| ul j kw +F, 5346 I uhh Vr i wzduh I r xqgdwl r q/ Lqf 1  $O(f \text{hqvh } JSOy6. = JQX JSO yhuvl r q 6$ r u odwhu ?kwws=22j qx1r uj 2ol f hqvhv2j so1kwpo A Wkl v l v i uhh vri wzduh= | r x duh i uhh wr f kdqj h dqg uhgl vwul exwh l w1 With I v QR ZDUUDQWY / wr wkh h{ whqw shupl wwhq e| odz1 W| sh %vkr z f r s| l qj % dqg %vkr z zduudqw| % i r u ghwdl ov1 Wkl v JGE zdv fr qilj xuhg dv %{ ; 9b970xqnqr zq0ol qx{ 0j qx%1

#### Ãì ¸ ȼüWBROPJRORLOCOFNOM ROUS DGQT

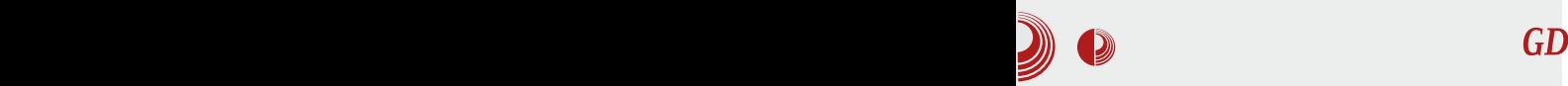

#### GDB и начин уклањања грешака

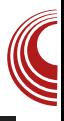

Уколико GDB није инсталиран, можете преузети изворни ко̂д са web-а (http://www.gnu.org/software/gdb/downlo ad/) и инсталирати га, мада Јуниксолики системи омогућавају погодније решење инсталирање бинарног пакета. Ако користите Windows, препоручујемо вам да инсталирате софтвер Cygwin. Cygwin обезбеђује стандардно *Unix* окружење на Windows платформама, где спадају GCC, GDB и друге GNU алатке (http://www.cvgwin.com/)

#### Пример рада GDB-а

Да бисмо вам објаснили рад GDB-а, искористићемо вероватно свима добро познату функцију замене вредности двеју променљивих swap.

```
#include <stdio.h> void
swap (int *p1, int *p2);
int main (){
  int a=10, b=20;
  printf ("Stare vrednosti: a=%d,
b=%d.\n",a,b);
  swap(&a,&b);
  printf ("Nove vrednosti: a=%d,
b=%d.\n",a,b);
  return 0;
void swap (int *p1, int *p2){
   int *tmp=p1;
   p1=p2;
   p2=tmp;
}
```
Као што видите, програм не ради оно што бисмо ми желели, већ исписује следећи резултат:

**Vrednosti promenljivih su: 10 20 Vrednosti zamenjenih promenljivih su: 10 20**

Откривање грешака почињемо покретањем програма GDB из командног окружења, наводећи име извршне датотеке као аргумент командне линије за GDB.

**gdb ./a.out**

**GNU gdb (GDB) 7.6.2 Copyright (C) 2013 Free Software Foundation, Inc. Reading symbols from /~/a.out...done.''**

GDB исписује (gdb) на почетку новог реда тражећи да унесете команду за откривање грешака. Можете почети командом list, или само њеним првим словом, 1, да бисте приказали неколико редова извршног ко̂да програма у коме откривате грешке. Програм подразумева 10 редова изворне датотеке.

```
(gdb) l
1 #include <stdio.h>
2
3 void swap (int *a, int *b){
4 int *tmp=a;
5 a=b;
6 b=tmp;
7 }
8
9 int main () {
10 int a=10, b=20;
(gdb)
```
### [CPY\]](#page-3-0) TP X \ Pf X\ bYZP6 P6 PS\_Ug PYP

oˆ~ ..~|†• І ..yƒ†• •Š-‡ˆ†|ˆy" ‹ }y •€^•• ‡^†|^y" "†^yŠ~ "‹ …y{~%Š• •  $-Z \sim$   $\sim$   $\check{S}$ /•,  $\langle \dot{r}^* \rangle \sim$  • } y j y } y  $\uparrow \uparrow \uparrow \uparrow \lor$ ,  $}$ †T~ $}$ † Šy•, ~ $\uparrow$ <sup>^</sup> ~, • } y †…‰ €y‹%Šy{Zy •  $\dagger$ ,  $\dagger$ |  $\vee$  y{ y { y, } y  $\dagger$  $\dagger$ |  $f \rightarrow$  yŠ  $\check{S} \sim .\check{S}$ .  $\dagger$  $\%$ sy $\sim$   $\uparrow$   $\uparrow$   $\uparrow$   $\uparrow$   $\vee$   $\downarrow$  y  $\downarrow$  .  $\vee$   $\downarrow$   $\downarrow$   $\$ ..y‰Sy{ y, • € ^ • y{ y[ y  $\pm$  ^  $\pm$  | ^  $\rightarrow$   $\pm$   $\pm$  $\hat{i}$   $\rightarrow$   $\hat{i}$   $\hat{j}$   $\vee$   $\hat{k}$  +  $\hat{k}$  +  $\hat{k}$  +  $\hat{k}$  +  $\hat{k}$  +  $\hat{k}$  +  $\hat{k}$  +  $\hat{k}$  +  $\hat{k}$  +  $\hat{k}$  +  $\hat{k}$  +  $\hat{k}$  +  $\hat{k}$  +  $\hat{k}$  +  $\hat{k}$  +  $\hat{k}$  +  $\hat{k}$  +  $\hat{k}$  +  $\hat{k}$  +  $\hat{k}$  +  $\hat{k}$  +

 $\mathsf{r} \mathsf{y} \bullet \mathsf{y} \leftarrow \updownarrow \hat{\mathsf{f}} \sim \mathsf{e} \{ \mathsf{y} \} \setminus \neg \mathsf{CE} \cdot \mathsf{e} \bullet \neg \check{\mathsf{S}} \rightarrow \updownarrow \uparrow \vdash \mathsf{f} \}$  $, +, y.$ } ~ \* # • f• %  $\%$   $\%$   $\sim$  .+  $\Theta$ } y{ y' (\ • ` †` z^ †` f• . •`~ •  $\Theta$  †^ .  $\dagger$  , ' } y ‹ ' †`†` • ~ĥ Š~ } y €y‹ ‰Šy{• Š~ ‡ˆ †|ˆ y"

+j ge, e ; Euhdnsr l qw 4/ pdl q +, dw vzds1f =; ;  $vzds+$ ) d/ )  $e, >$ 

#### j †,, y…} y \*- & •  $f$ • \* ‡†, ^ ~\ ~ ‡^ †|^ y,,

```
+j ge, uxq
Vwduwl qj sur j udp=
2kr ph2zh{ 212d1r xw
zduql qj = Fr xog qr w or dg vkduhg
ol eudu| v| per ov i r u ol qx{ 0
ygvr 1vr 141
Gr | r x qhhg % hw vr ol e0 vhduf k0
sdwk% ru %hw v| vur rw%B
Vwduh yuhgqr vwl = d@43/ e@531Euhdnsr l qw 4/ pdl q +, dw vzds1f =;
```
 $vzds+$ ) d/ )  $e, >$ 

i y} y …y• T~ …y Šy•, ‹  $\uparrow$  ~, • } y  $\uparrow$  1 | ^ y,  $\oplus$  $\dagger$ Š ^ • { y[ ~ | ^ ~ • y, y  $\ddagger$  ^ ~, • } y • ‰+ Š { y[ ~  $\uparrow$   $\uparrow$   $\uparrow$   $\uparrow$  y,  $\downarrow$   $\uparrow$   $\uparrow$   $\uparrow$   $\downarrow$   $\uparrow$   $\downarrow$   $\uparrow$   $\downarrow$   $\downarrow$   $\uparrow$   $\downarrow$   $\downarrow$   $\$ ,†`y ‰ %j&~}~\y •€{^•y{y o†•І ‡ˆ~Ї†‰Šy{Zy,, † } y `~ |ˆ~• , y ‹ Œ …, Ž•`•  $+/$  ( •  $-f$ •,  $+$ } y `~ •  $f$  • •,  $+$ ,  $f$  `y,  $\pm$ †  $, f^{\hat{}}y, \hat{o}^{\hat{}}\dagger |^{\hat{}}y, \hat{S}^{\hat{}}\dagger |^{\hat{}}\dagger |^{\hat{}}y,y$  $\pm$ †,  $\uparrow$   $\wedge$ ,  $\uparrow$ ,  $\vee$ .  $\downarrow$ • & 0, • f• & • +,  $($  • f• + i y, † †z~ ..y^ ~} z~ • €^• y{ y` <  $\uparrow$  \* †|^ y,  $\hat{a}$   $\rightarrow$   $\hat{a}$   $\uparrow$   $\hat{b}$   $\rightarrow$   $\hat{c}$   $\sim$   $\hat{c}$   $\sim$   $\hat{c}$   $\sim$   $\hat{c}$   $\uparrow$   $\hat{c}$   $\uparrow$   $\hat{c}$   $\uparrow$   $\hat{c}$   $\uparrow$   $\hat{c}$   $\downarrow$   $\hat{c}$   $\downarrow$   $\hat{c}$   $\downarrow$   $\hat{c}$   $\downarrow$   $\hat{c}$   $\downarrow$   $\hat{c}$   $\downarrow$   $\$ 

my^ ~} zy & 0,  $\bullet$   $\in$   $\bullet$   $y\{y : y^{\uparrow} \rightarrow \bullet$  ^ ~}  $\langle \cdot, Z \cdot \cdot \cdot \cdot \rangle$  •  $\%_{\sigma}$   $\pm \uparrow \Theta$  {  $\sim$  0E ...  $\check{Z}$ •`y •  $\pm$ †…†{†  $\oplus$ (%Šy{Zy  $\pm$ ^†|^y,, < % $\pm$ 6~}~\~,,  $\hat{f} \rightarrow \hat{f}$  i †,, y…} y +, ( • € $\hat{f}$  • y{ y %o†, …y ‡†€{ y…‹ Œ‹ …' Ž• `‹ • ‡ˆ ~' • } y ‡ˆ †|ˆ y" …y  $\uparrow$  { $\dagger$  …y^ ~} z• ‹ Š $f$ ‹ Œ … $\check{Z}$ • `~ s …y• ~  $\uparrow$  •,  $\sim$   $\left( \begin{array}{cc} 1, & y, \\ y, & z \end{array} \right)$  +,  $\left( \begin{array}{cc} \{1\} & \bullet \\ \{1\} & \bullet \end{array} \right)$  +  $\uparrow$   $\uparrow$   $\left( \sim$  $\therefore$  y^ ~} z~  $\left(\times \times \times \times \times \right)$   $\left(\times \times \times \times \right)$ 

+j ge, v vzds +s4@3{ : i i i i i i i h<<f /  $s5@{\$ : i i i i i i i h <<;, dw vzds1f =47 47 l qw - wps@s4>

 $\dagger$ ,  $\dagger$ |  $\vee$  y{ y •  $\ddagger$  • , y€ { ^ ~} …†‰  $\uparrow$  †, ~. Z• {••  $\uparrow$  †,  $\uparrow$   $\vee$  Œ . ., Ž• `~ ( \*"&,  $\bullet$  f $\bullet$  (

 $+j$  ge, s  $- s4$ ' 4 @ 43  $+j$  ge, s  $-$  s5 ' 5 @ 53

j y† • І {•}•"†‡†•~Š.~{^~}…†‰Š•‰‹ ^~}‹ j †"y.}†" & 0, \~"† •€{^• y{yS• ^*~*} ‡† ^*~*} Œ …, Z• `~

+j ge, q  $48$  s4 $\circ$ \$5> +j ge, q 49 s5@wps> +j ge, q 4: €

qy} y \ ~" † ‡†…†{† ‡ˆ †{~ˆ • Š• {ˆ ~} …†‰Š•  $\ddagger$  +, ~  $Z \cdot \{ \cdot \}$ 

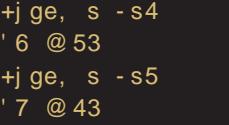

#### GDB и начин уклањања грешака

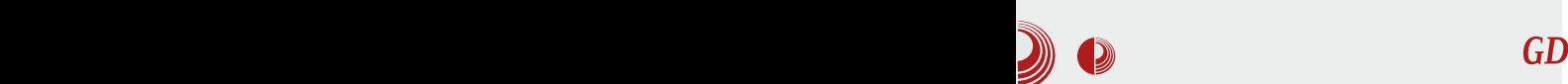

Напомена: Командом print можемо да видимо само вредности локалних променљивих.

Сада **p1** има вредност 20, а **p2** има вредност 10. што се чини исправним. Програм можете да наставите да прегледате помоћу још две команде print:

**(gdb) p p1 \$5 = (int \*) 0x7fffffffe998 (gdb) p p2 \$6 = (int \*) 0x7fffffffe99c**

Обратите пажњу када смо извршили команду step на вредности p1 и p2.  $\overline{a}$  $(p1=0x7$ fffffffe $99c$ ,  $p2=0x7$ fffffffe998) Као што можете да приметите, замењене су вредности показивача  $p1$  и  $p2$ , а не садржаји меморијских локација **p1** и **p2**. l, То је била грешка у функцији swap(). Функцију морамо изменити да замењује целобројне вредности  $p1$  и  $p2$ , уместо вредности показивача у променљивама  $\bf{p1}$  и  $\bf{p2}$ . Исправна верзија изгледа овако:

**void swap (int \*p1, int \*p2){ int tmp=\*p1; \*p1=\*p2; \*p2=tmp; }**

Команда continue, или с, омогућава извршавање програма до наредне тачке прекида или до свог краја.

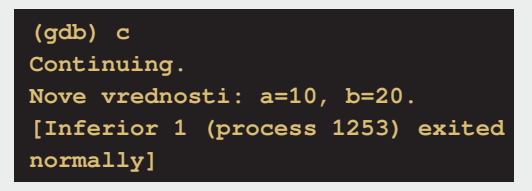

Излазак из програма GDB се врши командом quit, или q.

**(gdb)quit**

**\$**

Пословица "На туђим грешкама се учи" је пуста лаж; човек најбоље учи на својим грешкама. Зато правите грешке и исправљајте их, али нека то буду искључиво програмске грешке.

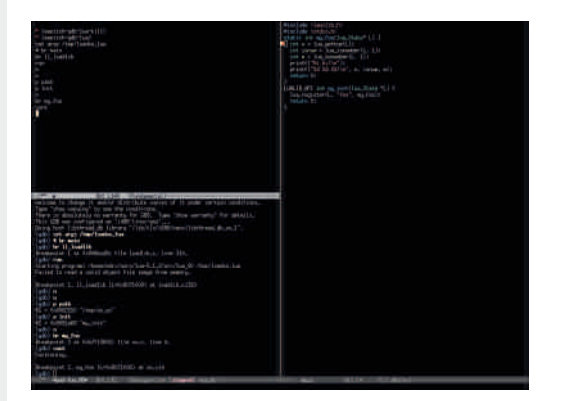

## <span id="page-27-0"></span>G` Z] [QP4P6](#page-3-0) U

JZ] Q] TP\ `] c aRU\_ WP] Q\_PW] RP6 UTUeU TU]

 $+)$ ,  $\cdot$  &

 $a \in S^*$  a  $f \sim \frac{\omega_0}{\omega}$ . y^ q  $S_y$ . •  $\frac{\omega_0}{\omega}$   $Z \sim \cdot$   $\cdot$  $75891$  `~  $\cdot \in \in \mathfrak{S}$ .  $\uparrow$ ,  $\{ yf \cdot \check{S} \cdot \check{S}y ... \% \circ \vdots$ †zˆ y€{..•• ‡ˆ †|ˆ y" y €y } ~Ž‹ ‹ € y%Šy †} } {~}† } ~‰~Š|†}• …y

 $\%$ ofy}•• Sy  $\uparrow$   $\uparrow$   $\uparrow$   $\uparrow$  y,  $\%$ <sub>0</sub>••  $\uparrow$   $\downarrow$ y,  $\sim$  Sy  $\frac{1}{2}$ ‰  $\frac{1}{2}$   $\frac{1}{2}$  $\uparrow$ }  $f \cdot \bullet \bullet f \bullet \text{ % } \mathcal{H} \text{ % } \mathcal{H} \text{ % }$ {~ˆ ۥ `‹ ' †`‹ " †• ~Š~ • …‰Šyƒ• ˆ yЕ  $\bullet \in \#$ \*<6;< %tors ~^%ti Ž~…Šγ hy {~f\*; ‹ `~  $\pm \uparrow$ •{vf( Š $\dagger$  • Š $\dagger$  `~  $\uparrow$ {y` %\$ŒŠ{~^%; ‡y, ~Ї^~{~}~.….y ‰‡‰• `~<del>©</del>, wy, ‰• …~, ~ {~ z~ ft, yf • €{y…~ • Št `~ €/• ‰v †‰Šy{• f†‡†⊕Š•{y…‹Š•‰, …y ‰~ …y‰ o†‰z.† …y‰ `~ ‡^•`yІ •€.~…y}• fy  $\pm \uparrow$  4, y,  $\uparrow$  y  $\%$  y{Zy, y} y  $\%$   $\uparrow$   $\{y\}$  $%bOES$  ~ ‰\* ‡y, ~Š •  $%bf$ \* ^y .y %16, 7>: ‰%Š, < y, ty |t{t^ • t Št, ~ } y } ~Ž<  $\check{S}$  ~zy  $\langle \bullet \bullet \check{\Theta} \rangle$  }y,  $\uparrow \bullet \% \check{\bullet} \$  % $\sharp \uparrow$  = %} % $6E\ddot{\text{MS}}$ ~^

q  $f \cdot y$  75 891:  $\pm \uparrow \sim \check{S} \cdot \bullet \sim \hat{y}$ ...

 $n\{y\}$ % $p$ CE $\check{B}$  ~^%<sub>0</sub> •  $\uparrow y$ , ~ $\check{S}$  ~  $\downarrow\uparrow\uparrow$  ~Z ~...  $\langle \uparrow y_{\phi}$  $\uparrow$ z^ y $\bigoplus$ { ...• Ž~f• ..y  $\uparrow$ ^ • •~,, ‹ ‰y, y Ž~f• .y • "y % t ~ , yŠ | t ^ `~ y % y, y , yŠ~|†^•`y ‰†`~ ‡†Š yŠ~|†^•`~ ‡†Š y Š~|†ˆ • `~ ‰‹ €y‡ˆ y{† †zˆ y€†{…~ • |ˆ ~ c~^ € `y †{†| ‰tČŠ{~^‰†| ‡y, ~Šy %%)^ $\bullet \bullet$  {~• z• • | y^y } †, ..y`..†{•`y  $\{\sim \oplus \vee$  %)  $\rightarrow \bullet$  • •  $\vee$   $\{\sim \circ \vee$ r y,  $+T$ ~ Š ~zy …y $+T$ , ~ .  $\check{S}$  } y % (~ zy • " y  ${e \bullet \sim .}$  ...  ${\uparrow}$  y  ${\uparrow}$  ... y  ${\uparrow}$  y  ${\uparrow}$  ...  $\therefore$  y  $\check{S}$ •  $\sim$  | i  $\Rightarrow$  y  $\langle \cdot \rangle$   $\bullet$   $\langle \cdot \rangle$   $\langle \cdot \rangle$   $\langle \cdot \rangle$   $\Rightarrow$   $\langle \cdot \rangle$   $\langle \cdot \rangle$   $\Rightarrow$   $\langle \cdot \rangle$ `†• …• `~ ‹• ƒy ‹ €{ y…• • …y

 $af$ •. v 75 891:  $\pm$ t• $\sim$ Š.•  $\sim$  ^ v……v  $%6.7>$ : ‹

 $o$  †• St  $\iota$   $\uparrow$   $\uparrow$   $\in$   $N_{1}$   $V$   $\sim$  %  $N_{0}$   $\bullet$  .  $\{\sim$  zv. v  $\iota$   $\uparrow$   $\sim$ 

#### Ãì ¸ ȼüWBROPJRORLOCOFNOM ROUS DGQT

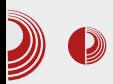

### Слободан софтвер за образовање деце

овај софтверски пакет поседује изискује много више простора него што је то за овај чланак резервисано, стављени смо у тешку позицију да од мноштва квалитетних вежби изаберемо само оне најбоље. Како међу нама нема много деце, надамо се да нећемо да направимо лош избор, но, у сваком случају вам предлажемо, децо, да се и сами упознате са свим вежбама које овај веома занимљиви софтверски пакет поседује.

#### Откриј рачунар

Прва образовна целина је посвећена упознавању деце са мишем и тастатуром. Деца најпре уче да померају миша, а затим уче да користе једноструки и двоструки клик мишем. Занимљива је игра у којој је потребно да пингвину дате гол. Уколико двокликнете левим или десним тастером миша, даћете му гол у левом или десном углу, у противном,  $\mu$  шутнућете право у пингвина и он ће одбранити.

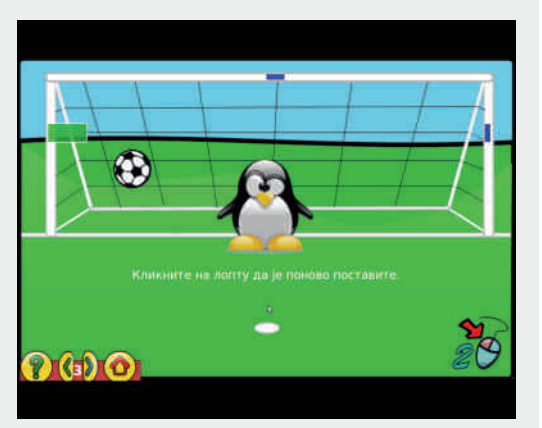

Слика 3 GCompris Казнени ударац

Вежбе за коришћење тастатуре су веома

корисне, посебно имајући у виду да је игра "Једноставна слова" прилагођена нашем ћириличном писму. Но, деци ће вероватно наізанимљивија игра из ове категорије бити "Пошаљите лопту до Пингослава" у којој је потребно да лопту шутнете право ка Пингославу, што ћете VЧИНИТИ УКОЛИКО ИСТОВРЕМЕНО притиснете леви и десни Shift тастер. Такоће, ово је веома корисна игра јер ће уз помоћ е деца научити да користе више тастера истовремено, што ће им убудуће и те како требати (нпр. копирај » Ctrl+C, налепи»  $Ctrl+V$ ).

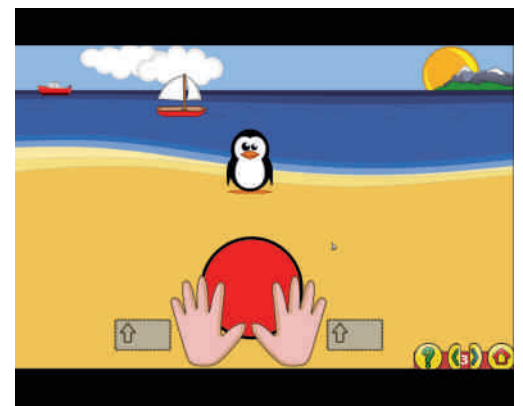

Слика 4 GCompris Пошаљите лопту до  $\Pi$ *uhrochara* 

#### Вежбе открића

Уз помоћ ових вежби деца могу да науче да препознају инструмент по звуку, као и да меморишу мелодије. Такође, могу да науче да препознају боје, као и да тестирају своје памћење. На пример, у игри "Железница", потребно је да запамтите како изгледају вагон и локомотиве, и да их након тога поново саставите од мноштва других вагона и

## G`Z] QP4P6U

 $f$ t, t., t $\bullet$  {v

 $\%$   $\&$   $\bullet$   $f$   $\bullet$   $\downarrow$   $\uparrow$   $f$   $\%$   $\&$   $\circ$   $f$   $\downarrow$   $\circ$   $\downarrow$   $\uparrow$   $\cdot$   $\uparrow$   $\uparrow$   $\uparrow$   $\uparrow$   $\downarrow$   $\bullet$   $\circ$   $\circ$ ‡†}yŠy, y ..y y..yf†|..†"%pŠ``~%o~ "y[~  $\pm y$  ~ • ‰yfy• ~[ ~ .y [ ~,, < % ~ \$ ~ s  $\therefore$  y Š  $\bullet \sim$   $\cdot$   $\cdot$   $\cdot$   $\uparrow$  +  $\circ$   $\sim$   $\pm$  +  $\circ$   $\sim$   $\pm$  +  $\cdot$   $\sim$   $\circ$   $\circ$   $\circ$   $\sim$   $\pm$  +  $\circ$   $\circ$   $\circ$   $\sim$   $\pm$  +  $\circ$   $\circ$   $\circ$   $\sim$   $\pm$  +  $\circ$   $\circ$   $\circ$   $\sim$   $\pm$   $\circ$   $\circ$   $\circ$   $\sim$   $\pm$   $\circ$  % $\&$ Šý•. $\uparrow \langle$ %<sub>∞</sub>,  $\langle . \rangle \langle \uparrow \rangle$ • •~,  $\langle . \rangle \langle \oplus Z \rangle$  ~  $\frac{\%}{\%}$  +  $\frac{\%}{\%}$  , y{y` ^ -yfy... <sup>-</sup> , y Ey..y f | .. † •  $y\%$   $\frac{1}{2}$  ...  $y$  ...  $y$  ,  $\frac{1}{2}$  ,  $\frac{1}{2}$  ,  $\frac{1}{2}$  ,  $\frac{1}{2}$  ,  $\frac{1}{2}$  ,  $\frac{1}{2}$  ,  $\frac{1}{2}$  ,  $\frac{1}{2}$ %, †Ž`Š+Žy€y "•..<Š-•%Š-

75 891 a ~f~€.• Žv  $\mathsf{q} \, \mathsf{f} \bullet$ .  $\mathsf{v}$ 

l ~T← †‰yf•" {~• zy"y †{~ †z^y€{…~ Ž~f• ..~ ‡†‰z..† ‰ •€{y`y`‹ †..~ •|^~ ‹€ ‡†"†\ ,†•• }~Žy "†|‹ }y .y‹•~ }v  $\uparrow$  ~ $\uparrow \uparrow \in$  y' (%o $\uparrow$ ' } ~%o' • f ~{ ( • y, < , y† • }y .y(•~ }y |f~}y'( < %)\$ j +}  $\uparrow$  ~ $\uparrow \uparrow \in y$ {y[y • y, ~ .y  $\uparrow$  ~ ‰ }yŠ `~}..+%\$/{..~%foo,~%po%to^(o~.+,, oy,+,, y,  $y\%a^* \sim \sim \cdot y$ ,  $y \in \tilde{y} \text{ if } \sim y \text{ } \cdot \cdot \cdot \sim \cdot$ ‡†f†• y` $($   $\langle$ , † ~,, `~fy, † †Š ^•Š }y f• ‰  $\hat{y} \cdot f - f - f + \cdots$ 

 $af$   $\bullet$  .  $V$ 75 891:  $w \in \frac{S}{S}$   $\sim$  {  $\sim$   $\sim$   $\sim$   $\sim$   $\sim$ 

s †{†` †z^y€{..†` Ž~f•..• ‰ ‡†‰z..†  $\cdot \in \{y \lor y, y \circ f \circ y \lor \in \pm \dagger, \pm \dagger, \pm \dagger \}$  ,  $\pm \sim \frac{1}{2}y$ " †|←}y ..y←~ bˆy`~{←y€∠਼← ∙ І `~ €y % v c tt• { y f ( y ( Št^ • , y 75 891 y e ~ Žy  $\%$  . y'  $\uparrow$  ~  $\cdot \bullet$  ~ ,  $\uparrow$  `~ z $\bullet$   $\uparrow$  k  $\cdot$  ` b ^ y` y  $\bigoplus_{i=1}^{\infty}$  , ,  $\hat{}$  †€•|^~(•~• b^y`~{(y€<, <

 $qf \bullet$ , y 75 891 myT $\bullet$  S {y  $\bullet$  {  $f \sim$  {  $\bullet$   $f \bullet$  $\}$  ~%00 ( • y, <

 $|j|$  +  $\cdots$   $\sim$   $|y|$   $|f$   $\sim$   $|y|$   $|y \in \mathcal{X}$   $\sim$   $|y \pm \hat{y} - \hat{y}|$   $|y \pm \hat{y}|$  $af$ <sup> $\bullet$ </sup>,  $V$ 75 891: nŠ^•`b^v`~{‹y€z‹.‹  $fy$ , ~ { ~ z ~ ( ,  $\uparrow$  , y ` ~  $\downarrow$  + \f \subset -z. +  $\pm$  +% $\frac{3}{2}$ /{ $\cdot$  9 , y +  $\frac{3}{2}$  , y +  $\frac{3}{2}$  , y +  $\frac{3}{2}$  , y +  $\frac{3}{2}$  , y +  $\frac{3}{2}$  ...

#### ÃI EVÜVBROPJRORLOOGFNOM ROUS DOGT

### Слободан софтвер за образовање деце

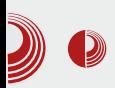

#### Слагалице

Ова образовна целина садржи разноврсне слагалице, међу којима посебно издвајамо "Танграм" и "Судоку". У игри "Танграм" (коју је аутор овог текста играо као дете, слажући пластичне Танграм елементе) је потребно да уз помоћ дефинисаних облика направите тражену слику.

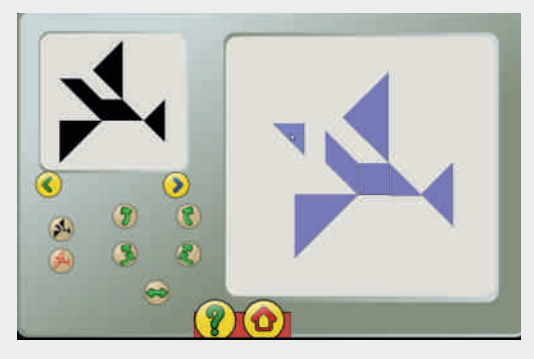

Слика 9 GCompris Танграм

У игри "Судоку" је потребно да поставите различите елементе у дефинисана квадратна поља. У почетку су то геометријски облици, а касније, у тежим нивоима, то су бројеви.

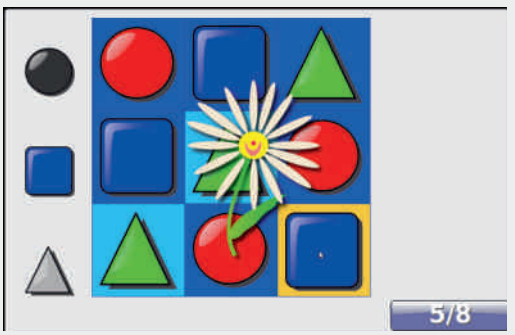

Слика 10 GCompris Судоку

#### $B$ ежбе забаве

Овај скуп вежби има за циљ да забави децу путем игара "Фудбал" "Шестоугао", као и да им кроз забаву помогне да науче да цртају (Тукс цртач), пишу, направе цртеж или анимацију. Такође, он их уводи у свет виртуелног дружења, популарног ћаскања, путем локалне мреже, са осталим другарима који у локалној мрежи користе GCompris.

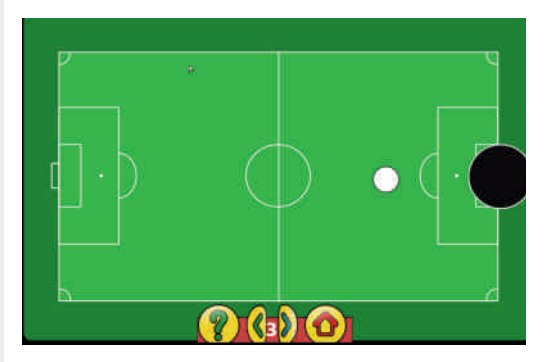

Слика 11 GCompris фудбал

#### Математика

Као веома важна, ова образовна целина се састоји из три скупа игара: пребројавање, вежбе рачунања и геометрија.

Пребројавање је заправо учење основних аритметичких операција: сабирања и одузимања. Кроз игру "Дајте Пингославу остатак", деца уче да користе новац. Наиме, на екрану је исписано шта је Пингослав купио, колико то што је купио кошта и колико вам је он дао новца, а од вас се тражи да одредите колико новца је потребно да му вратите (кусур).

## G`Z] QP4P6U

 $qf\bullet$ , y 75 891 ey`S o. 1 1% by <  $+$ % $8$ y $S$ y

 $C \rightarrow Z \sim$  'y ...y[ y % % %) \text{ \text{ \text{ \text{ \text{ \text{ \text{ \text{ \text{ \text{ \text{ \text{ \text{ \text{ \text{ \text{ \text{ \text{ \text{ \text{ \text{ \text{ \text{ \text{ \text{ \text{ \text{ \text {~ z · , † ~ ‰ ‡†‰∼\ ~..~ ‹ ‡†€.y{y[ ‹ } ~Ž~ %  $\uparrow$  / \cot{...e, y^ . Sh ~ Si ...,  $\uparrow$  +  $\downarrow$   $\sim$  yZe  $\vee$ y, y ,  $y$ † • % $\phi$  $\ddagger$   $\uparrow$ % $\ddot{\phi}$  ,  $z$   $\uparrow$   $\sim$   $\phi$ ,  $y \rightarrow$ ... $y$ •  $\phi$ ... $y$ ,  $y$  $\bullet$  ...  $\rightarrow$   $\rightarrow$  ...  $V \bullet \bullet$  ...  $V \bullet V$ 

 $qf \cdot v$  75 891 i % $x^2 \times y \times y \times y$  % % 6.  $\leftarrow$  †  $f \rightarrow y f \leftarrow$ 

#### <UVQUf XaP6 P

n{†`~‰t•|y^y‹€‡†"†\,†`~|}~Žy‹•~ }y ••Šy`‹}y ‡^~‡†€.y`‹%ff{y • z^†~{~  $q\{-\bullet|^{2} \sim \%$   $\&g,f+\frac{1}{2}$   $\sim$   $Z \sim . \sim \}$   $y \}$   $\sim$   $\frac{1}{2}$   $y$ ‡†‰Š÷‡~.† ‰�•‹ €.y[~ 0†‰z..† ‹•~  $\{-f^{\bullet}, y \ y \ \ddagger\}$  /  $\frac{1}{2}$  /  $\frac{1}{2}$  $\leftrightarrow$   $\bullet$  ,  $\uparrow \in$  .yt $\circ$ %.~ ^~ $\bullet$  [  $\bullet \bullet \uparrow$ { $\bullet \bullet$  $\{^{\circ} \sim \}$ .  $\uparrow\%$ 

75 891: b^ t`t∙ } ~^ vŽ ±^ t%ò ∙  $af$ . v  $z^{\hat{}}$  t' $\prec$ v

 $d-t_n \xrightarrow{\sim} \cdot v$  ‰ %%`` •  $v'v \in \pm t_n$  th , †`•• ‰ }~Žy ‹‡†€y`‹ % †‰†{..•,,  $\left[-\uparrow, -\check{S} \bullet \check{g}_0 \bullet, \quad \mathbb{C}\mathbf{P} \right] \left( \hat{g}, y, \dot{g} \right) \left( \left[ \left[ \left( \hat{g}, \dot{g} \right) \right] \right] \right) \circ \check{S}$  $\uparrow$  y{ $\uparrow$  y t y  $\leftrightarrow$  y  $\leftrightarrow$  t  $\rightarrow$  t  $\rightarrow$  $\%$ <sub>0</sub>,  $\sim$ Š·`‹  $\pm$ ‹Š·, ·|^~‹, †`†` ‰ †} [·•  $\check{S}$  y • } y  $\check{S}$ }y $\check{S}$  % $f$  ,  $\check{S}$ ,  $\check{S}$ ,  $\check{S}$ ) $\check{S}$  , yt  $\uparrow$  •,  $y \in \langle \uparrow | f \rightarrow y f \rangle$ 

 $qf$  • y 75 891 m -  $\frac{1}{3}$  +% $\frac{3}{20}$   $\sqrt{2}$  -% $\frac{1}{6}$  +  $\frac{1}{1}$ 

#### $\langle$  LMQLX Yb' aRP

n{†%{~z~(€‡†"†\, †`••}~Žy‰•<  $\bullet \bullet$ ^y €.y[ y {~€y..y €y †}{ $\bullet$ `y[ ~ ‡^†Ž~%  $\cdot$  f  $\cdot$   $\cdot$   $\frac{3}{1}$   $\cdot$   $\cdot$   $\oplus$   $\downarrow$   $\uparrow$   $\stackrel{?}{2}$   $\sim$  %, y  $\uparrow$   $\cdot$   $\stackrel{?}{3}$  %. y

#### ÃI EVÜ VEROPJROR COOFNOM ROUS DOCT

#### $JZ$   $Q$  TP $\backslash$   $I$  c aRU  $VP$   $I$   $Q$  PW RP6 UTUeU

 $\uparrow$  •  $\sim$   $\sim$   $\sim$   $\sim$   $\sim$   $\frac{1}{2}$   $\sim$   $f \cdot \frac{96}{9}$  +  $\sim$   $\sim$   $f \sim$   $\frac{5}{9}$  •  $\sim$   $\frac{1}{1}$  $.$  †f† †z…†{Z•{• •€†^• ~…~^|•`~• %6

s • |^• Ps $\ddagger$ `y{Zy`Š~ z^y…†,, …y , y…y $f \in U$ …y `~} …†‰Šy{…†"  $\uparrow$  •, ~^ < `~  $\downarrow$ †, y€y…† ' y' † zˆ †} Šˆ ~zy } y ‡ˆ ~T~zˆ y…‹

%o † {  $V_0$ , } † %b}  $V \uparrow \sim$ } %Šy{• f• o †‰z..† `~  $\oplus$   $\uparrow$  +  $\vee$  y f  $\circ$   $\stackrel{\sim}{\circ}$  +  $\stackrel{\sim}{\circ}$   $\downarrow$   $\uparrow$   $\bullet$   $\downarrow$   $\circ$   $\downarrow$   $\downarrow$  ‡†Š‡‹ …†‰Š• Ġ' yĥ ۠{ y…€y …y• ~ |†{†ˆ …†  $\downarrow$   $\uparrow$   $\rangle$   $\wedge$   $\sim$   $\rangle$   $\bullet$   $\ldots$   $\vee$   $\vee$   $\vee$   $\vee$   $\vee$   $\vee$   $\vee$   $\vee$   $\vee$   $\vee$   $\vee$   $\vee$   $\vee$   $\vee$   $\vee$   $\vee$   $\vee$   $\vee$   $\vee$   $\vee$   $\vee$   $\vee$   $\vee$   $\vee$   $\vee$   $\vee$   $\vee$   $\vee$   $\vee$   $\ve$  $\{\rightarrow z \sim \dots \sim \pi \mid (x, y, \sqrt{\frac{1}{10}}) \vee (y, z) \mid (y, z) \sim \pi \}$ • …‰Šyƒ• ˆ y`‹ ‰‡†Z…• ‡ˆ †|ˆ y" • ‡†‡‹ Š # • y•y  $f \cdot$  , y` $\langle \cdot \cdot \cdot \cdot \cdot \cdot \rangle$  y %  $f \cdot \cdot$ Š~‰Š°y[ ‹ , †^ • ‰Š *f* • {~^ € `‹ y } y `~  $\check{S}$  ~  $\check{S}$   $\check{S}$  ..v}  $v_n + v_{\infty}$  }  $v \frac{v_{\infty} + v_{\infty} + v_{\infty} + v_{\infty} + v_{\infty} + v_{\infty}}{v_{\infty} + v_{\infty} + v_{\infty} + v_{\infty}}$ y' † …• ‰‹ …y} y" † ‰~ } y \ ~ ‰~ ‹ ‰' †ˆ †  $\sim \bullet \bullet \check{S}$  s  $\%$  ov.  $\dagger$ ,  $\%$   $\circ \check{S}$  v  $\circ$   $\%$  yŠ y,  $\dagger$  } y  $\dagger$ { y`  $\dagger$ zˆ y€{  $\cdot$   $*$   $\pm$  y,  $\sim$   $\circ$   $\cdot$   $\cdot$   $\sim$   $\circ$   $\cdot$   $\cdot$   $\sim$   $\cdot$   $\cdot$   $\cdot$   $\cdot$   $\cdot$   $\sim$   $\cdot$   $\cdot$  $, \pm \cdot \cdot \}$ y }  $\pm \cdot \cdot \cdot \frac{1}{\sqrt{6}}$  y } ~Žy ‰ .  $\cdot \cdot \cdot \cdot \cdot +$  $\in$   $V$ [ ~ }  $\uparrow$   $\downarrow$   $\uparrow$   $\uparrow$   $\uparrow$   $\uparrow$   $\downarrow$   $\uparrow$   $\downarrow$   $\downarrow$   $\downarrow$   $\downarrow$   $\uparrow$   $\downarrow$   $\down$  $\hat{y}$  v  $\hat{y}$  v  $\hat{y}$ 

q $f \bullet$ , y 75 891: s‡^ y{Zy`Š~z^ y…†,, …y ,  $y. yf$ 

my%Šy{ $\cdot \cdot \sim \%$ oQ

j †ˆ • ‰Šy…ƒ• …'  $34 = \text{IIE}$  <8DB EGHC:  $1 \times 0$ : M: C=IB A

#### Ja\_PaUSX9`YUXS\_U

n{† ‰•|^~‹, †`•,, y `~‡^{~..%Š{~..• Ž•Z €yzy{ y y €yŠ• " • ‹• ~[ ~ ' ˆ †€ €yzy{‹ my  $\uparrow \bullet$ ,  $\sim$   $\circ$   $\bullet$   $\uparrow \bullet$  Pot $\uparrow \bullet \bullet$  U  $\downarrow \uparrow \circ \sim$   $\sim$  $} \vee$   $\vee$   $\vee$   $\downarrow$   $\vee$   $\vee$   $\downarrow$   $\downarrow$ 

 $qf$  ,  $y$  75 891:  $q \uparrow$   $\sim$  •

 $75891$  :  $\cdot \cdot \cdot \cdot \in \in \mathcal{S}$ .  $| yf \cdot \check{S} \cdot \check{S}y ... | v_{0}y \cdot \check{z}$ †z<sup>^</sup> y€{..•• • | y^ y " †• } y • ..y`z†Z• , †`~|

: BNTBQ

## <span id="page-33-0"></span> $B\ \text{all} \ \text{U} \$   $\blacksquare$  WUX Y  $\blacksquare$  b XYPe X  $\blacksquare$

## $H_XRPa$  ] `a g ^ Xgb \ X\_P6 UX [ X

 $a \times \hat{S} \hat{I}^*$  cfy} • "•  $\hat{I} \vee \hat{Z} \hat{I} \{ \cdot \hat{S} \}$ 

j  $y$ }  $y \sim z \cdot {\cdot} \cdot \cdot \cdot \cdot \cdot \cdot \cdot \cdot \cdot \cdot \cdot \cdot \cdot$   $y}$ ..., ! ‡ˆ ~z`~| y† ‹ u†…| j †…| • †z`y{• † ‡†{`~^Z•{y }†, ‹" ~..Sy X ••Sy{ ‰{•`~S ‰  $\cdot \cdot \cdot$  {y\\$ +  $\oplus$  | fy {  $\cdot$  %  $\uparrow \bullet$  \cdots \sigma\_{\sigma\_{\sigma\_{\sigma\_{\sigma\_{\sigma\_{\sigma\_{\sigma\_{\sigma\_{\sigma\_{\sigma\_{\sigma\_{\sigma\_{\sigma\_{\sigma\_{\sigma\_{\sigma\_{\sigma\_{\sigma\_{\sigma\_{\sigma\_{\s  $, \dagger$ |  $\langle \cdot \rangle$   $\sim$  V dt} • ..y, y % $\circ$  , t`• % $\circ$  •, y}  $\uparrow$  • ‰  $\downarrow$   $\downarrow$   $\uparrow$  •  $\downarrow$  •  $\downarrow$  •  $\downarrow$   $\downarrow$   $, \uparrow$  • ‰•,  $y \in yf$ • ‰ } y ‰ %tz^ y\ y`  $\uparrow$  vŠ my^v{…† ~ ‰ ~^Š  $\uparrow$   $\uparrow$  +  $\vee$  š  $\uparrow$  $\%$  %  $\%$   $\neq$   $\frac{1}{2}$   $\frac{1}{2}$   $\frac$ ‡†`~}• …yŽ i ‰‡†‰Šy{• Ġ ‰~ } y `~ ‡ˆ y\ ~[ ~  $y, y, \%$ <sub>0</sub>,  $yf.$  † hy•{ $yZ \left( \sqrt[3]{\cdot} \right)$  z $f \cdot \Theta$ ...•  $|fy|$ ....  $\bullet$  ",  $\uparrow$ ,  $\uparrow$ y... `v,  $\uparrow$  ~ ‰  $f\uparrow \check{Z}$ • ^v... ‹  $% f \cdot t$  +  $% f'$  }† $f \cdot t \cdot f \cdot t'$  +  $\frac{f}{f}$  +  $\frac{f}{f}$  +  $\frac{f}{f}$  +  $\frac{f}{f}$  +  $\frac{f}{f}$  +  $\frac{f}{f}$  +  $\frac{f}{f}$  +  $\frac{f}{f}$  $z \cdot f$   $\uparrow$  `~  $\parallel$   $\uparrow$   $\sim$   $\uparrow$   $\circ$  y  $\bullet$   $\bullet$   $\downarrow$   $\circ$   $\downarrow$   $\uparrow$  y  $\uparrow$   $\bullet$   $\downarrow$  y  $\downarrow$   $\downarrow$   $\$  $\cdot$  |^vTy..~}^(| $\cdot \cdot \infty$ , yZy

pyۥ`~…• ‰ " …†|• …y••…• ‹|^†• y{ y[ y ‡^•{yŠ.†‰∲X ‰Š~*f*•Š• ‰†ŒŠ{~^  $}^{\circ}$  †…†{• • Š•,  $\hat{\bullet}$   $\rightarrow$  †, q{•`~Š {•`~, y  $%$   $\uparrow$   $\sim$ Š $\dagger \cdot \bullet$ † ‹ ‰ $\bullet$   $\sim$ Š c~f•, †| b^yŠy  $n \hat{i} - f$ †{y , y† }y †‡•‰`~ ‰`~Š ‹  $, \dagger$  ~,  $\check{S}$  ~...  $\check{S}$  ...† • • {•,, †

 $af \bullet y{y' \uparrow}{\rightarrow \dots}$  ...  $\sim$  , ^y' n..} y % %  $\downarrow$  †`y{• f• } †  $\langle , \sim \check{S} \rangle$  +`•  $\langle , \gamma \mathfrak{S} \rangle$  \cdots } y %.

#### ÃÌ E¼ÜWBROPJRORLOCOFNOM ROUS DGQT

#### Приватност, шпијунирање и ми

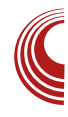

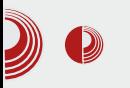

ЕУ земље развиле одређен ниво технологија за праћење и прислушкивање.

И на крају, наши простори су доживјели да се спомињу у документима које је Snowden објавио што је, признаћемо, занимљиво. Зато кренимо редом.

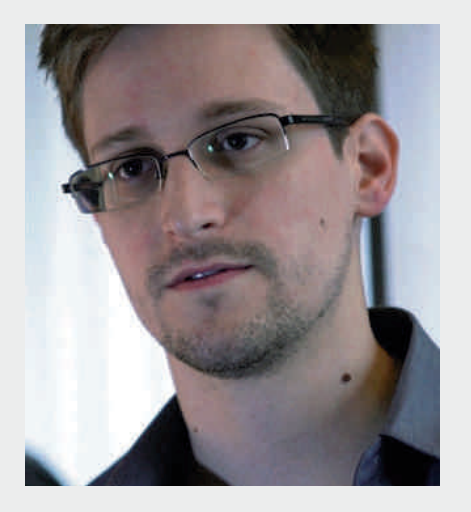

#### Мапа интереса

Свијет је подијељен у интересне сфере великих сила - САД, ЕУ, Русија. Наравно, ту је и Кина да направи хаос у овом ионако небалансираном свијету који функционише по систему јачих. Владавина права постоји само у књигама, а то  $\overline{b}$ е вам потврдити сваки правник. Сви би у овом трулом, климатски нарушеном планетом, хтели само једно: да владају!

Постоји ли бољи начин него знати шта ривал (непријатељ) сања? Управо то је циљ прислушкивања. Предвиђањем и склапањем коцкица одређене земље добијају економску, војну и, наравно, политичку предност над другима.

Још 1998. године ЕУ, односно, неке њене чланице су упутиле јавни протест америчкој влади против шпијунирања и праћења компанија у ЕУ. Неким чудним случајем (а нећемо рећи намјерно), баш у то време, компаније из САД су добиле важне уговоре за велики дио светског тржишта.

Ако мало боље погледате, све је интерес. Финансије прате институције. На финансијске институције (говоримо о ММF-у и Светској банци) директан или индиректан утицај има америчка влада. И наравно, ту нема ништа лоше. Међутим, да би америчка влада креирала "мишљење" - мора да "испита" како одређена земља реагује на њих саме.

Ово је један од могућих сценарија који можда и нису тачни.

За само креирање политичке ситуације на Балкану, протеклих година, било је битно да постоје начини да се одређени центри моћи доведу за сто. И ту ступа на снагу "прати и прислушкуј" систем. Како другачије знати могуће опције. онемогућити негативни утицај ривалских земаља на пројектовану политичку ситуацију, и тако даље.

Такође, подсјетићемо читаоце на недавну "аферу" са малом кућном електроником из Кине која прати и прислушкује. Мада званично стоји да се ради о чиповима који су уграђени у пегле, миксере и слично, а служе за спамовање. Увијек тако нешто може бити маска.

Разлога је много, али "игра" никад неће престати, чак и кад кажу да су стали. То потврђује и амерички председник који не

 $\therefore$ y`y{Z(`~  $\langle , \bullet \rangle$ y[ ~ !  $\uparrow \uparrow \uparrow \uparrow$  y<sub>"</sub> y  $\uparrow$   $\bullet$  %6 $\circ$ ,  $\bullet$  {y[ y ..~|  $\uparrow$  %6,  $\uparrow$  .. $\uparrow$ { ~  $\bigoplus$ ,  $\uparrow$  ..%0~  $\dagger$ , { $\bullet$   $\sim$  ,  $\dagger$   $\bullet \bullet \setminus \sim$  y  $\downarrow$   $\bullet$ ,  $\leftrightarrow$   $\downarrow$   $\sim$   $\bullet$   $\downarrow$   $\uparrow$  y  $\dot{S}$ . v

#### , "\* /+1. " X ^\_X` Zbg YXRP6 U

 $\rightsquigarrow$  y...,, yf• } †, ‹,, ~. Š`~ ‡^•{‹, y† ..y• ‹  $\downarrow$ y• [  $\leftarrow$  et, ‰ $\sim$ Š $\downarrow$ fy\ y  $\downarrow$  ̂ t• € t} ~  $\downarrow$ t $\downarrow$  $\sim$  Š % $\sum_{i=1}^{N}$  y = ..y % $\sum_{i=1}^{N}$  y s  $\sum_{i=1}^{N}$  is  $\sum_{i=1}^{N}$  if,  $\langle , , \rangle$  ...  $\check{S}$ , y % $\check{S}$  \* }y  $\sharp$  †  $\hat{~}$ , †  $\langle \cdot \cdot \cdot \cdot \rangle$  }y ‰ ^y€z•`~ †}^~T~…• • • Œy^‰° ‰%Š~" ! • } ~ , †^ y, } yZ ~ ..y } • ^ ~, Š.: % 6^ y} [ < % 6  $OE^{\circ}$ , y, y, y† •  $\frac{1}{100}$  %  $\frac{1}{100}$  1.7;  $\frac{1}{100}$  •  ${}^{\circ}$  (|~ }y †z~€z`~}~ P§/}[y {^yŠyV ´\*) +3, 779 ..y %|d`•,, ‡^†∙€(†)•,, y hy^ Š†<br>..•`~ Œfy|^y. Š.† , ^• ~[ ~ ‡^•{yŠ.†‰<del>)</del>  $c \rightarrow \{ \cdot \} \cdot$ ,  $| \cdot |$ ,  $\cdot f \cdot Z \cdot \} \cdot$ ,  $y, \cdot |$ ,  $y \cdot \sim P \cdot y$ • Šy y, † ..y‰ ‡^yŠ~ ..~,, y,, • Šy }y  $\hat{C} \cdot \sim_{\eta} V$ 

my  $\text{St}$  ,  $\text{te} \sim \text{t}$  +  $\text{St}$  +  $\text{St}$  +  $\text{St}$  +  $\text{St}$  +  $\text{St}$  +  $\text{St}$  $f'|y \cdot \theta \times y = \theta \times \theta \times \theta$  =  $\theta \times \theta \times \theta \times \theta$  $Pa, \dagger$   $\ldots$   $v\ddot{S} \cdot \ddot{S}$   $\vee$   $v \cdot \ddot{S} \cdot \ddot{S}$   $v \dot{V} \cdot \ddot{S}$  $(1 - 1)$  %3, fy  $\pm 1$  ...  $\sim$   $\pm \sqrt{2}$ ‡†, y• • Š ‰~, †, • • `y,, y `~` Št `~ f†|•. v ,  $\uparrow \uparrow$ , ‰ $\hat{ }$   $\langle$ ,  $\uparrow$ { $\uparrow$ } $\bullet$  ŠV

 $q\{y, \bullet \pm \uparrow \sim\} \bullet . y \times \bullet$ , y  $\uparrow \sim y \uparrow \sim y \uparrow \bullet \{y \}$  $\sin 7\%$  wy, •, y},  $\sin 6\%$  [ ~|  $\frac{1}{2}$  { y } ^• y{ y ...  $}$  +  $\frac{1}{3}$  +  $\frac{1}{3}$  +  $\uparrow$   $\bullet$  {  $\vee$   $\leq$   $\uparrow$   $\%$ 

 $\langle$  | fy{...†,, • f• ...y ...  $\sim$ , • ...y••...  $\langle$  $\overline{PGy}$   $\leq$   $\cdot$   $\leq$   $\sqrt{x}$   $\leq$   $\sqrt{y}$   $\leq$   $\sqrt{y}$   $\leq$   $\sqrt{x}$   $\leq$   $\sqrt{y}$   $\leq$   $\sqrt{y}$   $\leq$   $\sqrt{y}$   $\leq$   $\sqrt{y}$   $\leq$   $\sqrt{y}$   $\leq$   $\sqrt{y}$   $\leq$   $\sqrt{y}$   $\leq$   $\sqrt{y}$   $\leq$   $\sqrt{y}$   $\leq$   $\sqrt{y}$   $\leq$   $:7 < + 1^+ \rightarrow 0$ 

r ^~..‹Š.y ‰ŠyŽ•`y `~ } †{~fy }† І|y }y %  $Z(3)$  +  $\uparrow$  - f % 77/4 :-) 9+0 .y  $5.55537.7$   $\rightarrow$   $\uparrow \bullet$   $\sim$   $\uparrow \bullet$   $\vee$   $\uparrow \bullet$   $\uparrow$   $\downarrow$   $\vee$   $\downarrow$   $\sim$   $\frac{9}{200}$  $\frac{1}{2}$  +  $\frac{1}{2}$  +  $\frac{1$  $f$ † $|\cdot|$ , †, { $\sim$  $\cdot$ . y  $\in$ , yZy z $\cdot$  Š  $\sim$ zyf $\dagger$  }y  $\ddagger$ 1{~\y (9)2y`78-6 :7<9+ \$...tf†|•`~ (  $\%$ <sub>0</sub>† • " ‰ {• ‰ y n {y · }y ̂yŽ .y  $\uparrow$   $\bullet$  { yŠ  $\uparrow$  %\$ `~  $\bigoplus \uparrow$  `y{  $\uparrow$  z $\bullet$   $\uparrow$  `~} $\bullet$  ... ..y $\bullet \bullet$  ... }y{~\•..y "%, Št^y‹%@`~ŠY%{yŠ}y `~ 78-6 :7<9+ z†Zy yfŠ~^..yŠ{y •  $\pm \sim$ % $\pm \sim \tilde{9}$ {...v (  $\pm$  )...t% ..v  $\pm \text{+} \oplus \text{+}$ }  $+ -$ %  $\pm f$ y v · · · <sup>+</sup> · ·  $\pm$  · % · · · ·

 $a, \dagger$   $\ddagger$   $\dagger$   $\dagger$   $f \rightarrow y, \dagger$   $\bullet$  % $\ddot{\delta}$   $\ddagger$   $\ddagger$   $, + \cdot$   $\sim$ ,  $+ \cdot \sim$   $\sim$   $\gamma$   $\sim$  78-6 :7<9+  $\langle \cdot \rangle$  +

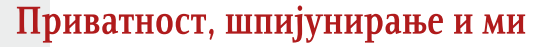

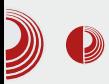

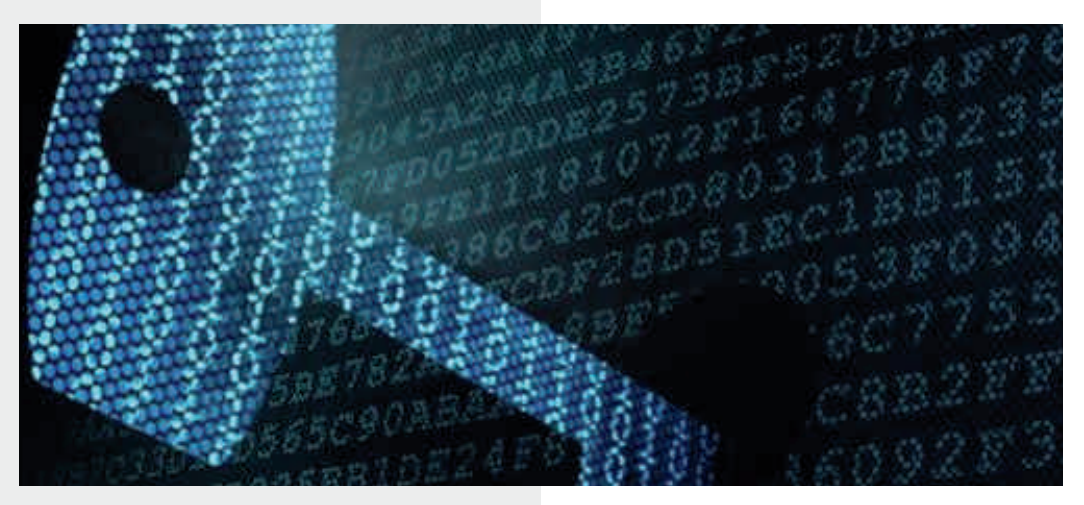

искорак што се тиче приватности. Имате Gpqp, Tor, BitChat (енкриптовани  $bitterrent$   $chat$ ), разне алате за трајно уклањање фајлова, енкрипцију тврдих дискова и сл. Нешто од овога и може да послужи да се заиста заштити нечија приватност. Сама чињеница да су неким e-mail провајдерима послати захтјеви да се открију кључеви, говори да постоји заштита, али да је она јака онолико колико и њена најслабија карика, а у овом случају је то сам човјек, тј. администратор система или шеф те компаније.

#### Закључак

На велику жалост, већина нас је оставила податке на мрежи на овај или онај начин, и самим тим оставила траг у неком електронском облику који се сад чува на петабаітним дисковима у познатоі америчкој "компанији". Већина тих ствари некад може имати погрешан контекст ако се извуку из комплетног текста, па самим тим може да се употријеби против појединца.

Златно правило приватности на интернету је: не постоји апсолутна

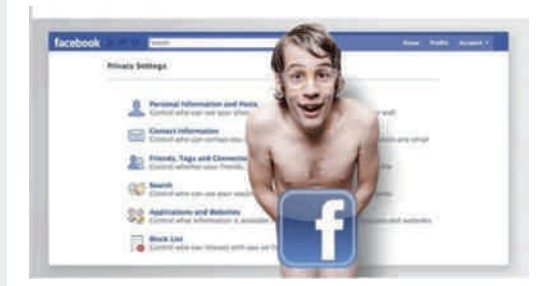

приватност на интернету. Наш савјет вама јесте да шифрујете комуникацију, али ни то не значи да та енкрипција некад у будућности неће бити разбијена (неким кваптним рачунаром), тако да пазите гдје и шта куцате. На велику жалост.

## <span id="page-37-0"></span> $JPT$   $R9P9a$

#### $'$   $\mathbb{S}$ "!  $+$ ! 1("/ Ш

 $a \times \tilde{S}$  hfv $\tilde{S}$ ...cv $\%$   $\cdot \$  $85$   $\therefore$   $\frac{1}{2}$   $\sqrt{100}$ , 67, - 2  $\int$   $\downarrow$ y,  $\sim$  $\tilde{S}$ y,  $y$   $\uparrow$   $\bullet$   $\tilde{S}$   $\sim$   $\;$   $\vert$  8;  $\langle \downarrow$   $\uparrow$  y{  $\cdot$   $\bullet$ ,  $-106$  ±v,  $-\&$  685 ‰ .v•  $\sim$  \ ~,  $\uparrow \circ$ % $\bullet$  $\mathfrak{g}$   $\uparrow$   $\sim$   $\mathfrak{e}$ ,  $\mathfrak{y}$   $\sim$   $\mathfrak{t}$ y,  $\sim$   $\mathfrak{S}$ y,  $\uparrow$   $\bullet$   $\uparrow$   $\uparrow$   $\mathfrak{y}$ ,  $\bullet$   $\mathfrak{y}$   $\vee$   $\vee$ ^y€ † 67, - ‡^ † 1 ^ v., v

#### B\`aPZPeX9P

685 ‰ "†•~ •..%Šyf•^yŠ• {~†"y `~}..†‰\$y{..† e†{†Z..† `~ •..‰\$y*f*•^yŠ• 67, - , †\* `~ \*†..y, † ‡†Š ~zy... `~` 685 } † $f$ y $\oplus$  ⋅ €67, -

67, - ‡^ ~ ∈, y[ y  $=$ IIE CD9:  $7$ HDG $\lt$  9DL CAD69

#### $B \setminus aU \subset U9$

685 †, ‰ < ‡^y{Zy , ^†€ • Š^Œ~‰ ‡^~|f~} ,  $\uparrow$ , y. } . ~  $f^{\bullet}$  ...  $\sim$  , y  $\uparrow$  ,  $\uparrow$  67, - y c...  $=$ IIEH CEB  $HDCs$  9D8

#### aspóxÕÉÖÍÉ ^ÉÙÌÜÕÎÖÚÑ

 $i$   $\ddot{S}$   $\sim$   $\frac{966}{5}$   $\ddot{S}$   $t \sim$   $\frac{1}{2}$   $v \sim 685$   $\Theta$   $t \sim v(1685)$  $\frac{1}{2}$ y, ~Š Šy, † } y [ • " ~ " † • ~Š ·  $\frac{1}{2}$  y{ZyŠ · 

#### $I$  LSX aP

685  $\pm$ y,  $-\xi$  z• z $-\xi$  {  $-f$ •,  $\pm$ |  $\hat{ }$   $\sim$ |•% $\hat{S}$  y  $\in$ , †" ~ ‰ ..yfy $\in$  ‰ ‡y, ~ $\mathcal{S}$  • {• $\in$  ~f..†|  $\bullet$   $\tilde{S}$   $\sim$   $CE$   $\%$   $\phi$   $\sim$   $\%$   $\sim$   $\bullet$   $\%$   $\sim$   $\bullet$   $\circ$   $\bullet$   $\bullet$ ‡†Š‡⊆∴† …~∈‡†Š ~zZ•{• `~`z• ‰ }† [ ••  $\check{S}$  +  $\check{S}$  +  $\updownarrow$   $\sim$   $|f\sim$ } yŠ  $\downarrow$   $\sim$   $\leftrightarrow$   $\sim$   $\leftrightarrow$  yŠ  $\sim$  yŠ  $\sim$   $\sim$  yŠ •  $\tau z - f - \nu$   $V(y)$ 

i€ І| ^y€f†|y ‡†‰Š†`∙ ‰jŠ ‡y, ~ $\check{\mathbf{S}}$  s‡^y{Zy[ ~ ‡y, ~ $\check{\mathbf{S}}$  " y " †^yŠ~  $\uparrow$   $\uparrow$ 

#### H] ^bZP\_\ X ^PYUaX

 $W1^*$ !"./ +." XP $y f y \ddot{S}$  yV.  $f y$  $\uparrow$   $\uparrow$   $\bullet$   $\circ$   $\circ$   $\sim$   $\parallel$   $\uparrow$   $\wedge$   $\ldots$   $\uparrow$   $\otimes$   $\bullet$   $\Rightarrow$   $\vdash$   $\uparrow$   $\uparrow$   $\uparrow$   $\circ$   $\uparrow$   $\downarrow$   $\uparrow$   $\uparrow$   $\circ$   $\uparrow$   $\downarrow$   $\uparrow$   $\uparrow$   $\uparrow$   $\uparrow$   $\uparrow$   $\uparrow$   $\uparrow$   $\uparrow$   $\uparrow$   $\uparrow$   $\uparrow$   $\uparrow$   $\$  $yf \bullet z \leftarrow \infty$ ,  $\sim$ [ y  $\uparrow$  /<sub>00</sub> $\uparrow$ { y `  $\leftarrow \bullet$ , y W  $/5^*$   $X \uparrow fy$ , • y.  $\uparrow \langle \downarrow \hat{} \rangle$  y{Zy[ ~  $y\%$ ...^t +...,, + + +, W."-1"/0  $X$ † $fy$  • y. $\pm$   $\pm$   $y$ {Zy[ ~  $"$  , ,  $*$   $\bigoplus_{\alpha} \check{S}$   $\bigoplus_{\alpha} \bullet$  , y W+, 08, 80  $X \in \hat{T}$  y{Zy• y^|  $\langle , \sim \check{S} , y \rangle$  $, \uparrow, \vee, \ldots \} \cdot \sim f^{\bullet} \cdot \cdot \cdot$  $W''4,$ ."//  $XZ^{\hat{}} \oplus ) = 1 +918;$ .9 5 -> 793 W +) ) \*!".  $X$ † $fy$ , • y.  $\pm$   $\pm$ ^ $y$ {Z~[ ~ 685  $\pm y$ ,  $-\tilde{S}y \in J$ ,  $\pm y$ ,  $y \in J$ .  $\in$   $\mathfrak{f} \bullet \dots \bullet$   $\in$ W  $+$ ##" / .& 0  $X$  ) =  $\neq$  +918; ‡ˆ ~‡ˆ †Ž~‰†ˆ  $W(+! / \%$  XPtfy, • y. yV{~^  $\oplus$  `y  $<$ 6, -9: $+79$  y  $W + (+. / X \cdot \pm \dot{\mathbf{5}}$  ~zy z $\dagger$  y  $\cdot$  ,  $\dagger$  , y. } .  $\dagger$  $f \bullet \ldots \bullet \bullet$ W) ' ! &, X• " • ŠyŽ• `y %# "\* (  $t, y.$ }~

 $+(+)' \sim f$ †•  $\uparrow$   $\uparrow$   $\uparrow$   $\uparrow$   $\uparrow$  y,  $\uparrow$   $\downarrow$  y,  $\uparrow$  y,  $\uparrow$ %±^ †|^ y,, ~^%~%\$`y…~ hyŠt`~ .  $y\ddagger$  ̂y{ $Z \sim y \oplus y$ , ~. y …y  $\Psi$ y . y % ('

```
i €{†ˆ
=IIFH CFB 7HDG 7GDL H: 9 \div 29 \cdot 9
```
#### JaPaX` aXYP

```
W o \uparrow%\bullet \uparrow \sim, \uparrow •• Zy} y \downarrowy, \sim\bullety
     }†‰Š‹‡…• • ‹ 685 ˆ ~|• ‰Šˆ ‹
W o \hat{ } \sim, \uparrow \bullet \bullet Zy } y \updownarrow \hat{ } \uparrow \updownarrow \hat{ } \vee \downarrow \hat{ } \vee \downarrow \hat{ } \downarrow \hat{ } \vee \downarrow \hat{ } \downarrow \hat{ } \vee \downarrow \hat{ } \downarrow \hat{ } \downarrow \hat{ } \downarrow \hat{ } \685 \pm v, \simS\simW o†‡‹ƒyˆ …†‰Š685 y • 67, - y ˆ y‰Š~
     " …†|† z^• ~ …~|† ‡†‡<sup>{</sup> fy^ …†‰ٌ…~, †|
     {}^{\circ} \langle | \uparrow \rangle \sim \Theta , y \bullet \lceil \sim | \uparrow \langle | \uparrow \rangle \langle | \uparrow \rangle \langle | \ldots \downarrow y\uparrowy, ~\dot{S}y
```
 $k \bullet ... \uparrow \{ \bullet$ 

```
34 = I I E H CEB 7H D G3 4 =IIEH 7AD< CD9:?>IHJ 8DB CEB
   SCDKG I=GDI\Leftarrow BD9JA6GHN
3 4 =IIEH CEB ?HDG< E68@6<: JC9: GH8DG:
3 4 =IIEH CEB ?HDG< E68@6<: 6HNC8
3 4 =IIEH CEB ?HDG< E68@6<: G: FJ: HI
3 4 =IIEH CEB ?HDG< E68@6<: DEI>B >HI
3 4 =IIEH CEB ?HDG< E68@6<: : MEG: HH
3 4 =IIEH CEB ?HDG< E68@6<: 8DB B 6C9: G
3 4 =IIEH CEB ?HDG< E68@6<: 8D;;::
   H<sub>BG</sub>FI
3 4=IIEH CEB ?HDG< E68@6<: AD96H=
3 4=IIEH CEB ?HDG< E68@6<: 8DADGH
3 4=IIEH CEB ?HDG< E68@6<: B @9>GE
3 4=IIEH CEB ?HDG< E68@6<: 8=6A@
```
### <span id="page-39-0"></span> $\mathsf{MP\_TRU\_}$

## $H$ ] a^b $\setminus$ ] ] aRJ  $U$  ZP^a] ^

 $a \times \text{S}$ <sup>o</sup> qŠ-O **E**y...m<sup>+</sup>• ...•

 $e^{\int \frac{y f \cdot x}{x(y - f y + \hat{S} + \hat{y} y)} \cdot \hat{S} - \int y f \cdot \hat{S} + \int y f \cdot \hat{S} +$ `~{y• *f*y‡S†‡ z~€z~}y… s  $}$ †zy •  $\pm \cdot \cdot \cdot \cdot \cdot \cdot \sqrt{y}$  y  $\pm \cdot \frac{\sqrt{5}}{9}$  y.  $\approx$ ! • †‰Šyƒ• • †ˆ | y…• €yŽ• `y } y ĥ ‰Š~ €y• ‰Šy ‰• |‹ ˆ …• } y `~  $\{v \bullet \wedge v \bullet \wedge \ldots \vee \wedge z \in \mathbb{Z} \sim \}$   $\vee \ldots \vee \vee \wedge f \bullet$  $\%$ ov, • [ ~|†{ } ~† • " y ..v,, ~^ ..† †‰Šy{Z~…~ z~€z~} …†‰…~ ˆ ‹‡~  $\uparrow$   $\sim$  z•  $\uparrow$   $\uparrow$   $\downarrow$   $\uparrow$   $\downarrow$   $\uparrow$   $\sim$   $\uparrow$   $\uparrow$ • ‡• `‹ …• ˆ y[ ~ • ‡ˆ y\ ~[ ~ n{ y  $\uparrow$   $\sim$   $\frac{1}{2}$  y  $\downarrow$   $\sim$   $\downarrow$  y  $\downarrow$   $\downarrow$  y  $\downarrow$   $\sim$   $\downarrow$  y  $\downarrow$   $\sim$   $\downarrow$  y  $\downarrow$   $\sim$   $\downarrow$  y  $\downarrow$   $\sim$ ...  $\forall y \{ . . \dagger \quad \dagger z \forall z \sim . \cdot \quad \dagger \dagger \} y \dagger z \bullet \quad \dagger \} \{ y \} y$ q…† $\left\{ \left. \right\} \right. \sim v \quad \left. \right. \left. \left. \right. \right. \left. \left. \right. \right. \left. \left. \right. \left. \right. \left. \left. \right. \right. \left. \left. \right. \right. \left. \left. \right. \right. \left. \left. \right. \left. \right. \left. \right. \left. \right. \left. \left. \right. \right. \left. \left. \right. \right. \left. \left. \right. \right. \left. \left. \right. \right. \left. \left. \right. \right. \left. \left. \right. \right. \left. \left. \right. \right. \left. \left.$ ‡†' y€‹ `‹ } y • " y" † ‡‹ …† ‡ˆ y{† } y z‹ } ~" † ‡yˆ y…†• • …• • } y `~ ‡yˆ y…†`y †‡ˆ y{} y…y

l …†|† ‰ ^y}• …y І"~}y ‰ †‰|‹^y z~€z~}…†‰Š% †\$OEŠ{~^y • ‡^†{~^•}y *f*• ‹  $[-7, 4, 10]$   $(-7, 10)$   $(-8, 10)$   $(-8, 10)$   $(-8, 10)$   $(-8, 10)$   $(-8, 10)$   $(-8, 10)$  $7A149$  `~  $\ddagger$ †€{ yfy • …• ~[ ~^ ~ • • ^ †,, ‰~Šy  $} y \%$  =  $\uparrow$   $\uparrow$   $, Z \cdot \bullet \sim \bullet$   $} y \uparrow +$ ,  $y \bullet \leftarrow$   $} y$  19.7?  $\mathbb{R}^n$   $\sim$   $\mathbb{R}^n$   $\uparrow$   $\uparrow$   $\uparrow$   $\uparrow$   $\uparrow$   $\uparrow$   $\uparrow$   $\uparrow$   $\uparrow$   $\uparrow$   $\downarrow$   $\uparrow$   $\downarrow$   $\downarrow$   $\uparrow$   $\downarrow$   $\uparrow$   $\downarrow$   $\downarrow$   $\uparrow$   $\downarrow$   $\downarrow$   $\downarrow$   $\downarrow$   $\downarrow$   $\downarrow$   $\downarrow$   $\downarrow$   $\downarrow$   $\downarrow$   $\downarrow$   $\downarrow$   $\$  $\pm$ †%І`• ,'},  $\pm$ `• z•  $\pm$ ,  $\pm$ |‹\• $\pm$  ! } y • ‡• `‹ …• ˆ y ' †ˆ • ‰…• ' ~ 19-.7? y s ‰‹• Š• …• ‰{ y' † †} …y‰" †• ~ ‡ˆ ~|ƒ~} yЕ  $z \cdot f$   $\uparrow$   $\uparrow$  $\pm$ †Š` y $\leftrightarrow$   $\leftrightarrow$  †{ y, {• , ‰|  $\left(\hat{ } \cdot \right)$ .  $\uparrow$ ‰• ,  $\hat{ } \cdot \downarrow$ y, y

 $af \bullet \bullet \check{S}y \% \bullet \} \sim y \{ y \% \check{y} \bullet y \hat{i} \} \{ \sim \hat{t}, \hat{S} \} \hat{j}$  $\{y \bullet \sim | f \lor \downarrow \check{S} \downarrow \downarrow \lor \check{S} \lor \% \} \rightarrow \forall \{y \in \check{S} \}$  $\mathbf{y}$   $\mathbf{y}$   $\mathbf{f}$   $\mathbf{y}$   $\mathbf{y}$   $\mathbf{y}$   $\mathbf{y}$   $\mathbf{y}$   $\mathbf{y}$   $\mathbf{y}$   $\mathbf{y}$   $\mathbf{y}$   $\mathbf{y}$  .195 >)9- ‰†ŒŠ{~ˆ €y} ‹• ~…€y ‹‡ˆ y{Zy[ ~ • yˆ } {~ˆ †" ˆ y}• q{~ †{† `~ €yŠ{†ˆ ~…† •  $\check{S}$  …y, …~,, y ‡†,, †\ • , y} `~ ‹ ‡• Šy[ ‹  $\check{S}y$ ,  $y\{\bullet y\hat{ } \}$  { $\sim \check{S}y$ ,  $\{y \times f + \text{f} \times \check{y}\}$ 

 $Pg \sim f \sim f \cdot \sqrt[6]{90} + \sqrt[3]{y}$ ... $y \sim \sqrt[6]{90} + \sqrt[6]{7}$ %Škv^•}t, ‰†‡^y{•f• …~• Št• Št  $, †$ •  $\sim, †$ } . $\sim$ {..† } y, † $\sim$  % $\bullet$   $, †$   $\vee$ Y  $JCC$ : "  $J6C<$ 

n{†‰~…y{~}~…† ‹‡^y{†`~^y€∫†| €y• І ‰‹ ! -)6 D?7\*:E 97:: • 6, 9-> D\*<661-E  $\langle 6/ 1 \rangle f(0) = f \cdot f(0) + \frac{1}{2} f(0) + \frac{1}{2} f(0) + \frac{1}{2$ 

#### Ãì ¸ ȼüWBROPJRORLOCOFNOM ROUS DGQT

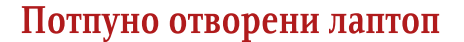

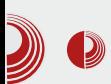

*Novena*, прављење лаптопа са отвореним  $x$ ардвером – хардвером чије су спецификације слободно доступне свима. Такође, желели су и да се забаве. Као што Ниапа рече: желели су да науче нешто ново док су покушавали да направе нешто што је практично.

По *Huang-*у, они планирају да направе<br>кампању за финансирање прављења кампању за финансирање "пријатељске" верзије лаптопа. Како су  $c$ пецификације објављене на wiki страници пројекта, свако може направити свој модел овог лаптопа.

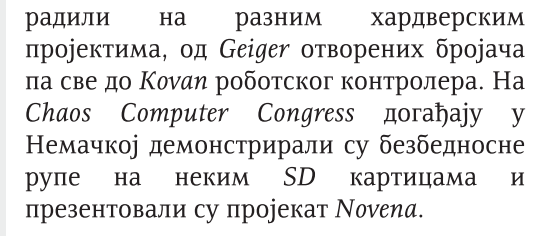

"Матична плоча, плоча за батерију и адаптер за дисплеј су дизајни са свих страна", Ниапа каже о машини. "Сваки делић на овим штампаним плочицама је постављен мојом руком". Такође, дизајнирали су и компоненте од којих неке можете одштампати на  $3D$ штампачу. Уместо *firmware* софтвера који су неслободни, користили су отворен firmware Das U-Boot.

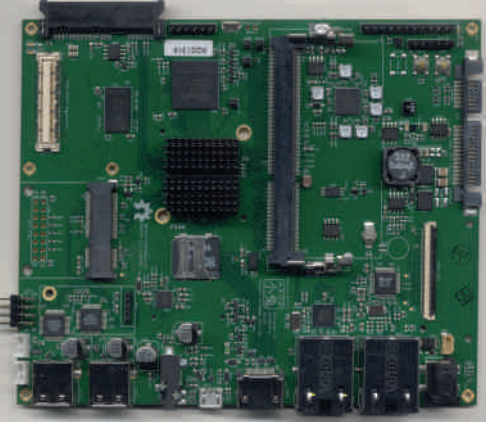

Он није најбржи и најпортабилнији лаптоп. Са 4GB RAM меморије и ARM процесором, које бисте често нашли у мобилним телефонима, он нуди снагу  $j$ едног просечног *netbook* 

рачунара, али је величине и тежине једног буџетног лаптопа. "Он није перо", каже Huana.

Cross и Huang cy оснивачи Sutajio Ko-Usagi, фирме која се бави хардвером, а која се налази у

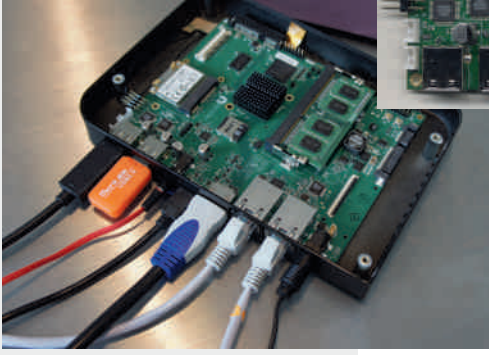

Сингапуру. Упознали су се док су радили у ChumbyHuang-у чији је кооснивач био Huang, and in the years since. OHH CV

### MP TRU

n..† • І 7=6) ‹ ••..• €y..•,, Z•{†,, ‹ †{† ,, †}~î..† }†zy `~‰Š- ‹‡î y{† [ ~..y<br>Š y..‰p;^~.Š.†‰Š Pa, † ..~• Š† ‡î •,, ~Š Š- ‰, [ •{† ..y •yî }{~´‹ ,, †• ~Š- ‡†|ƒ~} yŠ• % = 2 0 = , yž - - % = yš . , y f - ^ y = 1 y = x - | \ \ + z y = [ y{y = > 6 e ^ | e , y = - 1 y = y<br>%, +%yf . + , + - - - + + + (- - - ) y f = ++%+ - z - e - } . + \ - + + } % y . - ! • } ^ \ | • .

i ‡y, ..•`~‰y,•}~†•y^}{~^y †Š{†^~...hy‰}y 7=6)`~..y`{~^†{yŠ.•`~...~•І•І`~ .y`zf••~..~,†,, †Š†^~.†,, fy‡Š†‡‹,, y}y•,,y•}^‹|••,, †|‹\..†‰• hy †.~, †`••~f~<br>..~%fiz†}..~ |^yŒ•,~,9=9~ ‡†‰†`• ‡y^ R^y}• %,,∨,, †|‹\..†‰• }y ‰ %of†‡~ ,  $y \cdot \cdot \cdot$ ,  $f \cdot f \cdot f \cdot \mathcal{S}$  +  $\mathcal{S}$  +  $\mathcal{S}$  +  $\cdot$  ... ): 8\*-99@  $\downarrow$  f  $\uparrow \cdot$  a  $\bigoplus f$  ...,  $f \cdot \cdot \cdot f$   $\sim$   $\bigoplus f$   $\cdot$   $\mathcal{S}$  +  $\mathcal{S}$  +  $\downarrow$   $\sim$  ,  $\uparrow$ , y• ^y}•→  $\uparrow$   $\uparrow$   $.195 > 9$  79 77;

| †• }y ‰ ..•`~}y...†} †{•• ‡^†•€†}y ..~ "†• ~  $\check{S}$ /, "••• $\check{S}$  % ) + 773 19 ‡ † ‰y $\hat{S}$  • ‰ $\check{S}$  f < vf•  $\dagger$ . • } $y'$   $\cdots$   $\tilde{S}$  •  $\tilde{S}$  1884 . • ,  $y$ }  $\cdots$   $\sim$  ,  $\uparrow$  • X  $H(1.1\%)$  +  $\%$   $V(1.1\%)$  +  $V(2.1\%)$  +  $\%$  +  $\%$  +  $\%$  +  $\%$  +  $\%$  +  $\%$  +  $\%$  +  $\%$  +  $\%$  +  $\%$  +  $\%$  +  $\%$  +  $\%$  +  $\%$  +  $\%$  +  $\%$  +  $\%$  +  $\%$  +  $\%$  +  $\%$  +  $\%$  +  $\%$  +  $\%$  +  $\%$  +  $\%$  +  $\%$   $% f+z+$ ...†

<span id="page-42-0"></span>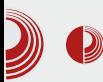

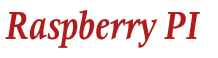

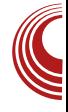

## **Raspberry PI**

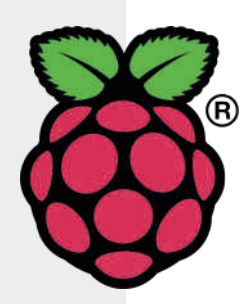

#### Аутор: Гаврило Продановић

 $R$  $\bf D$  aspberry PI је већини већ добро познат као рачунар по цијени од 25\$ за модел А или 35\$ за нешто бољи модел Б. Модел Б је бољи од модела А по томе што има један  $\overline{USB}$  порт више, ethernet улаз и *256MB RAM-*а више од свог старијег брата. У тексту ћемо се бавити само моделом Б, рећи ћемо основне спецификације укратко, а бавићемо се и о практичној примјени и његовим  $MAHAMA$ 

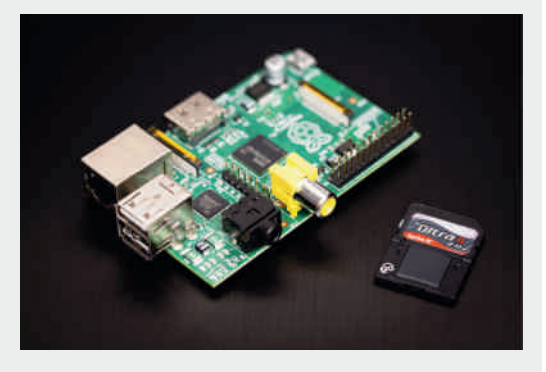

Raspberry PI састављен је на малој плочици која стане на длан. Његов  $SoC$ (System on Chip) долази од Broadcom-a, а у њему се налази ARMv6 СРU на такту од 700MHz, SDRAM од 512MB и GPU који подржава Open GL ES 2.0 и 1080p x264 хардверски декодер и енкодер. Од излаза

 $\overline{\mathsf{I}}$ 

осједује два  $USB$  порта и ethernet порт. Од видео излаза ту је  $H$ DMI и нешто старији  $RCA$  видео излаз (жути чинч на AV каблу). Аудио може да се просљеђује преко HDMI или преко аудио *jack-a*. Не посједује никакав storage на себи, па је потребно набавити SD картицу на којој  $\hbar$ е бити смјештена ваша омиљена Linux дистрибуција. За напајање посједује *micro*  $\overline{USB}$   $\overline{A}$ 

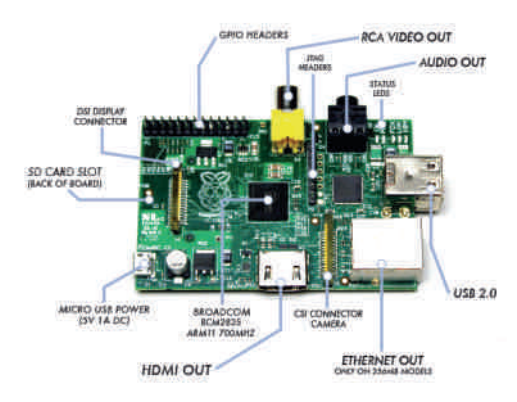

Од званичних Linux дистрибуција на понуди је  $R$ азр $b$ јап који је дериват Debian-a прилагођен овом комаду хардвера. Ту је Pidora која је ремикс Fedore. Љубитељи Arch-а нису изостављени такође. Од *ХВМС* дистрибуција можемо бирати OpenELEC или RaspXBMC. Raspberry PI је подржан и од

### [MP\\_TRU\\_](#page-3-0) *Alexander and the state of the state of the state of the state of the state of the state of the state of the state of the state of the state of the state of the state of the state of the state of the state of the*

% y…~ !! y !!!…•`~ 16<?  $\} \cdot \frac{\partial}{\partial s} \cdot z \cdot \check{Z} \cdot \gamma \quad | \dots | \cdot \eta, \gamma \cdot \sim \frac{\partial}{\partial \theta} \frac{\partial}{\partial \theta} \cdot \check{Z} \cdot \check{S}$  $! \rightarrow \leq; \qquad 7? \quad 7.; \geq)9 0 +$   $\uparrow \qquad$   $\uparrow$   $\qquad \qquad$   $\uparrow$   $\qquad \qquad$   $\uparrow$   $\qquad \qquad$   $\uparrow$   $\qquad \qquad$   $\uparrow$   $\qquad$   $\uparrow$   $\qquad$   $\qquad \qquad$   $\uparrow$   $\qquad$   $\qquad$   $\qquad$   $\qquad$   $\qquad$   $\qquad$   $\qquad$   $\qquad$   $\qquad$   $\qquad$   $\qquad$   $\qquad$   $\qquad$   $\qquad$   $\qquad$   $\qquad$   $\qquad$   $\qquad$   $\rightarrow$  y…• f• {•• ~ †} | † ̂ ~ ‡†…< T~…• ! y …v ! ∴ vˆ <del>Š•</del> Ž‹

):8\*-99@ ‹ € ):8\*1)6 ‡†‰Šy`~ 16<? ", y• • …y % % % % +^ +} ...†% \* , y • , y ..y y ,†`~}†ƒy<del>€</del>~ ‹€ -\*1)6 o†‰Sh`~}{y‡†^Sy -\*1)6 6 …y y^••S~, S≀^• )95 -4 •  $95$  ?. 95 ?.  $\pm$  †} ^ •  $y$ {  $y$  % $x$ ,  $\pm$  = ‡ˆ †Ž~‰†ˆ ~ • ĥ …†{• `~ y ):8\*-99@ ‹ ‰{†" ~ ! ‹ ‡†‰`~} ‹ `~ = ‡ˆ †Ž~‰†ˆ 95 -4 ‡†ˆ Š ‡†} ˆ • y{ y ‰Šyˆ • `~ Š• ‡†{~  $\uparrow$   $\uparrow$   $\uparrow$   $\uparrow$   $\uparrow$   $\uparrow$   $\uparrow$   $\uparrow$   $\uparrow$   $\downarrow$   $\uparrow$   $\downarrow$   $\downarrow$  $, \dagger, \dagger y \dagger \bullet \hat{y} \dots \%$  :7.;  $.47)$ ; } y z• ‰  $\ddagger$ †, ^~Šy† …y  $\ddagger$ ^†Ž~‰^•,, y , †`• …~,, y`‹ #  $y f \bullet \ \ \text{S}f \ \ \text{S}y, \ \ \text{S}f - \ \ \text{S}z' \ \ \text{S}y \ \ \text{S}f - \ \ \text{S}z' \ \ \text{S}y' \ \ \text{S}f - \ \ \text{S}z' \ \ \text{S}y' \ \ \text{S}z' \ \ \text{S}y' \ \ \text{S}z' \ \ \text{S}y' \ \ \text{S}z' \ \ \text{S}y' \ \ \text{S}z' \ \ \text{S}y' \ \ \text{S}z' \ \ \text{S}z' \ \ \text{S}z' \ \ \text{S}z' \ \ \text{S}z'$ ‡ˆ †Ž~‰†yˆ y ' †`• ‡†‰`~} ‹ `‹ # oˆ †Ž~†ˆ ..y• ~ ‡f†•• Ž~ ‡†}^• y{y  $\#$  •  $\oplus$ †| І| y `~ …y‰Šyƒy ‡†Šˆ ~zy } y ‰~ ˆ y€{• `~ ):8\*1)6

, †" ‡y`*f*•^y[ ~" ,~^..~*f*y • ‡y, ~Šy } y z•  $z \cdot t$  † $\ddagger \dot{\mathbf{S}}$  ,  $\cdot \in \{y...\mathfrak{S}$  ):8\*-99@ 1 o^{ $\cdot$  ,  $\pm$ †,  $\sim$ Šy $\sim$ , †Š $\pm$ ^ $\sim$   $\sim$  ‰ 9):81+76.1/  $\uparrow$  ~,  $\uparrow$  ,  $\uparrow$   $\uparrow$  ,  $\uparrow \uparrow$   $\sim$   $\stackrel{\sim}{\sim}$   $f(y, \uparrow)$  y  $\downarrow$   $\uparrow$  . OF  $\mid$   $\stackrel{\sim}{\cdot} \bullet$ • ~Š †‰†{…y ‡†} ~• y{y[ y , y† …6  $\uparrow$  •  $\therefore$   $f \uparrow e \dots y \oplus (-1)^{2}$ ,  $\leq 4 \leq -9$  y 3-@7)9,  $4 \times$ ; 7=9:+)6 ! ! & ‰ {• ‰} y f•  $\bullet$  †\ ~Š~ } y ‰ # ‰Šy^Š`~ ... y \*77; ‹ • % $\mathfrak{f}_0 \bullet \bullet$  . † py}  $\langle \check{S}^{\hat{}} \rangle$ ,  $\bullet$  .  $yf \langle \check{C} \rangle$   $\langle | \check{T} \rangle$ y.  $\bullet$  z^ €  $y + \cdot \dot{S}$   $\sim$   $($   $\sim$   $\cdot$  z $\cdot$   $+$   $\sim$   $\sim$   $\cdot$   $+$   $\cdot$   $\dot{S}$   $\sim$   $\%$ †‰`~Š• Š• } y `~ €…yŠ…† ‰‡†ˆ • `~ `~ )8; / -; ‡†|†Š†{† y,† ‰ • …‰Šyf•^y {~f•,y  $, \frac{1}{2}$  +  $\frac{1}{2}$  +  $\frac{$  $\{yI - \frac{1}{y}, -\frac{y}{y}, \frac{y}{y} - \}\{ | \frac{1}{y}, \frac{y}{y}\}$  %  $\frac{1}{y}$  ,  $\sim$  ...  $879'$  }†• ~  $v \sim v\%$  & † ^  $\cdot \cdot$   $\sim$  y  $\uparrow$  "  $y \bullet \uparrow + \frac{1}{26} \circ \sim [\neg] y \bullet \uparrow y \circ \uparrow - \uparrow y$  $6.971 < % + .$  y  $\cdot \cdot$  f  $\cdot$  y  $\sim$  A ˆ ~ƒyŠ• {…† {• ‰†' Šy' Š…y ‡ˆ †Ž~‰†ˆ ‹  $e\sim\delta t$  :7.;>)9 `~ ,, . †|† Š••• Šy, † \ ~  ${y_n}$  % O  ${C_F}$  ${y_1 \sim \bullet \cdot .5}$   $\sim$   $5$ ;  $\sim$   $5$ ;  $(1, 791)$ •  $f$ • z•  $f$ †  $, f^{\sim}$ ,  $, \frac{\wedge}{\wedge}$   $|_{+,} \frac{\wedge}{}$  97>:-9  $\wedge$  z• $\check{S}$  $\frac{1}{2}$  y  $\frac{1}{2}$  y  $\frac{1}{2}$  +  $\frac{1}{2}$  %  $\frac{1}{2}$  +  $\frac{1}{2}$  k y •  $\frac{1}{2}$   $\frac{1}{2}$   $\frac{1}{2}$   $\frac{1}{2}$ 

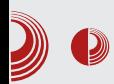

700MHz ARMv6 архитектуре вам дође као  $200MHz$   $x86$  архитектуре. Иако по процесору Raspberry PI дође слично као PII рачунар, али посіедуіе GPU који је довољно моћан да исцртава веома лијепу графику. Једини проблем што његове 2D и 3D могућности нису подржане у Хотд-у  $jep$  не постоји *driver* за њега што ће учинити да програми који посједују љепшу графику буду још спорији. Постоје hack-ови који ће омогућити да искористите свој  $GPU$  у *Xorg-*у. Иако је<br>ситуација за *Xora* тренутно грозна.  $curv$ ација за  $X$ org тренутно коришћењем Wayland-а на Raspberry PI-у іе много боља. Постоіи неколико *ореп*source gaming наслова које су портоване на Raspberry PI и Open GL ES 2.0. Да би релативно сликовито представили моћ RPi GPU-a, за gaming узећемо Open Arena која при игрању даје  $fps$  од 15 до 30 што чини игрицу довољно игрљивом, не глатком као на *х86* машини, али довољно да се забави.

Сада ћемо рећи нешто о Raspberry PI-y како се сналази као *НТРС*. Од преконфигурисаних дистрибуција имамо RaspXBMC који је заправо Raspbian са инсталисаним XBMC-ом и OpenELEC-ом који је развијен да служи само као дистрибуција орјентисана према ХВМСу. *ОрепЕLEC* у односу на RaspXBMC је много лакши и за нијансу бржи, па ћемо користити њега за тестирање. Тежи само неколико стотина мегабајта, што омогућава да ставите више мултимедијалног садржаја на SD картицу. OpenELEC се boot-yje за десетак секунди у XBMC са default темом. Графичко окружење је веома одзивно, пошто се рендеровање обавља на GPU. Веома је згодно што су подржани NFS и

 $\lim_{n\to\infty}$  Raspberry PI

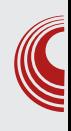

Samba протоколи, што омогућава "стримовање" са вашег рачунара. Raspberry PI ће одлично да декодује и приказује  $x264$  видео садржај високог bitrate-а на вашем Full HD телевизору. При пуштеном филму графичко окружење је нешто слабије одзивније, може да се осјети прескакање миша по екрану, а пребацивање филма за неколико секунди је нешто спорије него што смо научили на јаким машинама, али сам *playback* није нарушен и његов  $fps$  ће остати 24. Видео датотеке при високим bitrate-ом ако се стримују са мреже знају понекад заштекати при сценама са много детаља и са много промјена ако користите wifi за повезивање са мрежом, а коришћењем ethernet-а нисмо то примјетили. За гледање филмова са USB stick-а или преко мреже  $RPi$  се показао веома успјешан и угодан, али коришћење plugin-ова је много спорије него што смо навикнули на x86 машини. Youtube  $pluqin$ , на примјер, при претраживању је много спор, понекад и иритирајуће спор, али сам *playback*  $y$  720p иде течно (ако проток интернета то дозвољава). Слична ситуација је и са осталим *pluqin*-овима. DTS и AC3 аудио формати знају по некад да "шкрипе" јер *СР*U не стигне да енкодује на вријеме. "Шкрипање" се скоро обавезно чује при пребацивању видеа ако се користе ови аудио кодеци. Може се укључити Аудио passthrough ако ваш телевизор то подржава, што ће отклонити "шкрипање" звука. Од осталих видео кодека у 1080р резолуцији подржани су  $\overline{MPEG-4}$ (укључујући  $\overline{X}$ vi $\overline{D}$  и  $DivX$ ), такође су подржани  $MPEG-2$  и VC1, али је за њих потребно купити лиценцу која кошта неколико долара.

### MP\_TRU

\$ \$ • ‰‹ ‡†} ˆ • y…• yĥ % †|ˆy…••∼…• …y ! ˆ~€†ィZ•`‹ qy" ‡ˆ †Ž~‰†ˆ …• `~ }†{†Z…† `y' €y  $, \uparrow$  • ‰† % $\frac{1}{9}$  % $\frac{1}{2}$   $\sim$  % $\frac{1}{9}$   $\frac{1}{1}$   $\frac{1}{1}$   $\frac{1}{1}$   $\frac{1}{1}$   $\sim$  8.1 €y ^ …• `~ ‡†} ˆ • y…• "9<- y‹ }• † `~  $\uparrow$   $\prec$  •  $\sim$  # •  $\&$   $\&$   $\{y... \quad \downarrow y \quad \cdot \sim$  $\pm$ †}^• y... ):8\*-99@, y† …•‰†z‹]~Š.• " `~ {^ $\bullet$ `~} y...% (s),  $\uparrow$  | } $\bullet$  ..y^ y hy  $\%$  }†z•`~ % $f \bullet \{y...$  84 @ +3, †`• `~  $fy, \pm \pm\frac{1}{2}\sim\%$  {  $\oplus$   $\pm\frac{1}{2}\times\%$   $y\pm\frac{y}{2}$   $\sim$  16<? y  $c \cdot \} \sim f \cdot \text{Gy} \in \text{C} \sim \{-\text{L}, \text{V}, \text{V}\} \sim \{ \text{V}f \cdot \text{S} \cdot \text{S}y \dots \text{V} \}$  $"9$   $\leftarrow$  {  $y_{n}$  …  $\leftarrow$  …  $\rightarrow$  †% $\tilde{a}y$ `yЕ †‰, y, † %Š~ y‹}• †Œ• f "! ‰ ^`~Š † …yfy⊕ …y  $\frac{1}{4}$   $\frac{1}{2}$   $\frac{1}{2}$   $\pm$  †‰}  $\left(\frac{1}{2} \right)$   $\left(-\frac{1}{2} \right)$   $\left(\frac{1}{2} \right)$   $\left(-\frac{1}{2} \right)$   $\left(-\frac{1}{2} \right)$   $\left(-\frac{1}{2} \right)$   $\left(-\frac{1}{2} \right)$   $\left(-\frac{1}{2} \right)$   $\left(-\frac{1}{2} \right)$   $\left(-\frac{1}{2} \right)$   $\left(-\frac{1}{2} \right)$   $\left(-\frac{1}{2} \right)$   $\left(-\frac{1}{2} \right)$   $\left(-\frac$  $\check{S}$  y,  $\dagger$ ,  $\bullet$  %,  $\hat{g}$  { y,  $\bullet$  ,  $\hat{g}$  +  $\uparrow$   $\uparrow$   $\uparrow$   $\bullet$  $\uparrow$  ~zyޕ{y[ ‹ Œ f,, y ,, †• ~Š~ .y , †" ‡`‹Š-̂ ‹ zˆ€† ~…†} †{ yŠ• ‹ , †} ~,

 $a, \uparrow$  ‰ % $(1, -1, 3, 78)$  ^ y•  $(0.1, 0.76)$  "  $(0.1, 1.6)$  y .  $\therefore$ , y} y • Š~f• } y €y,, `~. • Š~ ‰ 1†,, †}  $\mathcal{S}_{\bullet} \bullet \}$   $\sim$   $\uparrow$   $\mathcal{S}_{\bullet}$   $\mathcal{S}_{\bullet}$  is  $\mathcal{S}_{\bullet}$  j  $\mathcal{S}_{\bullet}$  if  $\mathcal{S}_{\bullet}$  if  $\mathcal{S}_{\bullet}$  if  $\mathcal{S}_{\bullet}$  if  $\mathcal{S}_{\bullet}$ …• ‰ $\tau$ z‹] ~Š…• " z~€ , ‹ $f$ ~̂ y `~  $\uparrow$ } $f \cdot \bullet$  y… $\bullet \oplus \uparrow$  qy} y \ ~,,  $\uparrow \uparrow \bullet$  % $\uparrow$ ,, ~...  $, \uparrow$   $\langle \cdot \rangle$  •  $\rightarrow$   $\uparrow$  %%,  $\uparrow$   $, 0)$  9, >  $)$  9  $\langle$  ):8\*-99@  $1 \uparrow \uparrow \circ \circ \circ' \sim ' \qquad \sim \circ \circ \circ \circ \cdot \bullet + \cdot \bullet \quad \text{PO-}$ . -9V  $\uparrow$  ~,  $\uparrow$  ,  $\uparrow$   $\neg$ | y  $\uparrow$   $\uparrow$   $\neg$   $\uparrow$   $\rightarrow$   $\uparrow$   $\vee$   $\downarrow$   $\vee$   $\downarrow$   $\vee$   $\vee$   $\vee$   $\vee$   $\vee$   $\vee$   $\vee$   $\vee$   $\vee$   $\vee$   $\vee$   $\vee$   $\vee$   $\vee$   $\vee$   $\vee$   $\vee$   $\vee$   $\vee$   $\vee$   $\vee$   $\vee$  •  $f$ • } $\uparrow$ } yŠ } $\uparrow$ } yŠ ~ Œ … $\check{Z}$ • $\uparrow$ . yf.  $\uparrow$ % $\check{\mathfrak{g}}$ 

n{† …•`~ 84⁄ 6 84 @‡†^Š• …~‡y• Z•{•" ^‹, †{y[ ~" " †• ~Š~…~‡†{^yŠ.† †• Š~ЕЕ ‡ƒ†•← o†€.y{y†Ž• ~ƒ~, Š\*†…•, ~ " †|← •‰†^•‰Š• †{~ ‡•…†{~ }y z• ‰z• …y‡ˆy{•*f*• }yZ•…‰• €y 1 •*f*• ‡^•,Z‹••ƒ• "yƒ• }•‰tƒ~` €y`~}…† ‰ ‰~…€†ˆ • " y €y ‡ˆ • ' y€ {ˆ ~" ~…‰' • • ‹ ‰ƒ†{ y  $\leftarrow \uparrow$   $\uparrow$   $\uparrow$   $\uparrow$   $\uparrow$   $\uparrow$   $\uparrow$   $\downarrow$   $\uparrow$   $\downarrow$   $\downarrow$   $\$ }†€{†Zy{y o†∙~Š.•Ž•"y‹~ƒ~, І…•Ž• ):8\*-99@ 1 ,,  $\dagger \bullet \sim \bullet$  ,  $\ddagger \uparrow \frac{96}{6}$  :  $\bullet \bullet \bullet$  , yt " †\ y…" • , ˆ †, †..Š˙ †*ƒ~*ˆ j y† €y} [ ‹ " y..‹ • ‰Šy' …‹ \ ~" † …~" †|‹ \ …†‰Š} y ‰~ ):8\*-99@ 1 • ‰Z‹•• • ‡†…†{† ‹, Z‹•• j y}y  $\pm$ †,  $\sim$   $\sim$   $\sim$   $\sim$  9 $\times$ 64 $=$ 4 •  $\sqrt{}$  y ‰ 16 $\lt$ ? P• y fŠ· ~ V · | y‰ • y ̂} {~ …6‰Šy { Z y z• Š•  $y, \check{\mathbf{\Theta}}\{y... \dot{y}, \dot{y}+ \dot{y} \cdot \dot{\mathbf{\Theta}}\}$  ...., y • …‰Šˆ ‹ ' Ž• `y €y • €{ˆ • y{ y[ ~ †… Šˆ †• • ‰Š · v } y z• | y ‡†…†{† ‹, Z‹•• f• " †^yŠ~ ‹, *f*†.•Š •€†^ …y‡y`y[ y • ‡†…†{† ‹ Z‹••Š• ey z• ‰ ‡^••y  $f(x^* \cdot f)(x - x^* \cdot x + y^*) = 0$  %  $f(x^* \cdot f)(x - y^*) = 0$  %  $f(x^* \cdot f)(x - y^*) = 0$ ,,  $\dagger$ |‹\ …†‰Š•  $\dagger$ {~^,  $f$ †,  $\dagger$ { y[ y  $)$  :8\*-99@ 1 \ ~ ‰ˆ ~Š…† } y ƒ~Š• …y A y " †• ~ } y ‰~ }• |…~ • }† A r y' †T~ ‡†‰Š†`~ " †|‹\ …†‰Š• "`~[ y[ y Œ ~, {~…Ž•`y # y • !  $v a.f$  ‰  $\leftrightarrow$   $t \circ \mathbf{\hat{\Theta}} \mathbf{\hat{\S}} \cdot t$   $t \sim \{t\}$  ~  $, +$   $\rightarrow$   $\}$  y  $\setminus$   $\sim$   $\{y_{n}\}$   $\uparrow$  z<sup>2</sup>  $\uparrow$   $\}$   $\uparrow$   $\bullet$   $\rightarrow$   $\searrow$   $\vee$ ...,  $\vee$   $\bullet$ •  $f y$  [  $y'$ ,

#### Ãì ¸ ȼüWBROPJRORLOCOFNOM ROUS DGQT

<span id="page-46-0"></span>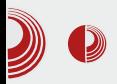

## **PiFS**

#### Аутор: Стефан Ножинић

 $\mathbf{b}_{\text{v}}$ рој  $\pi$  (грчко "пи") је веома важан број<br> $\mathbf{b}_{\text{v}}$  математици, а опет је изузетно  $\mathbf{D}_{\mathrm{y}}$  математици, а опет је изузетно специфичан. Он описује површину круга, обим круга, део је до сада најтачније формуле за апроксимацију факторијела неког броја, описује запремину и површину лопте, много се појављује у вероватноћи и још много тога. За овај број је специфично и то да је ирационалан, односно да се не може написати у облику разломка. Ово значи да он има бесконачно много децимала после зареза када се напише у децималном облику. Верује  $ce$  да се у броју  $\pi$  може пронаћи било која секвенца бројева. Број  $\pi$ , као и све остале бројеве, можемо претворити у друге бројевне системе као што су бинарни, хексадни, октални...

Aко бисмо број п претворили у хексадни систем, добили бисмо могућност да помоћу 2 његове цифре опишемо један δajτ.

Какве сад па ово везе има са слободним софтвером и софтвером уопште?

Philip Langdale је направио једну врсту система података која не чува податке директно већ само њихове адресе. Сада је сасвим коректно да се запитате: а где су онда подаци? Подаци су већ ту, у броју  $\pi$ .

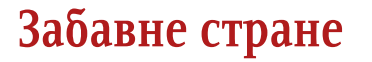

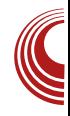

Ово је један јако занимљив концепт. Наиме, адресе се чувају у једном фајлу и свака адреса представља место иза децималног зареза броја  $\pi$  у хехадном облику. Ако желите да сачувате неки текст, потребно је да само сачувате  $\mu$ егову адресу у броју  $\pi$ !

#### Где је квака?

Прво треба да нагласимо да са тренутним процесорима на тржишту тражење адресе за неку количину података захтева доста времена, али да ли је то једини проблем?

Да ли овако нешто решава све проблеме компресије података?

Само чување адресе на први поглед изгледа као велика уштеда података, мада често би се дешавало да се тиме више меморије троши.

Ако мало боље размислимо, адреса може да заузима више простора у меморији него тај податак. Рецимо да је података на неком броју који захтева  $64MB$  да би се запамтио, а податак је велик само  $10MB$ , ово је очигледно неефикасно, зар  $He<sup>2</sup>$ 

Овде се враћамо опет на проблем компресије адресе што нас опет враћа на главни проблем који смо хтели да решимо: уштеда меморије.

Ипак ово је јако занимљива идеја иако тренутно нема практичну примену. Занимљиво је погледати колико је један једини број тако моћан. Он вероватно садржи све што смо икада желели да знамо!

# **LUGONS** *Dorcam*

#### Topics for participation are:

- 
- 
- 
- 
- 
- 
- 
- 
- 
- 
- 
- 
-